Jamie A. Jennings, Ph.D. Department of Computer Science NC State University 27 September 2018

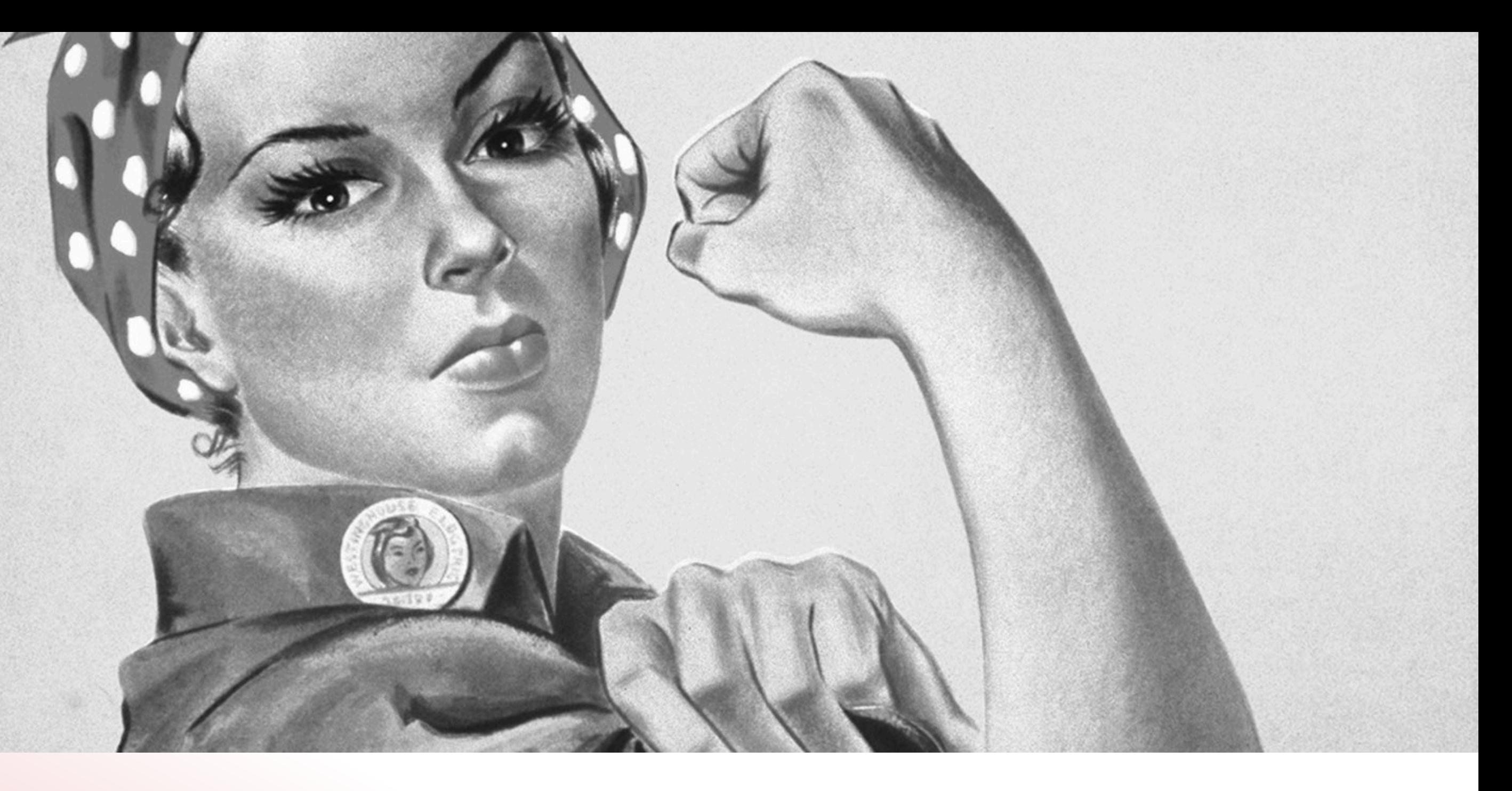

# Rosie Pattern Language: Improving on 50-Year Old Regular Expression Technology

*On the interwebs:*  [@jamietheriveter](http://twitter.com/jamietheriveter) [http://](http://tiny.cc/rosie)[rosie-lang.org](http://rosie-lang.org) https://gitlab.com/rosie-pattern-language

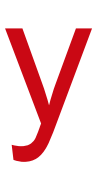

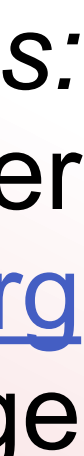

### Meanwhile…

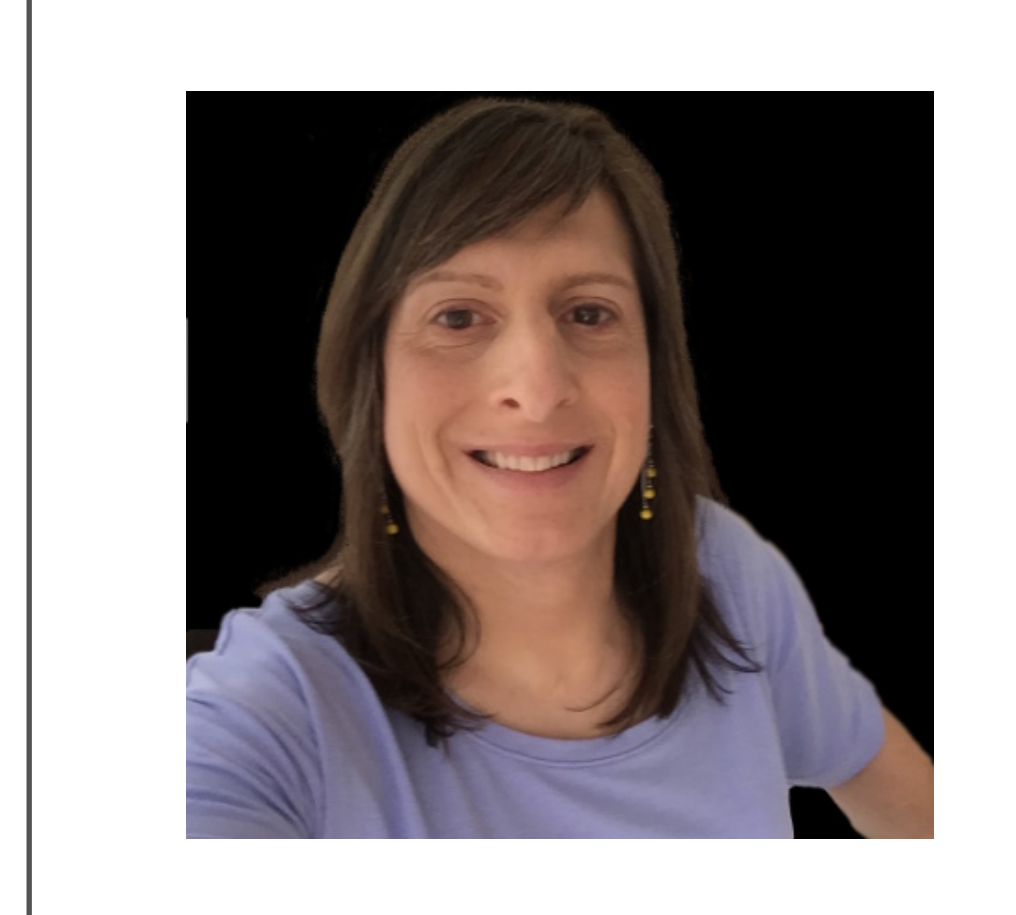

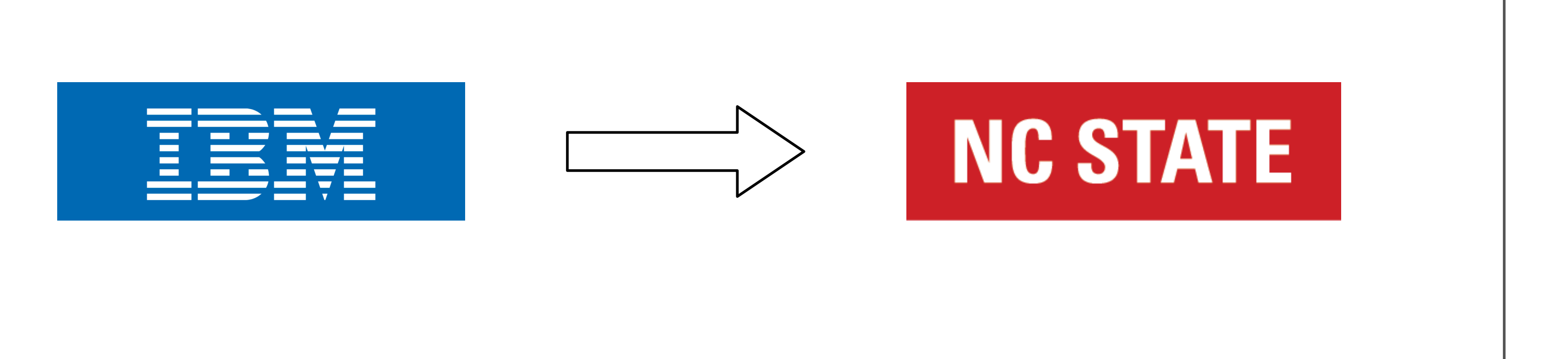

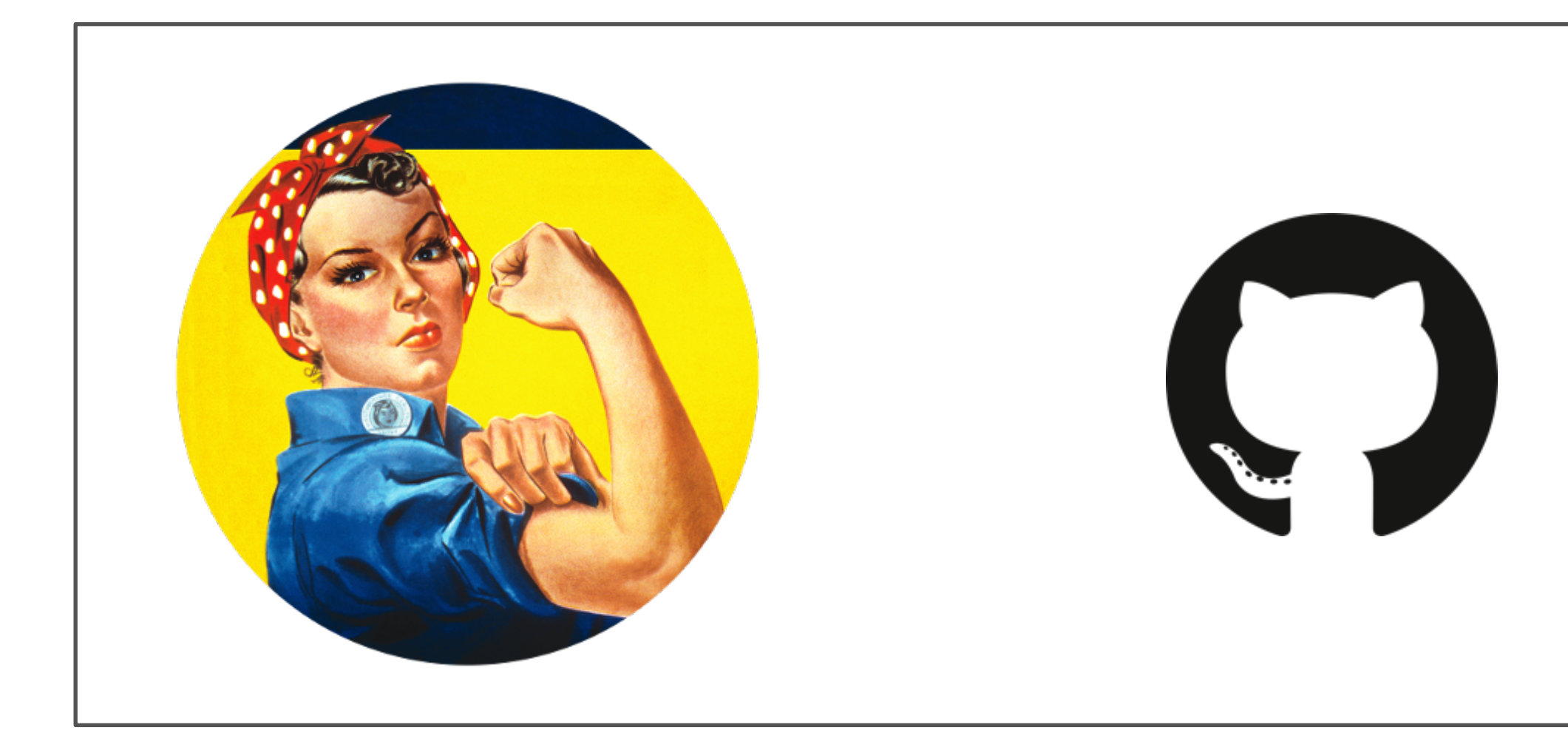

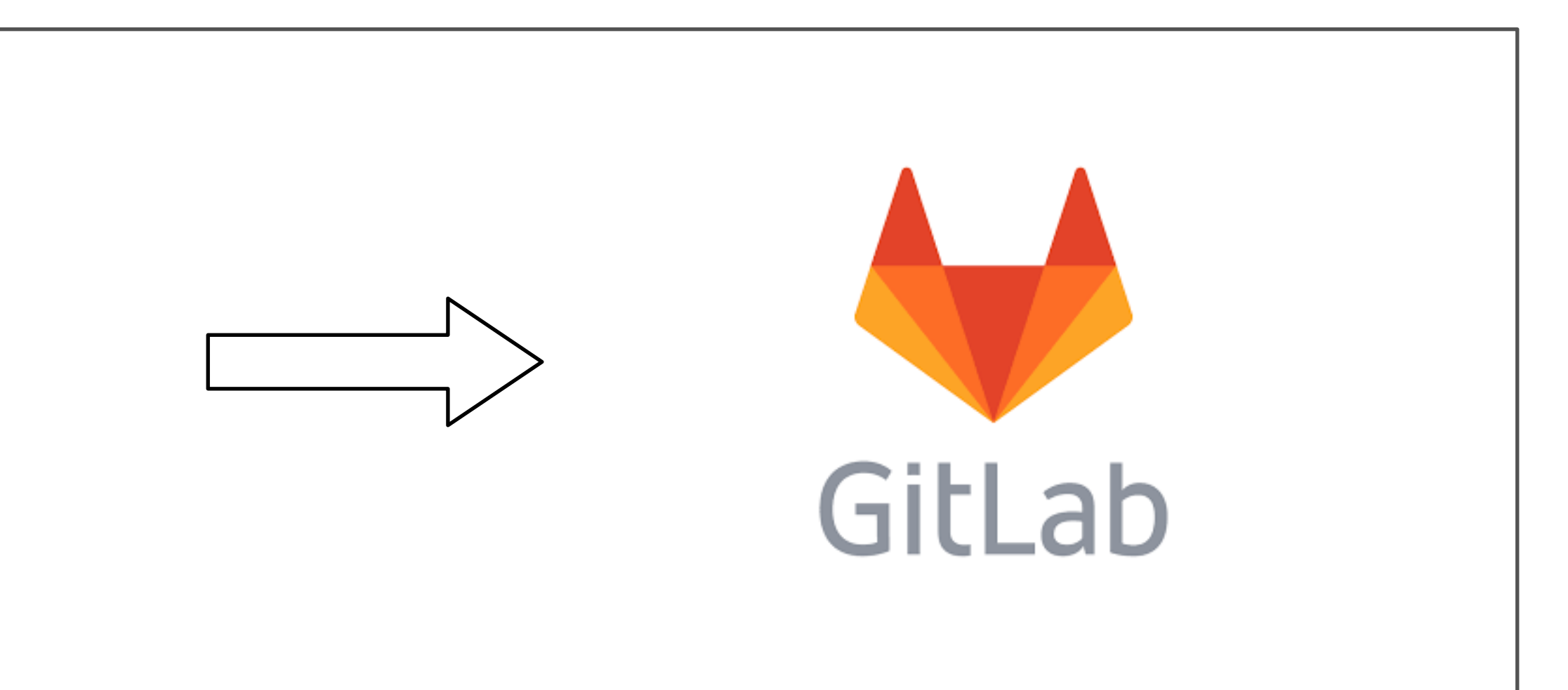

## Raison d'être

- 
- 1. My team at IBM had to write lots of regex 2. We found that regex technology does not scale
	- # patterns
	- # people
	- data size
- 3. So I designed Rosie Pattern Language
- 4. Which I'll describe and show
- 

5. Concluding with a roadmap, and how you can get involved

### IBM Cloud DevOps Insights

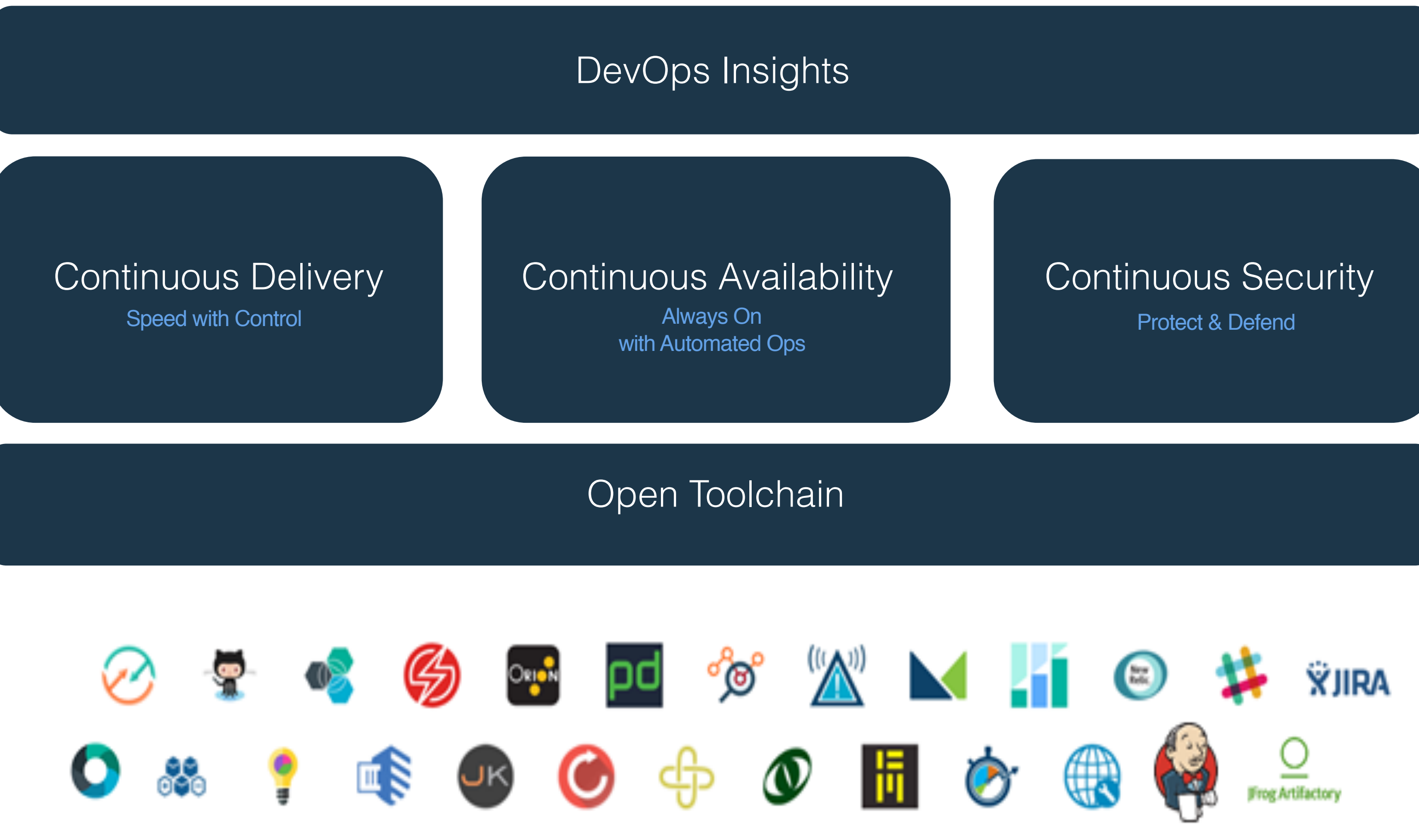

bluemix.net/devops

### IBM Cloud DevOps Insights

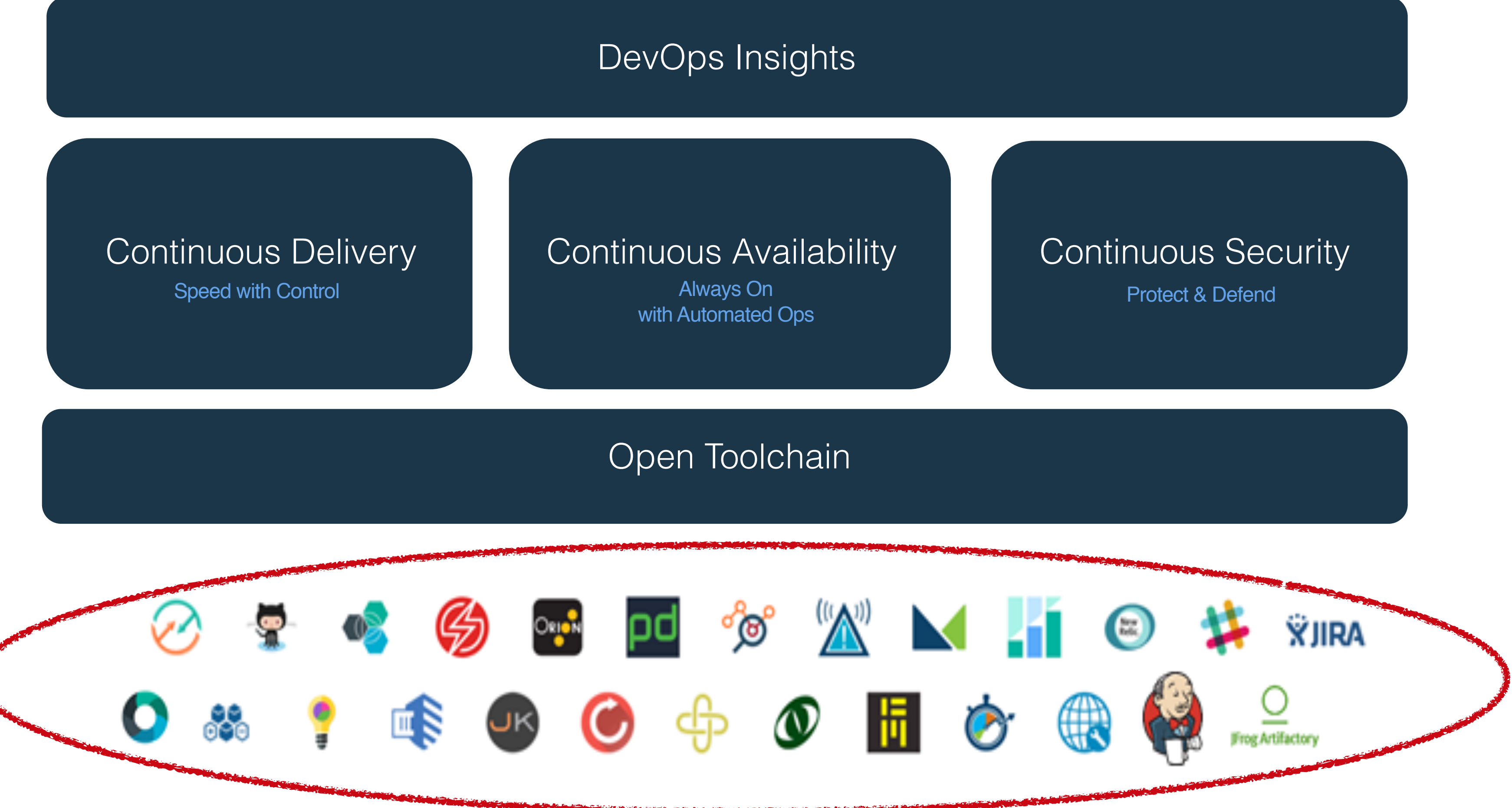

#### bluemix.net/devops

### IBM Cloud DevOps Insights

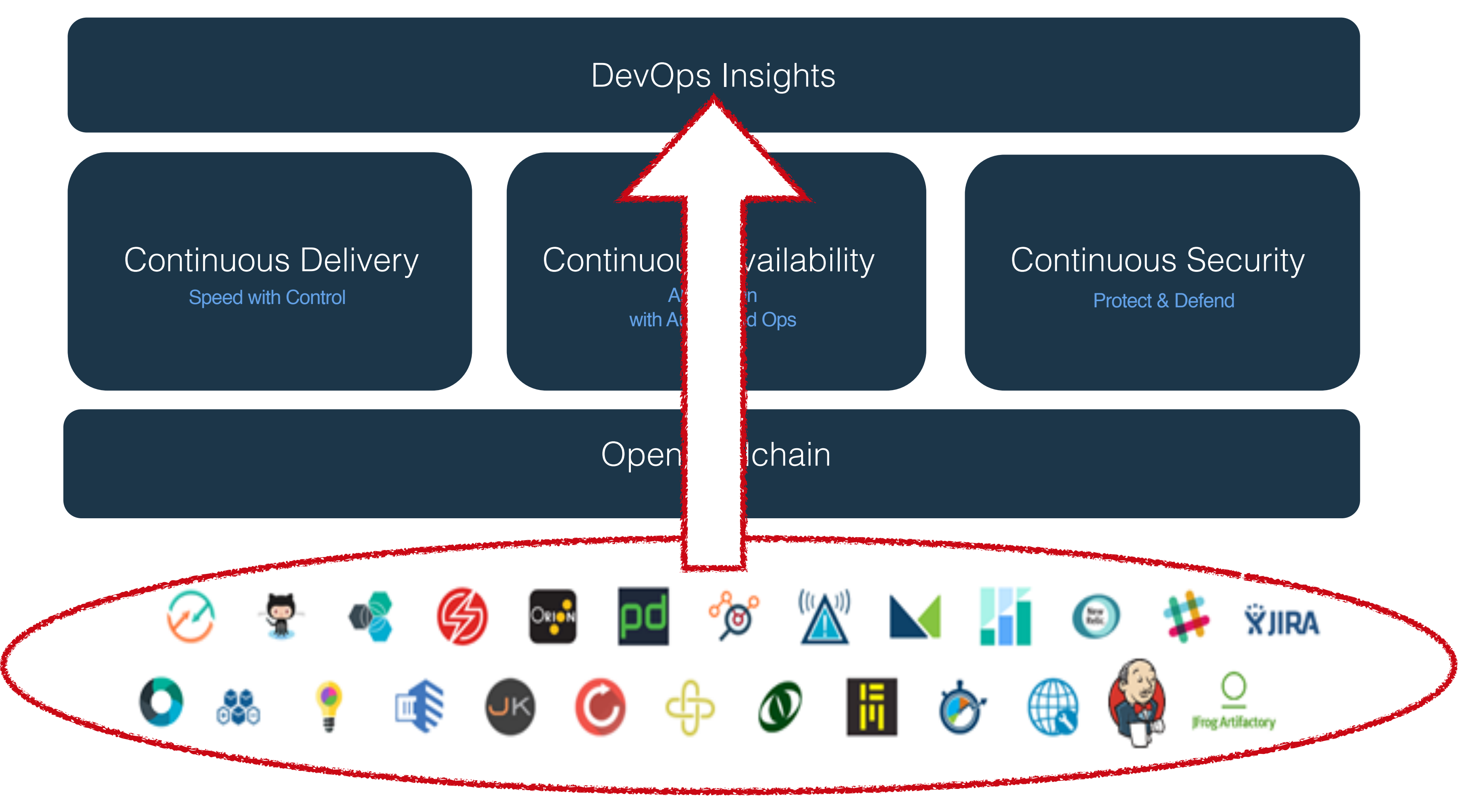

#### bluemix.net/devops

Estimates are that less than 0.5% of data is ever analyzed!<br>Antonio Regalado, MIT Technology Review

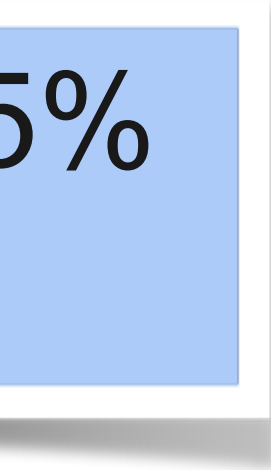

MIT Technology Review

### Estimates are that less than 0.5% of data is ever analyzed!<br>Antonio Regalado, MIT Technology Revision of data is ever analyzed!

Data AVAILABLE to an organization

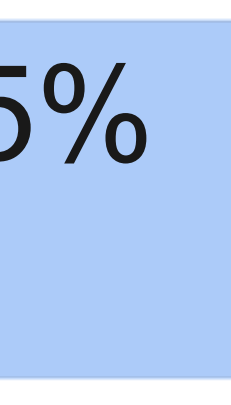

MIT Technology Review

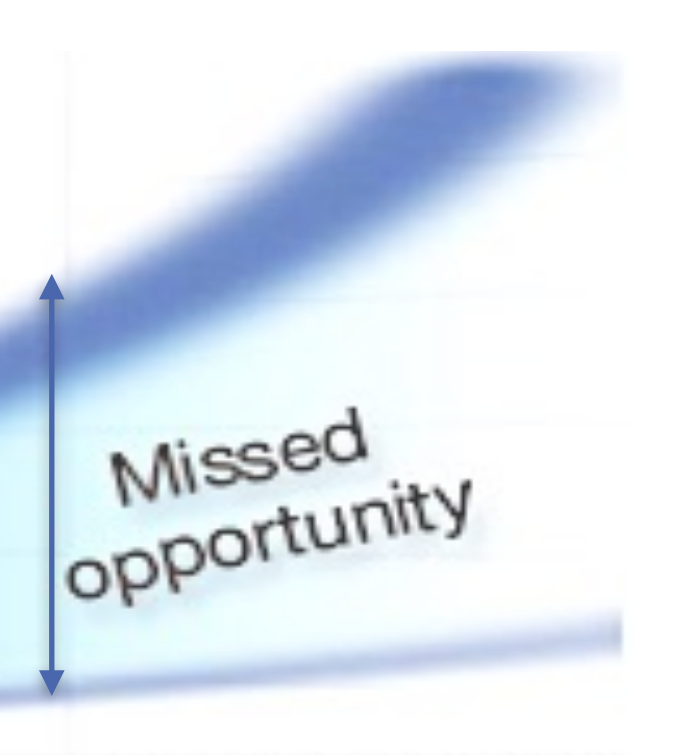

Data an organization can PROCESS

### Estimates are that less than 0.5% of data is ever analyzed!

Data AVAILABLE to an organization

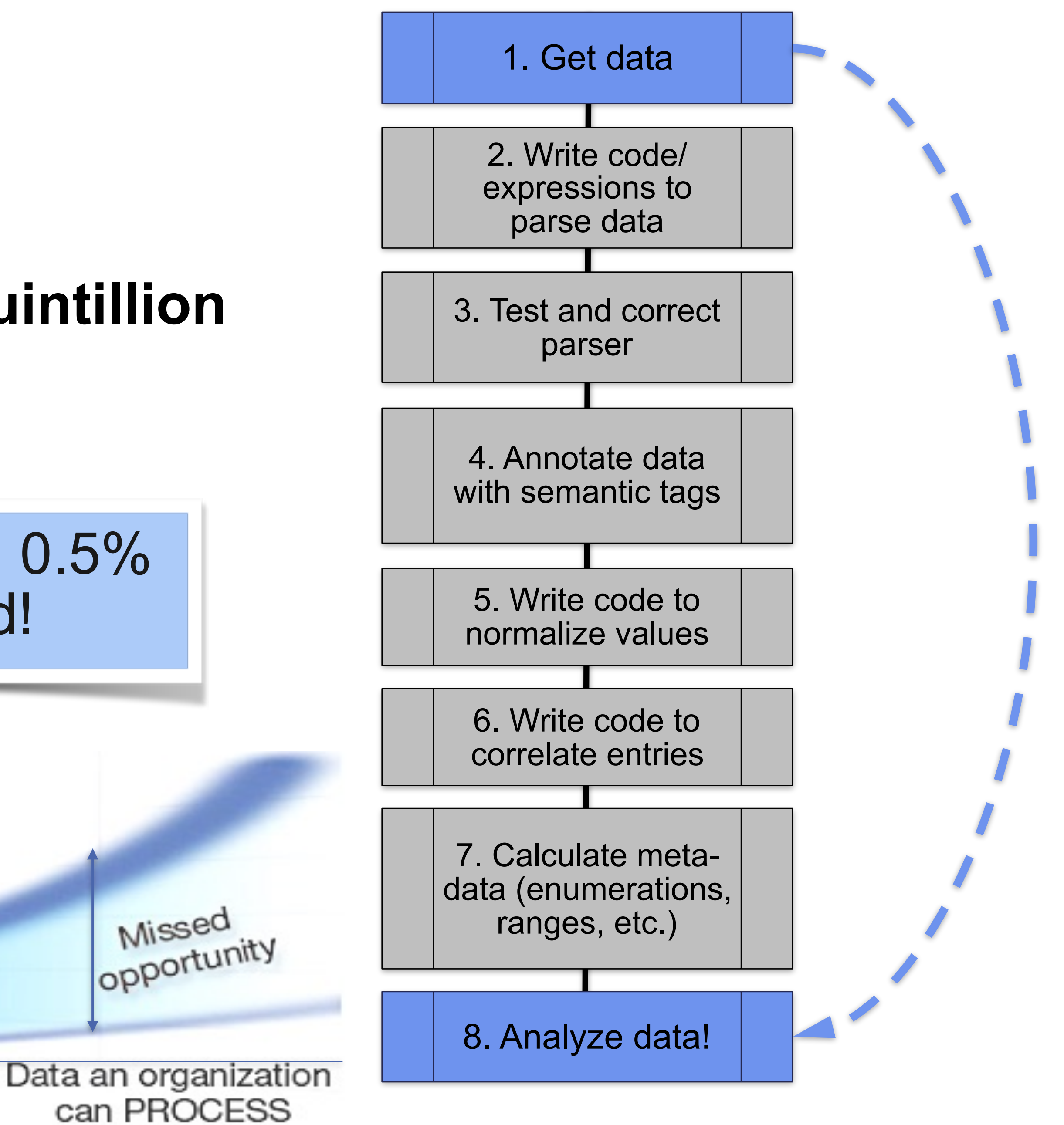

### Estimates are that less than 0.5% of data is ever analyzed!

Data AVAILABLE to an organization

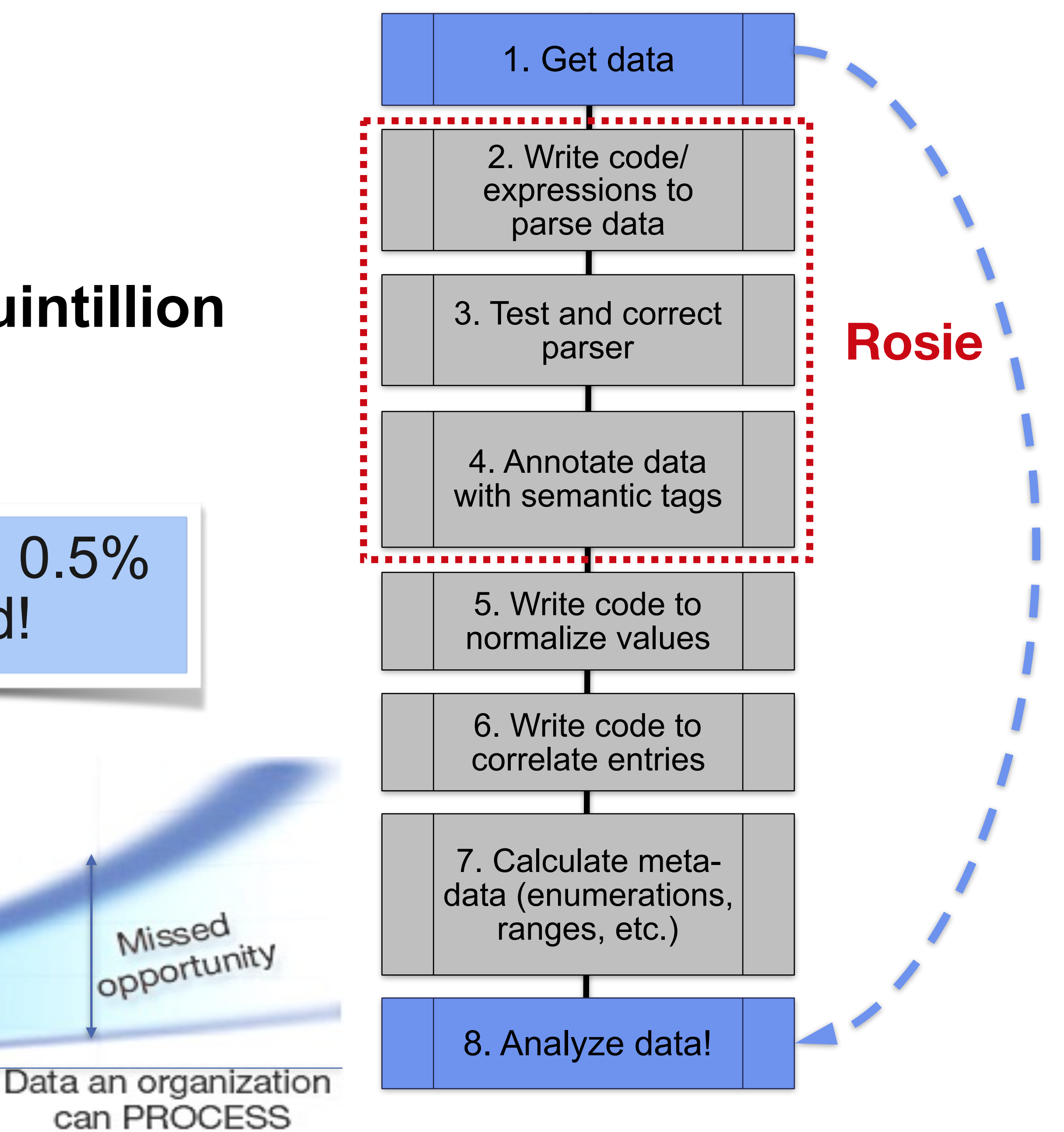

# Current approaches

"If the only tool you have is a hammer…"

# Abraham Maslow

## $grep -v$  " $\wedge$ #\|^'\|^\/\/" egrep -o '((\d{1,3})([.]\d{1,3}){2}|\w+([.]\w+)+)' sed -e ':a' -e 'N' -e '\$!ba' -e 's/\n/ /g'

### On the command line:

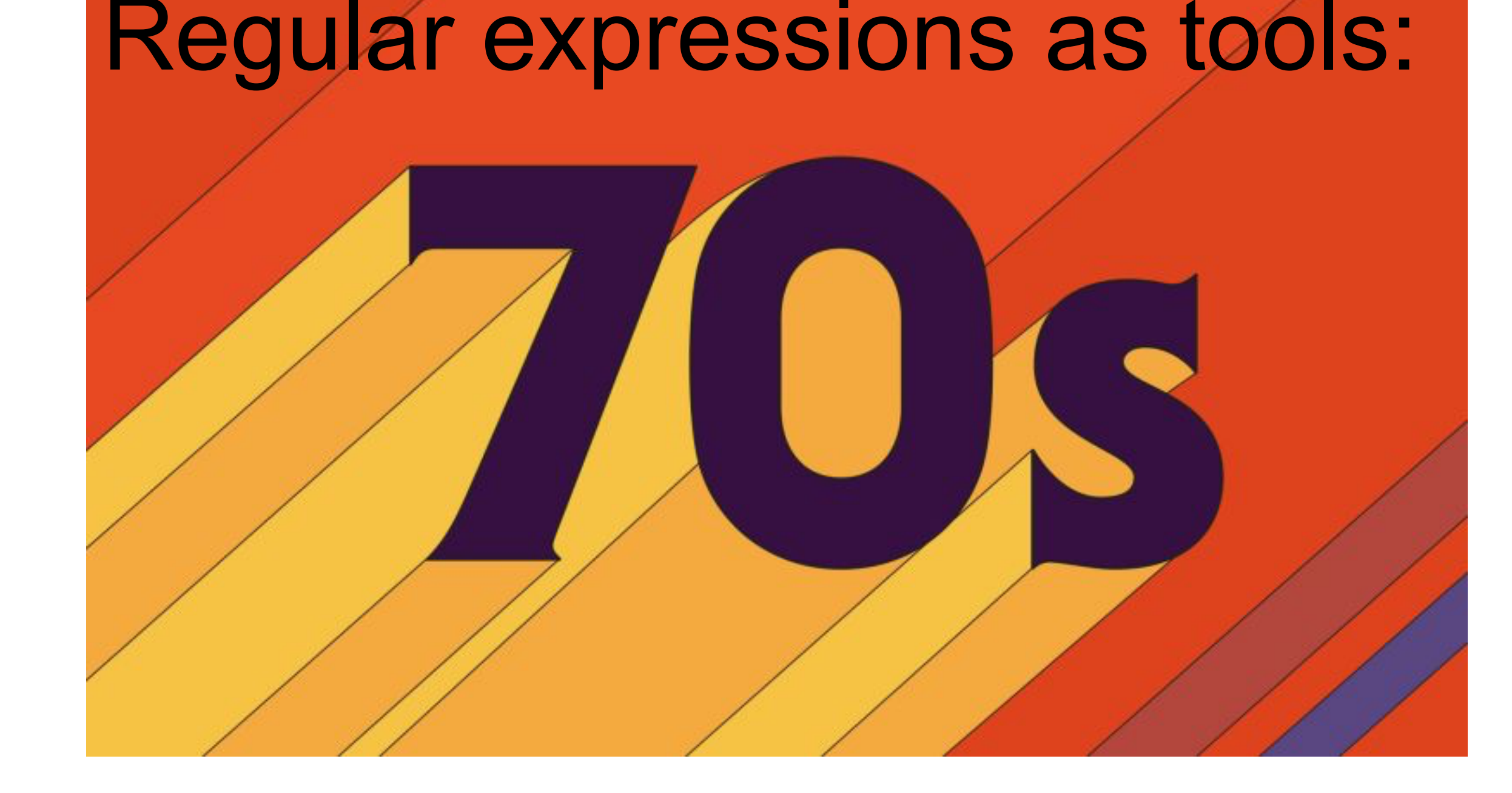

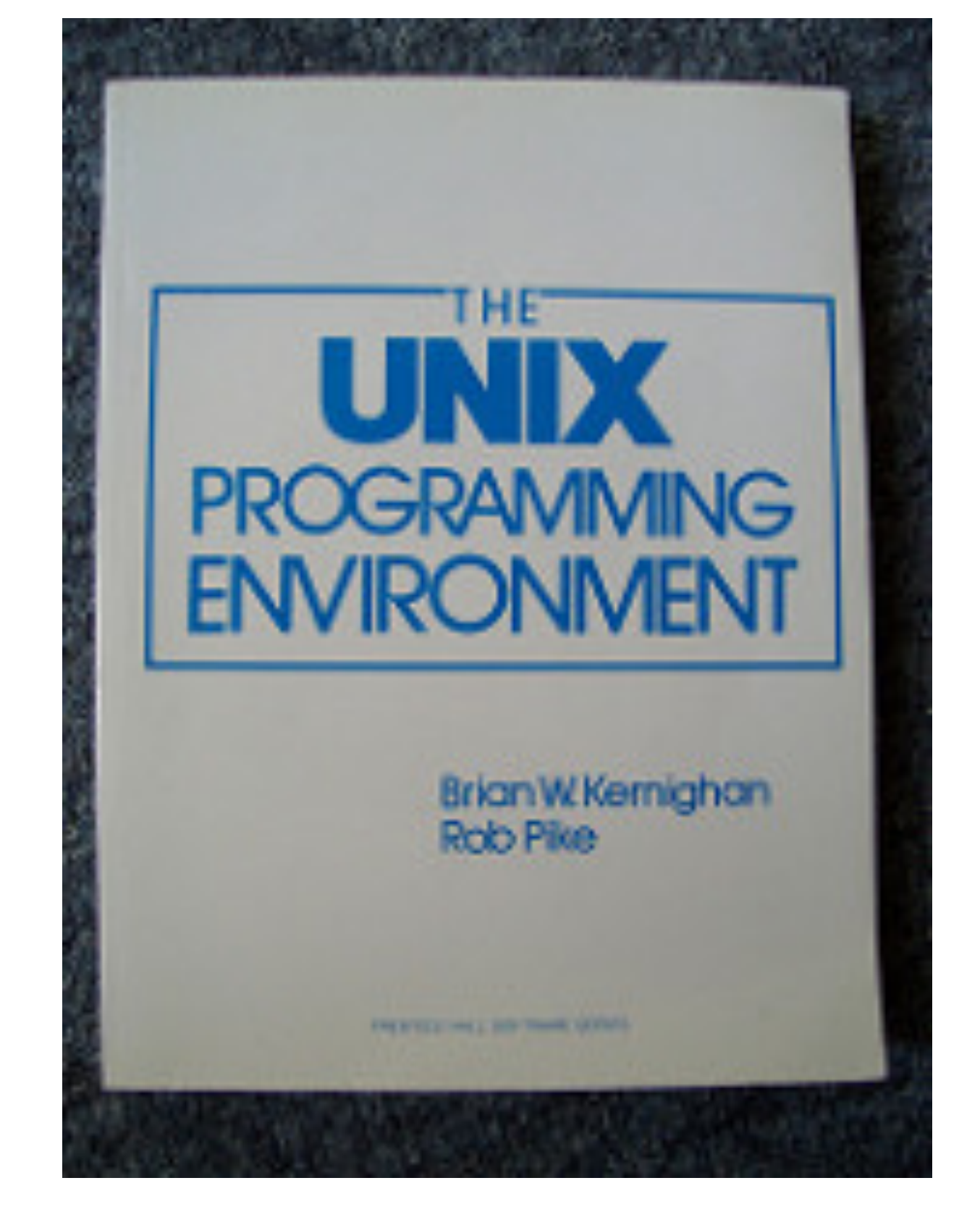

## $grep -v$  " $^{\prime\prime}$ "\|^\|\/" egrep -o '((\d{1,3})([.]\d{1,3}){2}|\w+([.]\w+)+)' sed -e ':a' -e ' $N'$  -e ' $$lba'$  -e 's/ $\ln/$ / $g'$

### On the command line:

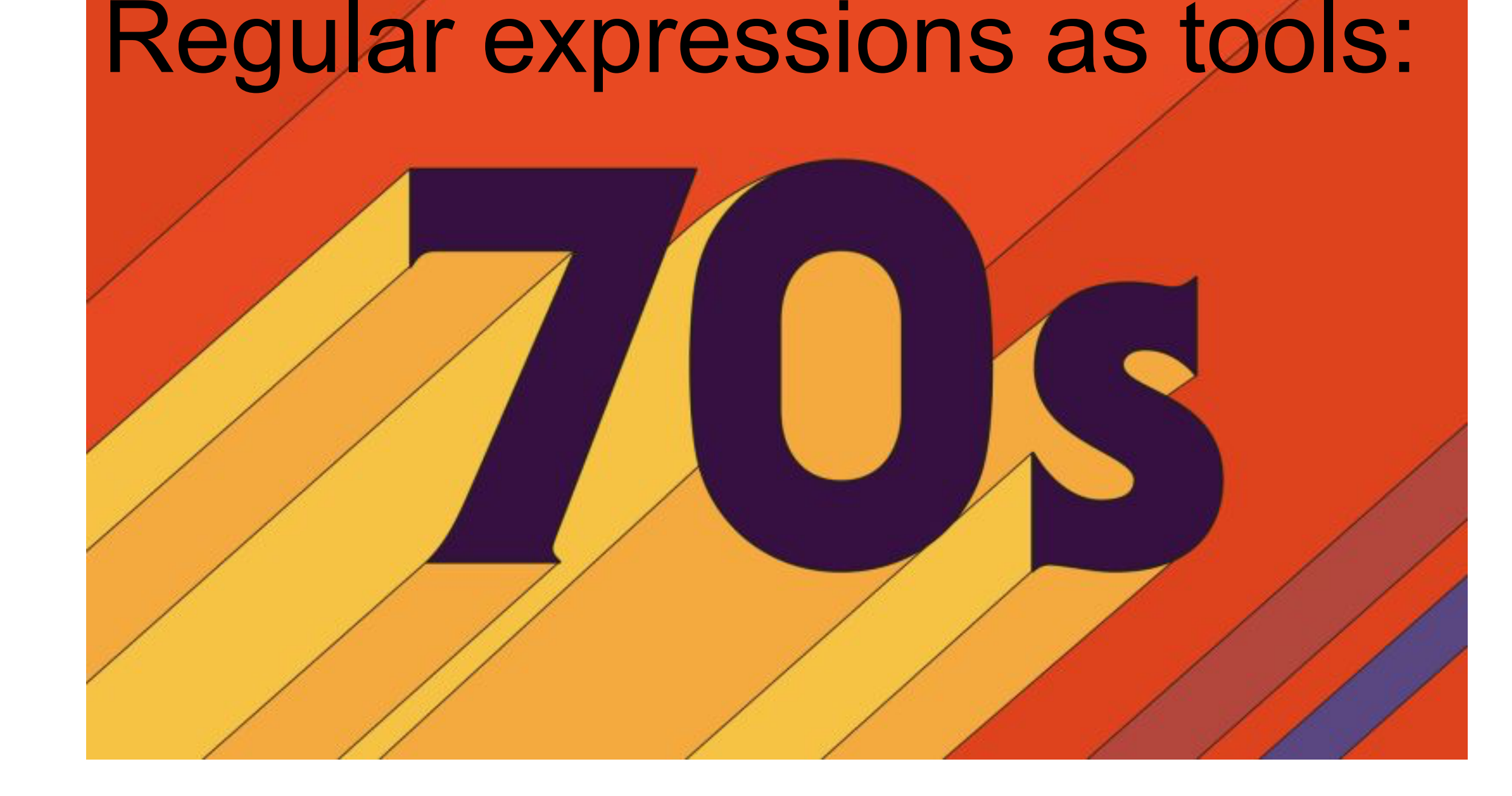

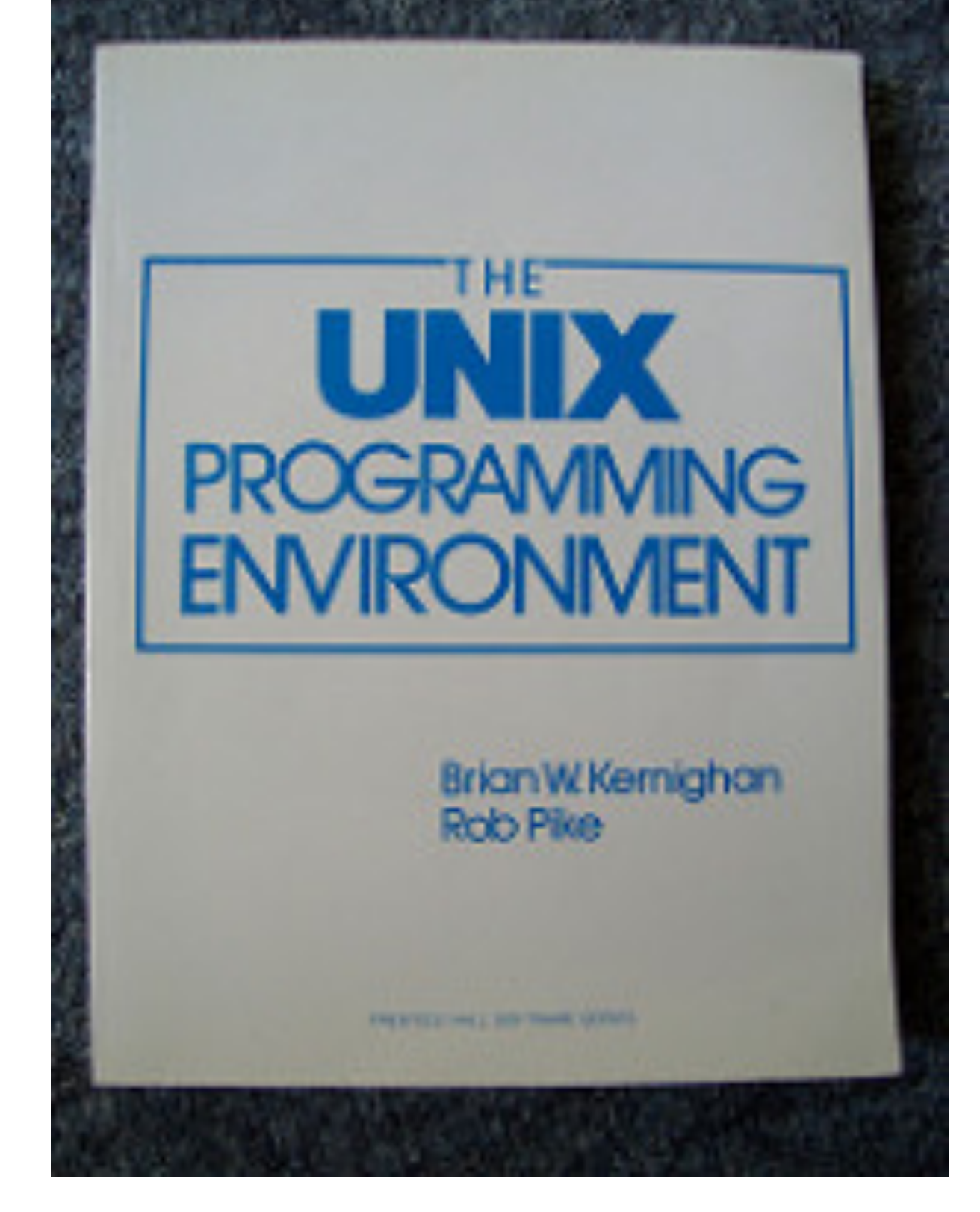

**Languages & Libraries Boost** Delphi **GNU (Linux)** Groovy <u>Java</u> **JavaScript** .NET  $PCRE(C/C++)$ **PCRE2 (C/C++)** <u>Perl</u> **PHP POSIX PowerShell Python**  $\mathbf R$ **Ruby** std::regex <u>Tcl</u> **VBScript Visual Basic 6** wxWidgets **XML Schema** Xojo **XQuery & XPath XRegExp** http://www.regular-expressions.info/tools.html

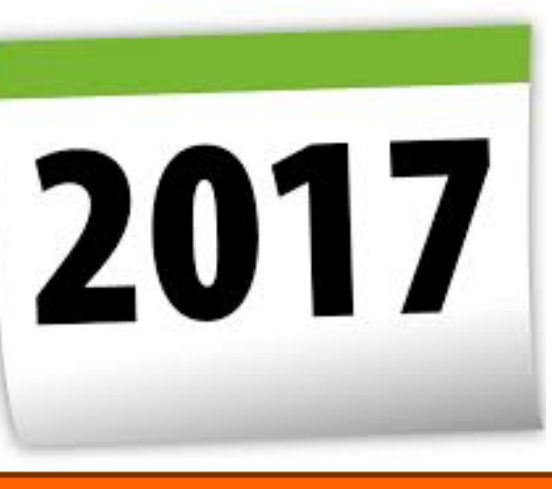

### Regular expressions

Match an email address (obviously!):

**^((?>[a-zA-Z\d!#\$%&'\*+\-/=?^\_`{|}~]+\x20\*|"((? =[\x01-\x7f])[^"\\]|\\[\x01-\x7f])\*"\x20\*)\*(? <angle><))?((?!\.)(?>\.?[a-zA-Z\d!#\$%&'\*+\-/=? ^\_`{|}~]+)+|"((?=[\x01-\x7f])[^"\\]|\\[\x01- \x7f])\*")@(((?!-)[a-zA-Z\d\-]+(?<!-)\.)+[a-zA-Z] {2,}|\[(((?(?<!\[)\.)(25[0-5]|2[0-4]\d|[01]?\d? \d)){4}|[a-zA-Z\d\-]\*[a-zA-Z\d]:((?=[\x01-\x7f]) [^\\\[\]]|\\[\x01-\x7f])+)\])(?(angle)>)\$** 

Match a date with slashes, like 1/1/1970:

**^\d{1,2}\/\d{1,2}\/\d{4}\$**

### Regular expressions

Match an email address (obviously!):

**^((?>[a-zA-Z\d!#\$%&'\*+\-/=?^\_`{|}~]+\x20\*|"((? =[\x01-\x7f])[^"\\]|\\[\x01-\x7f])\*"\x20\*)\*(? <angle><))?((?!\.)(?>\.?[a-zA-Z\d!#\$%&'\*+\-/=? ^\_`{|}~]+)+|"((?=[\x01-\x7f])[^"\\]|\\[\x01- \x7f])\*")@(((?!-)[a-zA-Z\d\-]+(?<!-)\.)+[a-zA-Z] {2,}|\[(((?(?<!\[)\.)(25[0-5]|2[0-4]\d|[01]?\d? \d)){4}|[a-zA-Z\d\-]\*[a-zA-Z\d]:((?=[\x01-\x7f]) [^\\\[\]]|\\[\x01-\x7f])+)\])(?(angle)>)\$** 

Match a date with slashes, like 1/1/1970:

**^\d{1,2}\/\d{1,2}\/\d{4}\$**

## **Rosie Pattern Language**

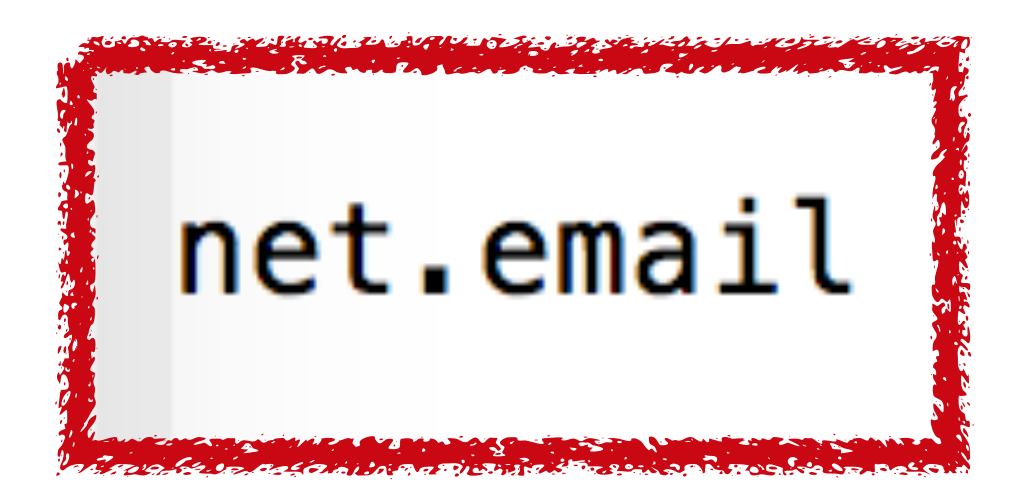

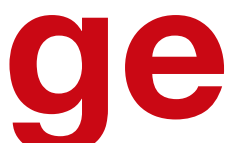

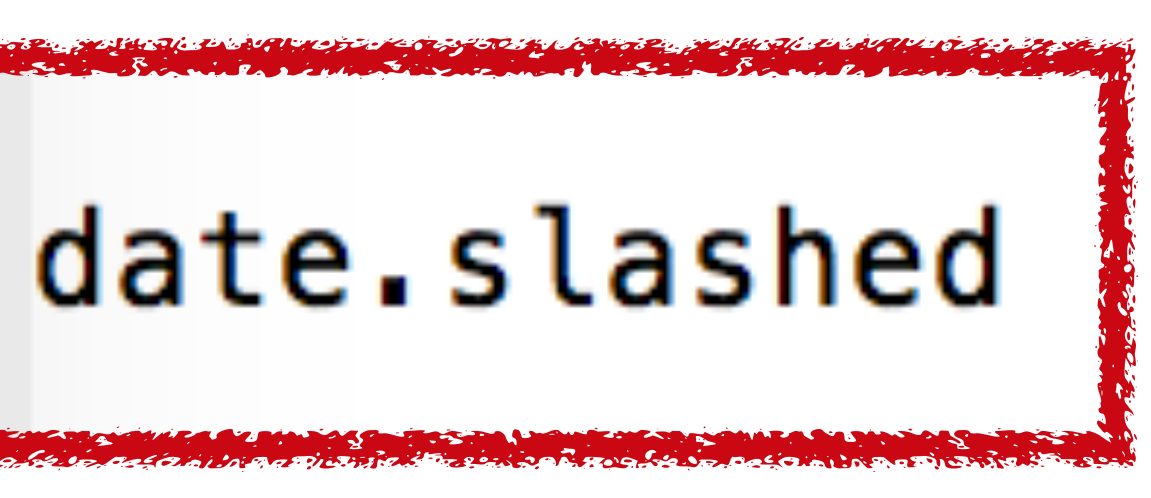

### Regular expressions

Match an email address (obviously!):

**^((?>[a-zA-Z\d!#\$%&'\*+\-/=?^\_`{|}~]+\x20\*|"((? =[\x01-\x7f])[^"\\]|\\[\x01-\x7f])\*"\x20\*)\*(? <angle><))?((?!\.)(?>\.?[a-zA-Z\d!#\$%&'\*+\-/=? ^\_`{|}~]+)+|"((?=[\x01-\x7f])[^"\\]|\\[\x01- \x7f])\*")@(((?!-)[a-zA-Z\d\-]+(?<!-)\.)+[a-zA-Z] {2,}|\[(((?(?<!\[)\.)(25[0-5]|2[0-4]\d|[01]?\d? \d)){4}|[a-zA-Z\d\-]\*[a-zA-Z\d]:((?=[\x01-\x7f]) [^\\\[\]]|\\[\x01-\x7f])+)\])(?(angle)>)\$** 

Match a date with slashes, like 1/1/1970:

**^\d{1,2}\/\d{1,2}\/\d{4}\$**

### **Rosie Pattern Language**

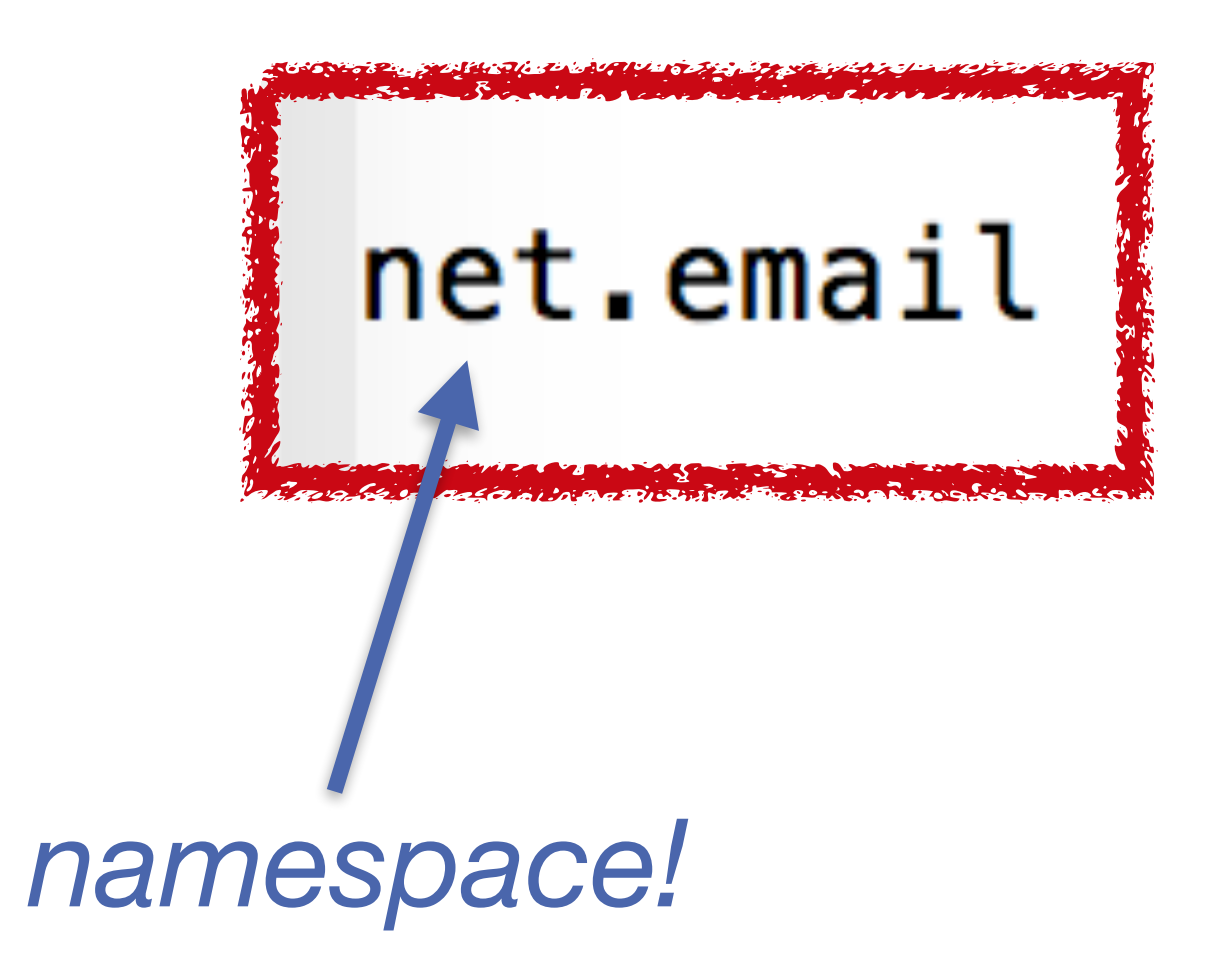

### date.slashed

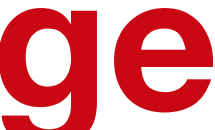

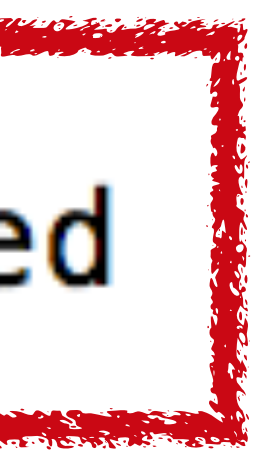

## Regex issue #1: Notoriously hard to read & maintain

- Dense, **cryptic** syntax
- Semantics **vary** across implementations
- **Example 1 Figure 1 Figure 1 Figure 1 Figure 1 Figure 1 Figure 1 Figure 1 Figure 1 Figure 1 Figure 1 Figure 1 Figure 1 Figure 1 Figure 1 Figure 1 Figure 1 Figure 1 Figure 1 Figure 1 Figure 1 Figure 1 Figure 1 Figure 1 Figu**
- Regex **do not easily compose**

"Some people, when confronted with a problem, think *'I know, I'll use regular expressions.'* Now they have two problems."

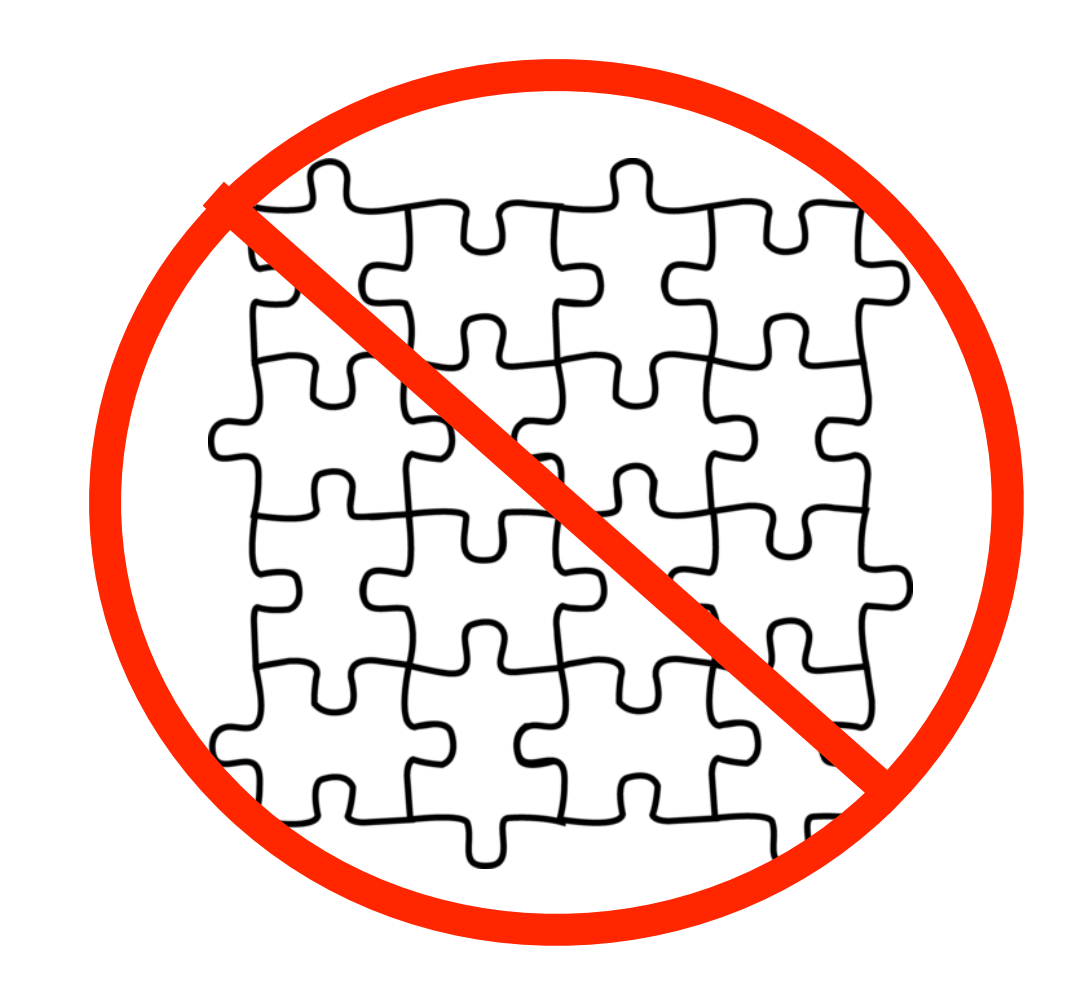

Jamie Zawinski h[ttp://regex.info/blog/2006-09-15/247](http://regex.info/blog/2006-09-15/247)

## Regex issue #1: Notoriously hard to read & maintain

- Dense, **cryptic** syntax
- 
- Flags th
- Regex **do not easily compose**

#### ▪ Semantics **productions** in the across in the across **RPL syntax looks like a programming language.**

 $\rightarrow$  Patterns can be named  $\rightarrow$  Whitespace, comments, simplified operators

#### $\mathbb{R}$  some people, when confronted with a problem, the problem, the problem, think  $\mathbb{R}$ **RPL expressions compose.**

Now they have two problems."

↑ → Enables encapsulation and **packages** of patterns

Jamie Zawinski h[ttp://regex.info/blog/2006-09-15/247](http://regex.info/blog/2006-09-15/247)

## Regex issue #2: Performance is highly variable

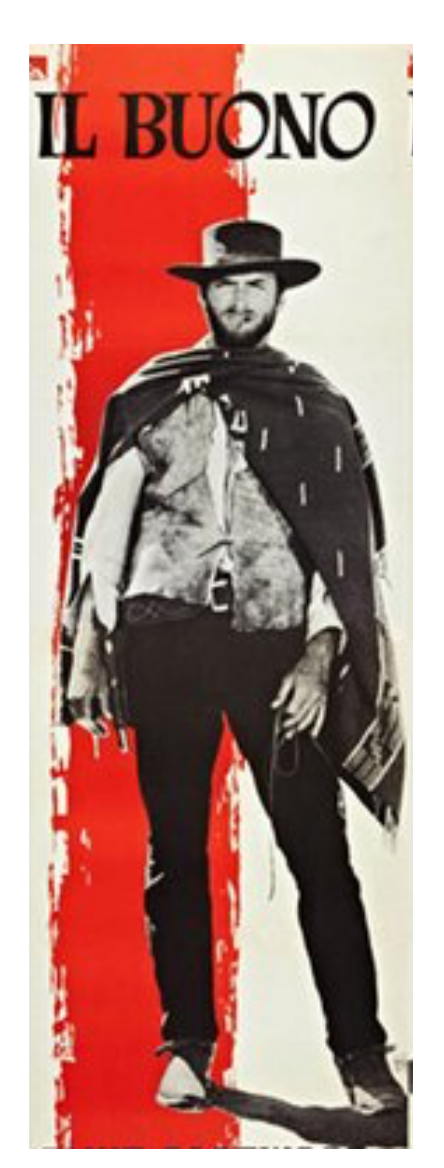

### Regular expression matching can be very efficient: linear time in the size of the input.

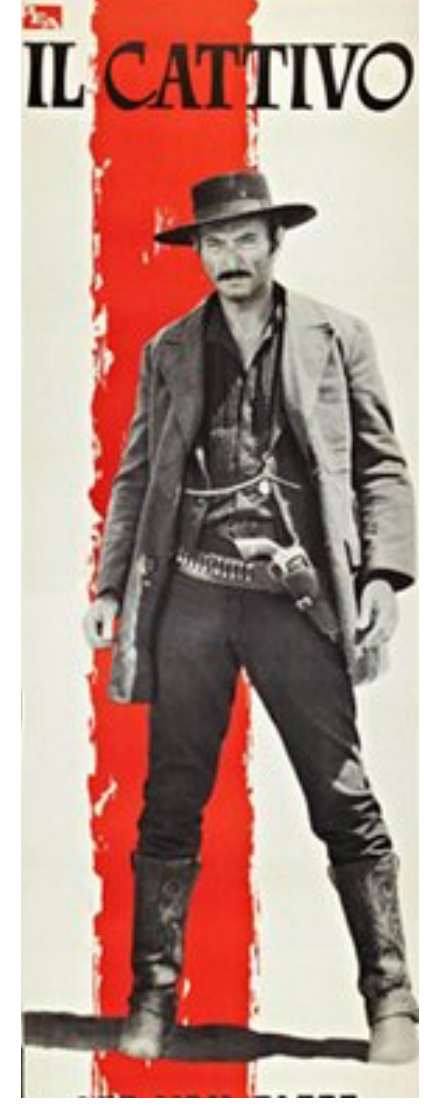

"The worst-case exponential-time backtracking strategy [is] used almost everywhere [but grep and RE2], including

# ed, sed, Perl, PCRE, and Python."

(Russ Cox [https://swtch.com/~rsc/regexp/regexp2.html\)](https://swtch.com/~rsc/regexp/regexp2.html))

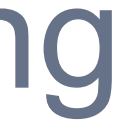

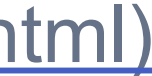

## Regex issue #2: Performance is highly variable

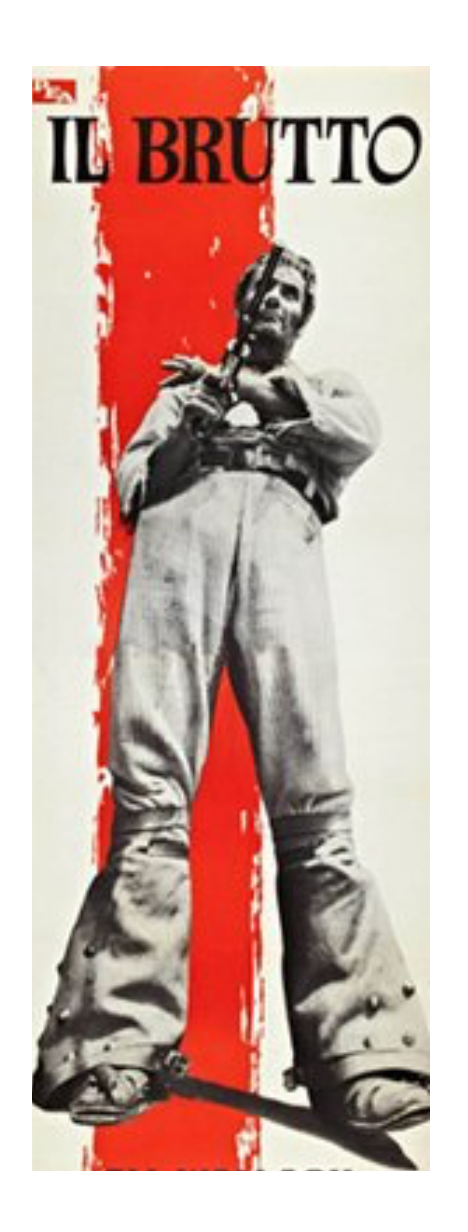

Matching this \$re against a 94-character input takes around 65 seconds in Perl\*

 $$re = "^(.*?,)(29]Gold";$ Bronze,Bronze,Gold,Silver";

 $$input = "1,2,3,4,5,6,7,8,9,10,11,12,13,14,15,16,17,18,19,20,21,22,23,24,25,26,$ 

(\*) Perl 5.16.3 darwin-thread-multi-2level

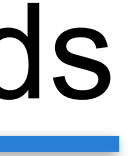

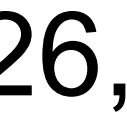

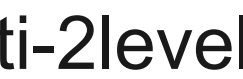

## Regex issue #2: Performance is highly variable

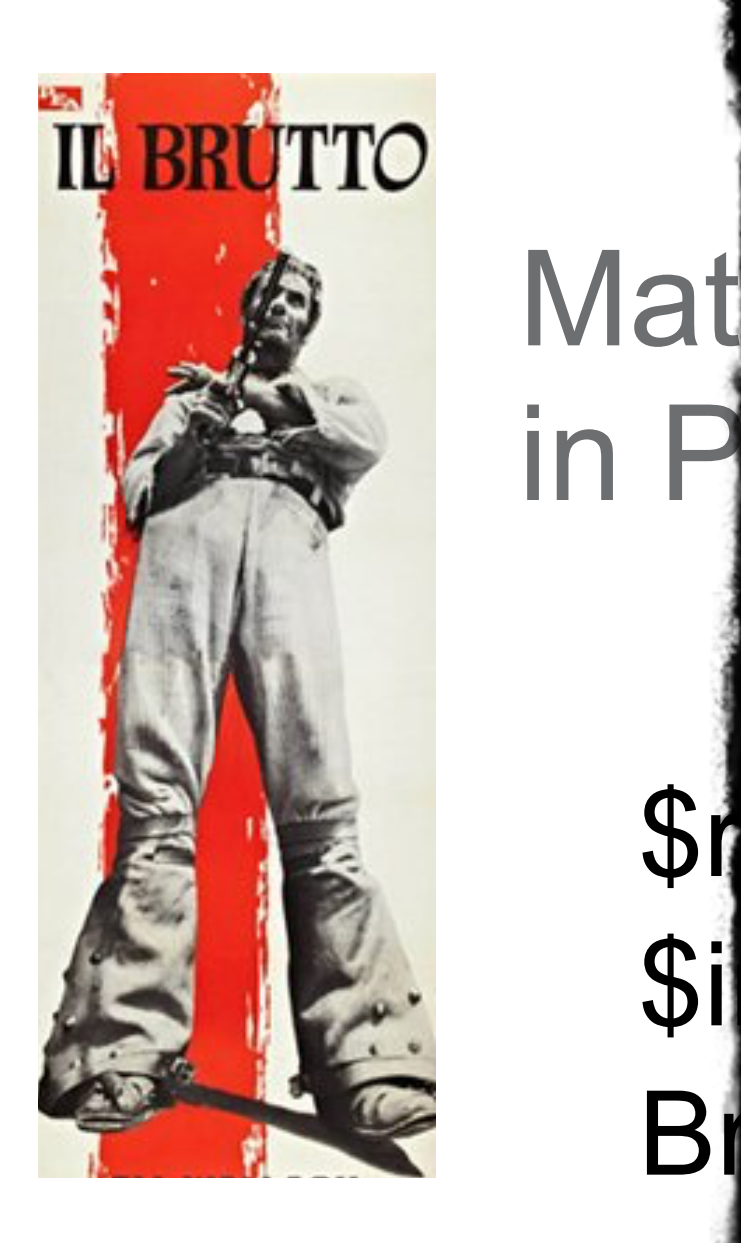

 $$r$  $\rightarrow$  Backtracking is explicit

Bronze,Gold, Silver (Silver Silver Silver Silver Silver Silver Silver Silver Silver Silver Silver Silver Silver<br>Bronze, Silver Silver Silver Silver Silver Silver Silver Silver Silver Silver Silver Silver Silver Silver Silv

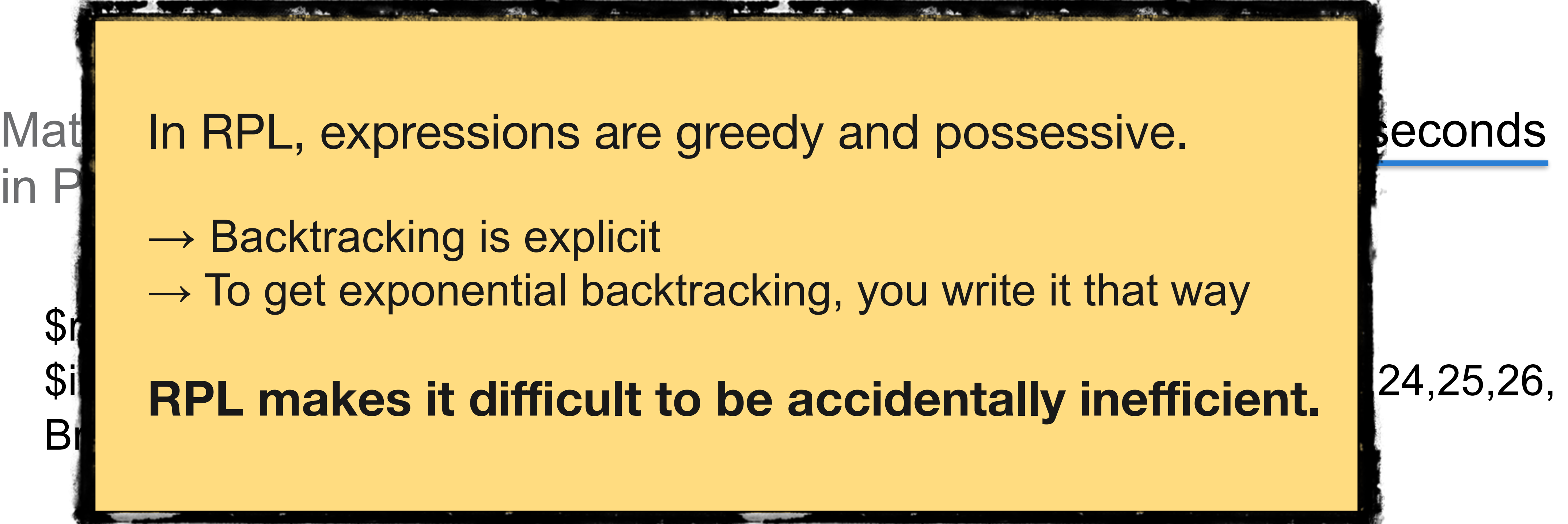

(\*) Perl 5.16.3 darwin-thread-multi-2level

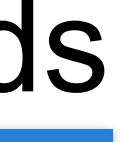

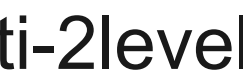

## Issue #3: Regex collections? Grok does this. Others?

Grok sits on top of regular expressions, so any regular expressions are valid in grok as well. The regular expression library is Oniguruma, and you can see the full supported regexp syntax on the Oniguruma site.

- 
- 

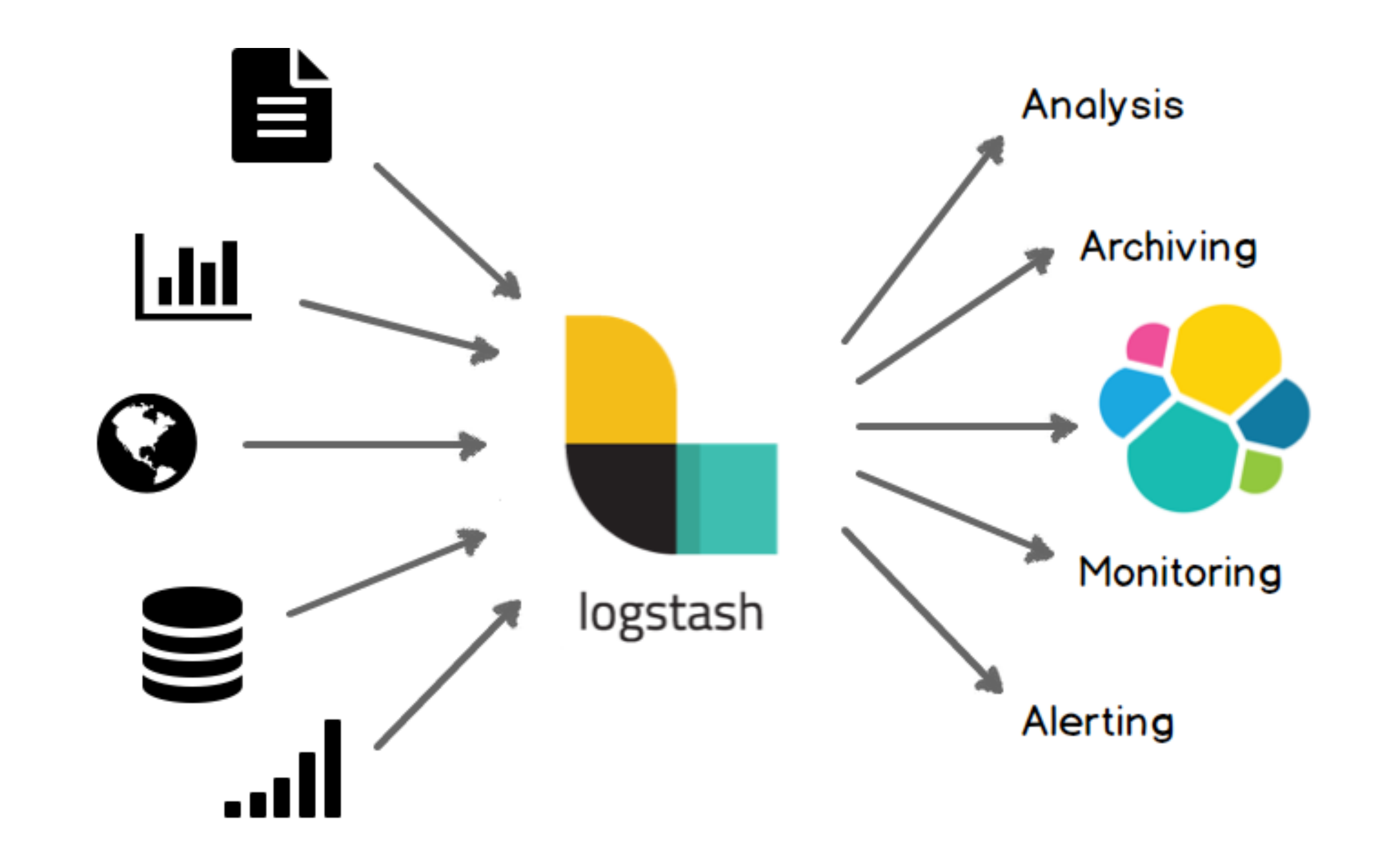

## Issue #3: Regex collections? Grok does this. Others?

Grok sits on top of regular expressions, so any regular expressions are valid in grok as well. The regular expression library is Oniguruma, and you can see the full supported regexp syntax on the Oniguruma site.

> Logstash ships with about 120 patterns by default. You can find them here: https://github.com/logstash-plugins/logstash-patterns-core/tree/master/patterns. You can add your own trivially. (See the patterns\_dir setting)

- 
- 

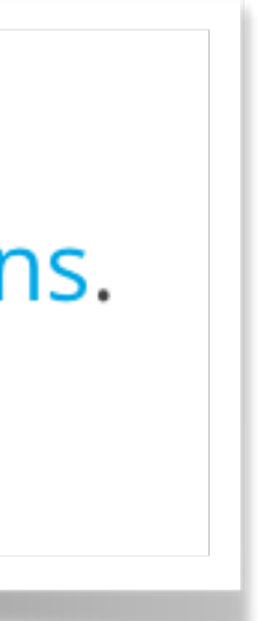

## Issue #3: Regex collections? Grok does this. Others?

Grok sits on top of regular expressions, so any regular expressions are valid in grok as well. The regular expression library is Oniguruma, and you can see the full supported regexp syntax on the Oniguruma site.

### **Caveats**

- ✦ Name collisions? Some versions will use the first seen, some the last ✦ No packages, hierarchy, or dependencies
- 
- ✦ They are still **unreadable** and **unmaintainable**!

Logstash ships with about 120 patterns by default. You can find them here: https://github.com/logstash-plugins/logstash-patterns-core/tree/master/patterns. You can add your own trivially. (See the patterns\_dir setting)

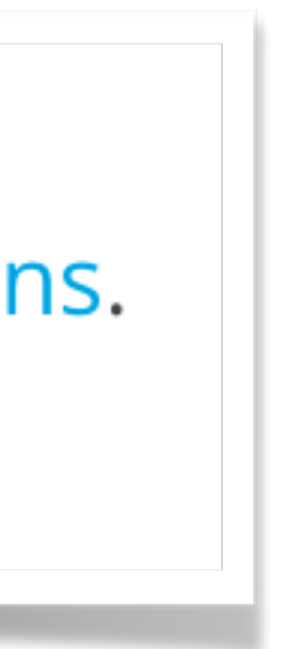

## Still cryptic, and they don't play well with dev tools

grok\$ diff orig copy 18c18 < QUOTEDSTRING (?>(?<!\\)(?>"(?>\\.|[^\\"]+)+"|""|(?>'(?>\\.|[^\\']+)+')|''|(?>`(?>\\.|[^\\`]+)+`)|``)) > QUOTEDSTRING (?>(?(?<!\)(?>"(?>\\.|[^\\"]+)+"|"|(?>'(?>\\.|[^\\']+)+')|''|(?>`(?>\\.|[^\\']+)+`)|``)) **26c26** < IPV6 ((([0-9A-Fa-f]{1,4}:){7}([0-9A-Fa-f]{1,4}|:))|(([0-9A-Fa-f]{1,4}:){6}(:[0-9A-Fa-f]{1,4}|((25[0-5]|2[0-4]\d|1\d\d|[1-9]⊇ ⊊?\d)(\.(25[0-5]|2[0-4]\d|1\d\d|[1-9]?\d)){3})|:))|(([0-9A-Fa-f]{1,4}:){5}(((:[0-9A-Fa-f]{1,4}){1,2})|:((25[0-5]|2[0-4]\d|1\d\⊇ ⊊d|[1-9]?\d)(\.(25[0-5]|2[0-4]\d|1\d\d|[1-9]?\d)){3})|:))|(([0-9A-Fa-f]{1,4}:){4}(((:[0-9A-Fa-f]{1,4}){1,3})|((:[0-9A-Fa-f]{1,⊋ ⊊4})?:((25[0-5]|2[0-4]\d|1\d\d|[1-9]?\d)(\.(25[0-5]|2[0-4]\d|1\d\d|[1-9]?\d)){3}))|:))|(([0-9A-Fa-f]{1,4}:){3}(((:[0-9A-Fa-f]{⊋ ⊊1,4}){1,4})|((:[0-9A-Fa-f]{1,4}){0,2}:((25[0-5]|2[0-4]\d|1\d\d|[1-9]?\d)(\.(25[0-5]|2[0-4]\d|1\d\d|[1-9]?\d)){3}))|:))|(( ⊊A-Fa-f]{1,4}:){2}(((:[0-9A-Fa-f]{1,4}){1,5})|((:[0-9A-Fa-f]{1,4}){0,3}:((25[0-5]|2[0-4]\d|1\d\d|[1-9]?\d)(\.(25[0-5]|2[0-4]\d⊇ ⊊|1\d\d|[1-9]?\d)){3}))|:))|(([0-9A-Fa-f]{1,4}:){1}(((:[0-9A-Fa-f]{1,4}){1,6})|((:[0-9A-Fa-f]{1,4}){0,4}:((25[0-5]|2[0-4]\d|1\⊇ ⊊d\d|[1-9]?\d)(\.(25[0-5]|2[0-4]\d|1\d\d|[1-9]?\d)){3}))|:))|(:(((:[0-9A-Fa-f]{1,4}){1,7})|((:[0-9A-Fa-f]{1,4}){0,5}:((25[0-5]⊋ ⊊|2[0-4]\d|1\d\d|[1-9]?\d)(\.(25[0-5]|2[0-4]\d|1\d\d|[1-9]?\d)){3}))|:)))(%.+)? > IPV6 ((([0-9A-Fa-f]{1,4}:){7}([0-9A-Fa-f]{1,4}|:))|(([0-9A-Fa-f]{1,4}:){6}(:[0-9A-Fa-f]{1,4}|((25[0-5]|2[0-4]\d|1\d\d|[1-9]**⊇** ⊊?\d)(\.(25[0-5]|2[0-4]\d|1\d\d|[1-9]?\d)){3})|:))|(([0-9A-Fa-f]{1,4}:){5}(((:[0-9A-Fa-f]{1,4}){1,2})|:((25[0-5]|2[0-4]\d|1\d\⊇ [cd|[1-9]?\d)(\.(25[0-5]|2[0-4]\d|1\d\d|[1-9]?\d)){3})|:))|(([0-9A-Fa-f]{1,4}:){4}(((:[0-9A-Fa-f]{1,4}){1,3})|((:[0-9A-Fa-f]{1,⊇ ⊊4})?:((25[0-5]|2[0-4]\d|1\d\d|[1-9]?\d)(\.(25[0-5]|2[0-4]\d|1\d\d|[1-9]?\d)){3}))|:))|(([0-9A-Fa-f]{1,4}:){3}(((:[0-9A-Fa-f]{⊋ ⊊1,4}){1,4})|((:[0-9A-Fa-f]{1,4}){0,3}:((25[0-5]|2[0-4]\d|1\d\d|[1-9]?\d)(\.(25[0-5]|2[0-4]\d|1\d\d|[1-9]?\d)){3}))|(([0-9⊇ ⊊A-Fa-f]{1,4}:){2}(((:[0-9A-Fa-f]{1,4}){1,5})|((:[0-9A-Fa-f]{1,4}){0,3}:((25[0-5]|2[0-4]\d|1\d\d|[1-9]?\d)(\.(25[0-5]|2[0-4]\d⊇ ⊊|1\d\d|[1-9]?\d)){3}))|:))|(([0-9A-Fa-f]{1,4}:){1}(((:[0-9A-Fa-f]{1,4}){1,6})|((:[0-9A-Fa-f]{1,4}){0,3}:((25[0-5]|2[0-4]\d|1\⊇ ⊊d\d|[1-9]?\d)(\.(25[0-5]|2[0-4]\d|1\d\d|[1-9]?\d)){3}))|:))|(:(((:[0-9A-Fa-f]{1,4}){1,7})|((:[0-9A-Fa-f]{1,4}){0,5}:((25[0-5]⊋  $\lceil 2[0-4]\dceil d|1\ddot{d}|\lceil 1-9\rceil ?\ddot{d}|\lceil 1.25[0-5]\rceil 2[0-4]\ddot{d}|\lceil 1\ddot{d}|\lceil 1-9\rceil ?\ddot{d}|\lceil 3\rceil)|\rceil)|\rceil(|8.+77\rceil$ grok\$

## Still cryptic, and they don't play well with dev tools

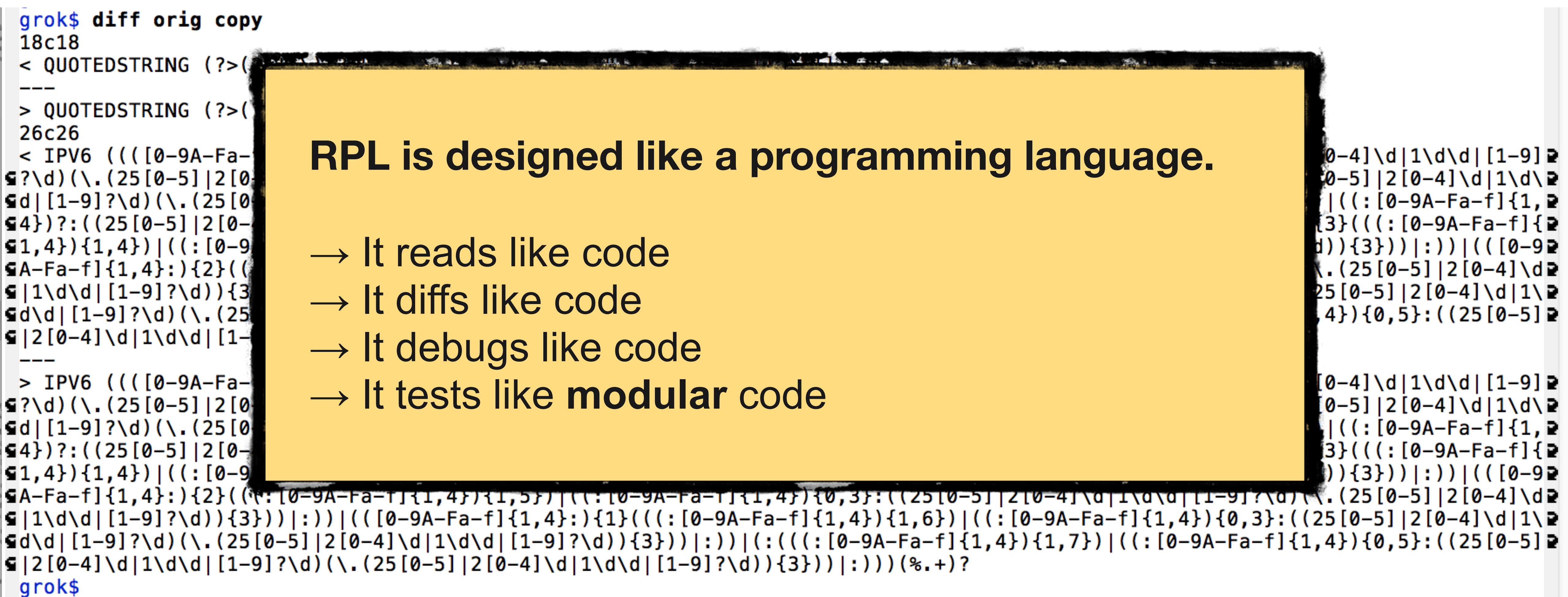

# Rosie Pattern Language

"All progress depends on the unreasonable [woman]" George Bernard Shaw, paraphrased

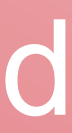

## RPI

```
----
---- json.rpl                rpl patterns for processing json input
----
--- © Copyright IBM Corporation 2016, 2017, 2018.
---- LICENSE: MIT License (https://opensource.org/licenses/mit-license.html)
---- AUTHOR: Jamie A. Jennings
package json
import word, num
local key = word.dqlocal string = word.dqlocal number = num.sizemed_numberlocal true = "true"local false = "false"
local null = "null"grammar
   member = key ":" value
   object = "\{" ( member ("," member)* )? "}"
   array = "[" (value ("," value)* )? "]"1n
   value = \sim string / number / object / array / true / false / null
end
-- test value accepts "true", "false", "null"
-- test value rejects "ture", "f", "NULL"
-- test value accepts "0", "123", "-1", "1.1001", "1.2e10", "1.2e-10", "+3.3"
-- test value accepts "123e65", "0e+1", "0e1", "20e1", "1E22", "1E-2", "1E+2", "123e45", "1e-2", "1e+2"
-- test value accepts "\"hello\"", "\"this string has \\\"embedded\\\" double quotes\""
- test value rejects "hello", "\"this string has no \\\"final quote\\\" "
-- test value rejects "--2", "9.1.", "9.1.2", "++2", "2E02."
-- test value accepts "[]", "[1, 2, 3.14, \"V\", 6.02e23, true]", "[1, 2, [7], [[8]]]"
-- test value rejects "[]]", "[", "[[]", "{1, 2}"
-- test value accepts "{\"one\":1}", "{ \"one\" :1}", "{ \"one\" : 1 }"
-- test value accepts "{\"one\":1, \"two\": 2}", "{\"one\":1, \"two\": 2, \"array\":[1,2]}"
-- test value accepts "[{\"v\":1}, {\"v\":2}, {\"v\":3}]"
```
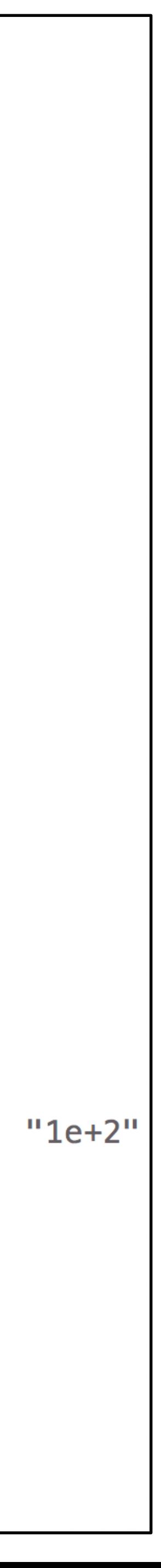

## RPL

Comments Modules Jenistiers **Millespace** Quoted literals Macrosomin) **BO**<br>Unit tests

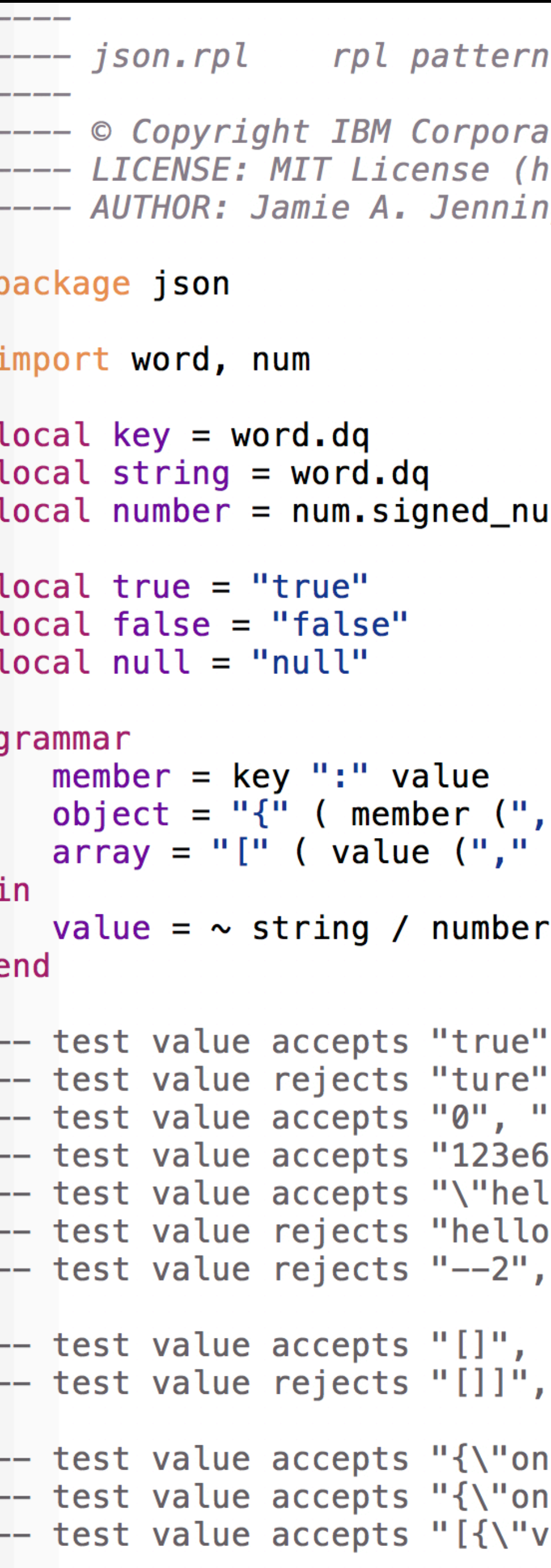

is for processing json input

```
ntion 2016, 2017, 2018.
ittps://opensource.org/licenses/mit-license.html)
ıgs
```
#### ımber

```
" member)* )? "}"
value)* )? "]"
/ object / array / true / false / null
", "false", "null"
', "f", "NULL"
'123", "-1", "1.1001", "1.2e10", "1.2e-10", "+3.3"
5", "0e+1", "0e1", "20e1", "1E22", "1E−2", "1E+2", "123e45", "1e−2", "1e+2"
\text{loc}"", "\"this string has \\\"embedded\\\" double quotes\"".
", "\"this string has no \\\"final quote\\\" "
"9.1.", "9.1.2", "++2", "2E02."
"[1, 2, 3.14, \"V\", 6.02e23, true]", "[1, 2, [7], [[8]]]"
"[", "[[]", "\{1, 2\}"
e\":1}", "{ \"one\" :1}", "{ \"one\" : 1 }"
\e\":1, \"two\": 2}", "{\"one\":1, \"two\": 2, \"array\":[1,2]}"
\\":1}, {\"v\":2}, {\"v\":3}]"
```
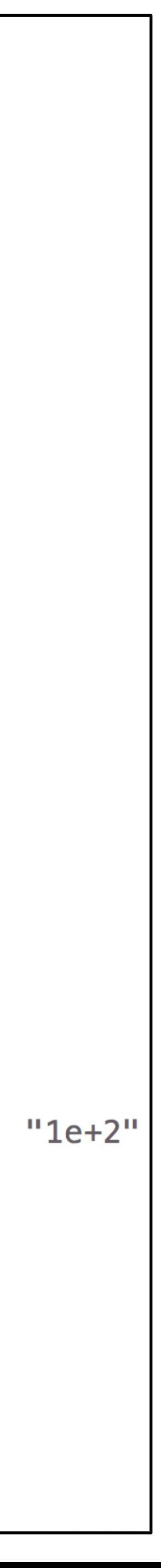

### Can your 'grep' do this?  $\|$   $\|$  Named Patterns

\$ curl -s www.google.com

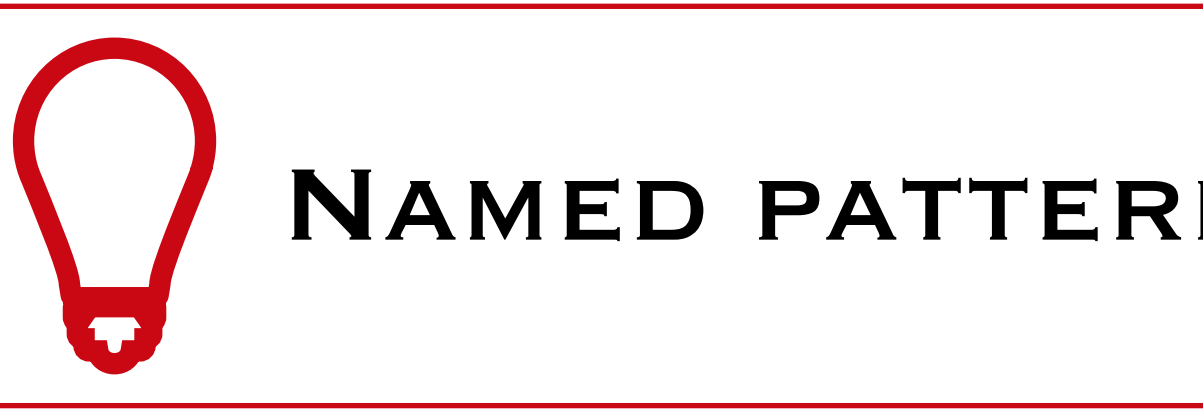

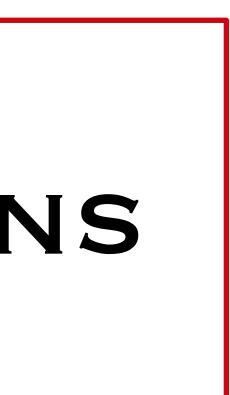

## $Can your 'grey' do this?$  NAMED PATTERNS

#### $$curl -s$  www.google.com

<!doctype html><html itemscope="" itemtype="http://schema.org/WebPage" lang="en"><head><meta content="Search the world's i? snformation, including webpages, images, videos and more. Google has many special features to help you find exactly what yo su're looking for." name="description"><meta content="noodp" name="robots"><meta content="text/html; charset=UTF-8" http-eq? uiv="Content-Type"><meta content="/images/branding/googleg/1x/googleg\_standard\_color\_128dp.png" itemprop="image"><title>GoP="{\delta}} sogle</title><script nonce="JfwlaIwglq/p59AusKSAHQ==">(function(){window.google={kEI:'8g-sW7rQJezTjwTMp7qYCw',kEXPI:'0,1353? •747,57,1654,304,583,433,281,838,287,1071,154,731,141,193,55,802,209,97,42,258,31,168,356,2337766,231,32,329294,1294,12383,• •4855,32692,15247,867,41,275,10445,1402,6381,3335,2,2,4604,2197,367,1214,326,1776,2314,3191,224,2218,260,5107,575,1119,2,57∍ ∙8,728,606,1826,58,2,1,3,1297,1712,2158,453,2096,658,636,8,302,1267,222,552,1231,884,133,283,2,841,283,3337,525,22,599,5,2, ≤2,743,574,426,748,3,774,1472,283,556,1266,464,1450,69,1050,334,10,120,328,782,234,386,8,1003,81,7,1,2,26,462,93,527,29,983, •,6,406,444,7,7,62,569,1216,99,429,241,536,412,499,119,668,393,1068,45,79,374,1085,243,2,8,304,318,59,88,411,412,2,198,355,• •454,54,1142,144,280,76,16,21,1,54,18,40,63,2,288,255,108,263,4,135,130,3,460,2,35,202,58,43,73,12,28,1,1005,6,32,385,67,15∍ **≤9,92,556,135,38,61,180,332,287,218,116,38,45,58,24,219,466,15,377,159,28,68,183,68,56,94,2,332,680,276,331,384,127,672,599 ≥** • 2947,2554,5997691,20,2800075,4,1572,549,332,445,1,2,1,1,78,1,512,388,583,9,304,1,8,1,2,1,1,2130,1,1,1,1,1,1,1,414,1,263,49,39, s22,5,1,5,5,6,121,67,2,2,4,2,38,6,1,33,8,22308707',authuser:0,kscs:'c9c918f0\_8g-sW7rQJezTjwTMp7qYCw',kGL:'US'};google.kHL='∍ cen';})();google.time=function(){return(new Date).getTime()};(function(){google.lc=[];google.li=0;google.getEI=function(a){}} for(var b;a&&(!a.getAttribute||!(b=a.getAttribute("eid")));)a=a.parentNode;return b||google.kEI};google.getLEI=function(a)? s{for(var b=null;a&&(!a.getAttribute||!(b=a.getAttribute("leid")));)a=a.parentNode;return b};google.https=function(){return> s"https:"==window.location.protocol};google.ml=function(){return null};google.log=function(a,b,e,c,g){if(a=google.logUrl(a, P  $\mathsf{sb}, \mathsf{e}, \mathsf{c}, \mathsf{g})$ ){b=new Image;var d=google.lc,f=google.li;d[f]=b;b.onerror=b.onload=b.onabort=function(){delete d[f]};google.vel&& $\mathsf{e}$  $s$ google.vel.lu&&google.vel.lu(a);b.src=a;google.li=f+1}};google.logUrl=function(a,b,e,c,g){var d="",f=google.ls||"";e||-1!=  $\mathsf{sb}.\, \mathsf{search}(\mathsf{``}\mathsf{Set}=\mathsf{``}) \mathbin{\mid} (\mathsf{d}=\mathsf{``}\mathsf{Set}=\mathsf{``}+\mathsf{goog}\,\mathsf{le}.\, \mathsf{get}\,\mathsf{ET}(\mathsf{c})$  ,  $-1=\mathsf{b}.\, \mathsf{search}(\mathsf{``}\mathsf{Set}=\mathsf{``})\,\mathsf{Set}(\mathsf{c}=\mathsf{goog}\,\mathsf{le}. \, \mathsf{get}\,\mathsf{LET}(\mathsf{c}))\,\mathsf{Set}(\mathsf{d}+\mathsf{=}"\mathsf{Set}\,\mathsf{let}=\mathsf{``}\,\mathsf{c})$ shid&&-1==b.search("&cshid=")&&"slh"!=a&&(c="&cshid="+google.cshid);a=e||"/"+(g||"gen\_204")+"?atyp=i&ct="+a+"&cad="+b+d+f+?" s"&zx="+google.time()+c;/^http:/i.test(a)&&google.https()&&(google.ml(Error("a"),!1,{src:a,glmm:1}),a="");return a};}).call?  $\mathsf{s}(\text{this})$ ;(function(){google.y={};google.x=function(a,b){if(a)var c=a.id;else{do c=Math.random();while(google.y[c])}google.y[ $\mathsf{P}$ [a,b];return!1};google.lm=[];google.plm=function(a){google.lm.push.apply(google.lm,a)};google.lq=[];google.load=functio  $\mathsf{sn}(a,b,c)$ {google.lq.push([[a],b,c])};google.loadAll=function(a,b){google.lq.push([a,b])};}).call(this);google.f={};</script? s><script nonce="JfwlaIwglq/p59AusKSAHQ==">var a=window.location,b=a.href.indexOf("#");if(0<=b){var c=a.href.substring(b+1) P  $\mathsf{s}$ ;/(^|&)q=/.test(c)&&-1==c.indexOf("#")&&a.replace("/search?"+c.replace(/(^|&)fp=[^&]\*/g,"")+"&cad=h")};</script><style>#gb $\mathsf{s}$ sar,#guser{font-size:13px;padding-top:1px !important;}#gbar{height:22px}#guser{padding-bottom:7px !important;text-align:rig?

### Can your 'grep' do this?  $\|$   $\|$  Named Patterns

\$ curl -s www.google.com

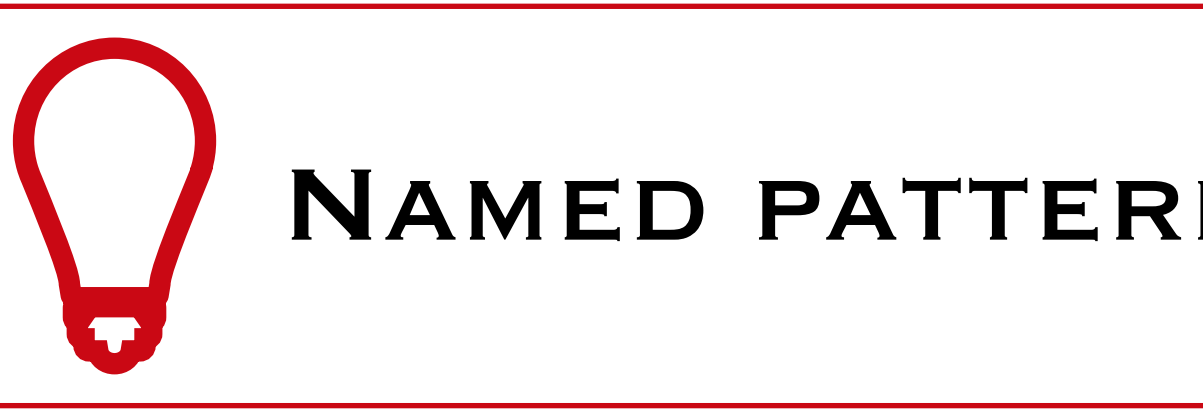

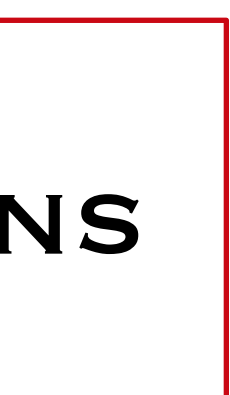

### $\Box$  Can your 'grep' do this?

\$ curl -s www.google.com | rosie grep -o subs net.url\_common

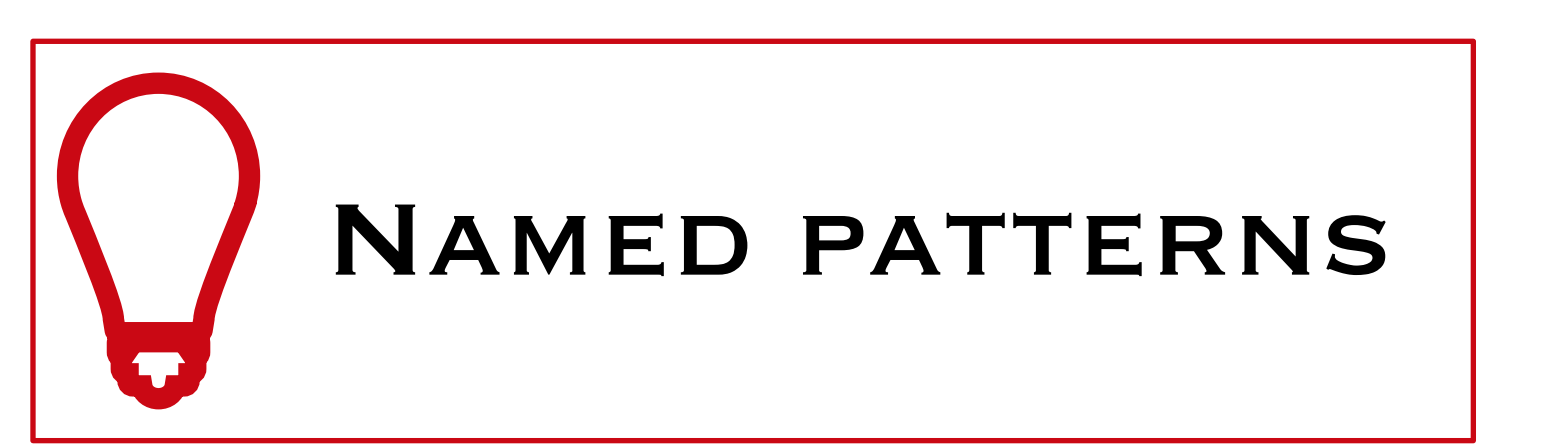

### Can your 'grep' do this? Name patterns

\$ curl -s www.google.com | rosie grep -o subs net.url\_common http://schema.org/WebPage http://www.google.com/imghp?hl=en&tab=wi  $http://maps.google.com/maps?hleen&tab=wl$ https://play.google.com/?hl=en&tab=w8 http://www.youtube.com/?gl=US&tab=w1 http://news.google.com/nwshp?hl=en&tab=wn https://mail.google.com/mail/?tab=wm https://drive.google.com/?tab=wo https://www.google.com/intl/en/options/ http://www.google.com/history/optout?hl=en https://accounts.google.com/ServiceLogin?hl=en&passive=true&continue=http://www.googl https://plus.google.com/116899029375914044550 \$

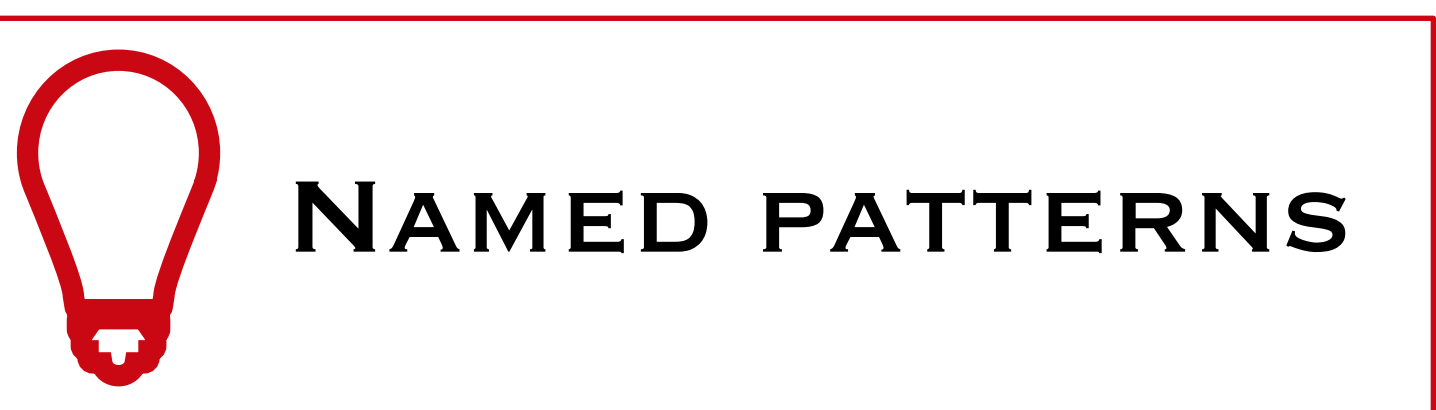

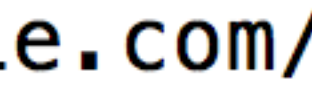

### Can your 'grep' do this?

-o Output format  $subs == > sub-matches$ 

\$ curl -s www.google.com | rosie grep -o subs net.url\_common http://schema.org/WebPage http://www.google.com/imghp?hl=en&tab=wi http://maps.google.com/maps?hl=en&tab=wl https://play.google.com/?hl=en&tab=w8 http://www.youtube.com/?gl=US&tab=w1 http://news.google.com/nwshp?hl=en&tab=wn https://mail.google.com/mail/?tab=wm https://drive.google.com/?tab=wo https://www.google.com/intl/en/options/ http://www.google.com/history/optout?hl=en https://accounts.google.com/ServiceLogin?hl=en&passive=true&continue=http://www.google.com/ https://plus.google.com/116899029375914044550  $\frac{1}{2}$ 

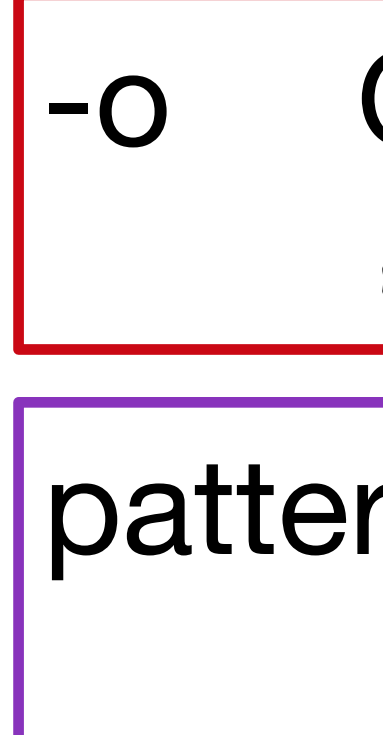

pattern net.url\_common  *==>* package net, pattern url\_common

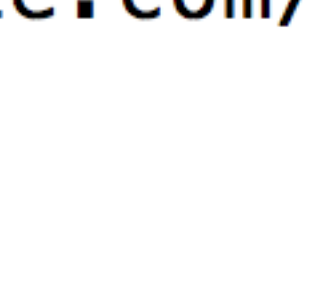

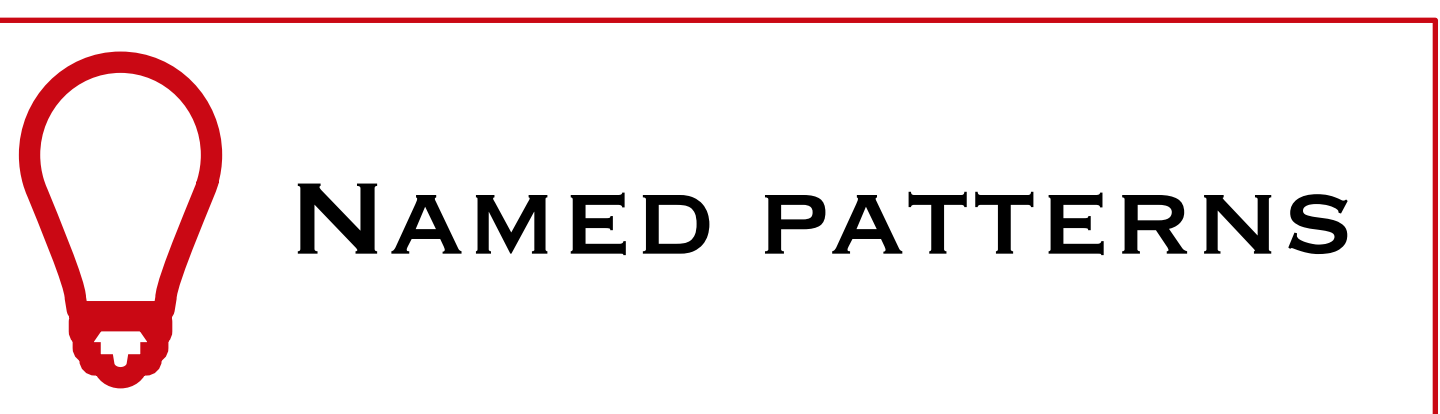

#### $$ sed -n 46,49p /var/log/system.log$

Jul 30 10:18:42 Jamies-Compabler com.apple.xpc.launchd[1] (com.apple.CoreSimulator.CoreSimulatorService [669]): Service exited due to signal: Killed: 9 sent by com.apple.CoreSimulator.CoreSimu[669] Jul 30 10:18:42 Jamies-Compabler systemstats[71]: assertion failed: 17G65: systemstats + 914800 [D1E75C] 38-62CE-3D77-9ED3-5F6D38EF0676]: 0x40

Jul 30 10:18:43 Jamies-Compabler ContainerMetadataExtractor[92065]: objc[92065]: Class BRMangledID is i mplemented in both /System/Library/PrivateFrameworks/CloudDocs.framework/Versions/A/CloudDocs (0x7fff8b 848c88) and /System/Library/PrivateFrameworks/CloudDocsDaemon.framework/XPCServices/ContainerMetadataEx tractor.xpc/Contents/MacOS/ContainerMetadataExtractor (0x10a8e0528). One of the two will be used. Which one is undefined.

Jul 30 10:18:50 Jamies-Compabler systemstats[71]: assertion failed: 17G65: systemstats + 914800 [D1E75C] 38-62CE-3D77-9ED3-5F6D38EF0676]: 0x40

\$ sed -n 46,49p /var/log/system.log | rosie match all.things Jul 30 10:18:42 Jamies-Compabler com.apple.xpc.launchd[1] (com.apple.CoreSimulator.CoreSimulatorService [669]): Service exited due to signal: Killed: 9 sent by com.apple.CoreSimulator.CoreSimu[669] Jul 30 10:18:42 Jamies-Compabler systemstats[71]: assertion failed: 17G65: systemstats + 914800 [D1E75C] 38-62CE-3D77-9ED3-5F6D38EF0676]: 0x40

Jul 30 10:18:43 Jamies-Compabler ContainerMetadataExtractor[92065]: objc[92065] Class BRMangledID is i mplemented in both /System/Library/PrivateFrameworks/CloudDocs.framework/Versions/A/CloudDocs (0x7fff8b 848c88) and /System/Library/PrivateFrameworks/CloudDocsDaemon.framework/XPCServices/ContainerMetadataEx tractor.xpc/Contents/MacOS/ContainerMetadataExtractor (0x10a8e0528). One of the two will be used. Which one is undefined.

Jul 30 10:18:50 Jamies-Compabler systemstats[71]: assertion failed: 17G65: systemstats + 914800 [D1E75C] 38-62CE-3D77-9ED3-5F6D38EF0676]: 0x40 \$

#### Can your 'grep' do this?  $\bigcap$  Customizable **SYNTAX** highlighting

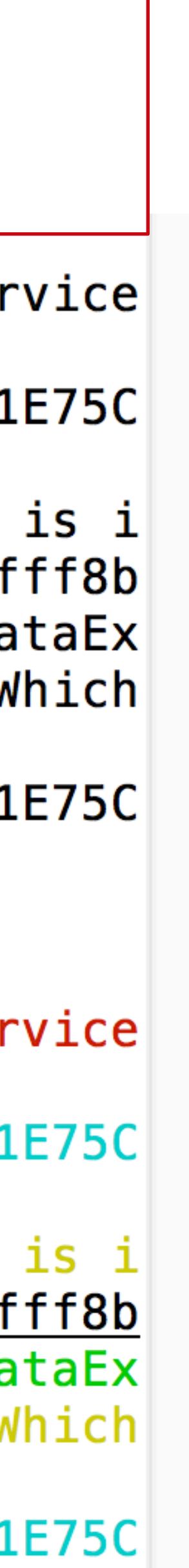
```
$ head -n 1 /var/log/system.log | rosie grep -o jsonpp num.denoted_hex
{\{"s": 1,
 "e": 80,
 "data": "Jul 29 16:17:13 Jamies-Compabler timed[90268]: settimeofday({0x5b5e20c9,0x75bd3",
 "subs":
   [{\mathcal{H}}\text{-}\mathsf{s}'': 62,"e": 72,
     "data": "0x5b5e20c9",
     "subs":
        [{\mathcal{H}}\text{-}\mathsf{s}'': 64,"e": 72,
         "type": "num.hex"\}],
     "type": "num.denoted_hex"},
    {\{"s": 73,
     "e": 80,
     "data": "0x75bd3",
     "subs":
        [{\mathcal{H}}\text{-}\mathsf{s}'': 75,"e": 80,
          "data": "75bd3",
          "type": "num.hex"\}],
     "type":\lceil "num.denoted_hex"}],
 "type": "*"}
$
```
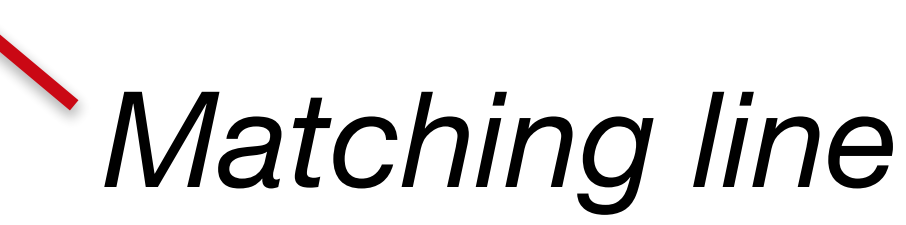

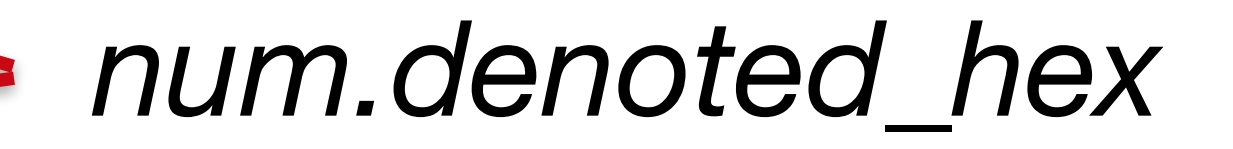

*num.hex (a sub-match)*

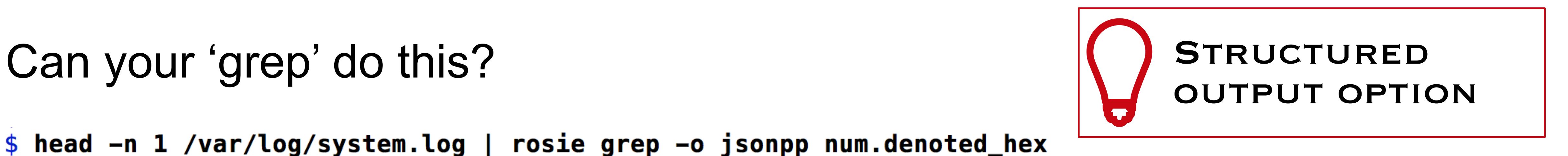

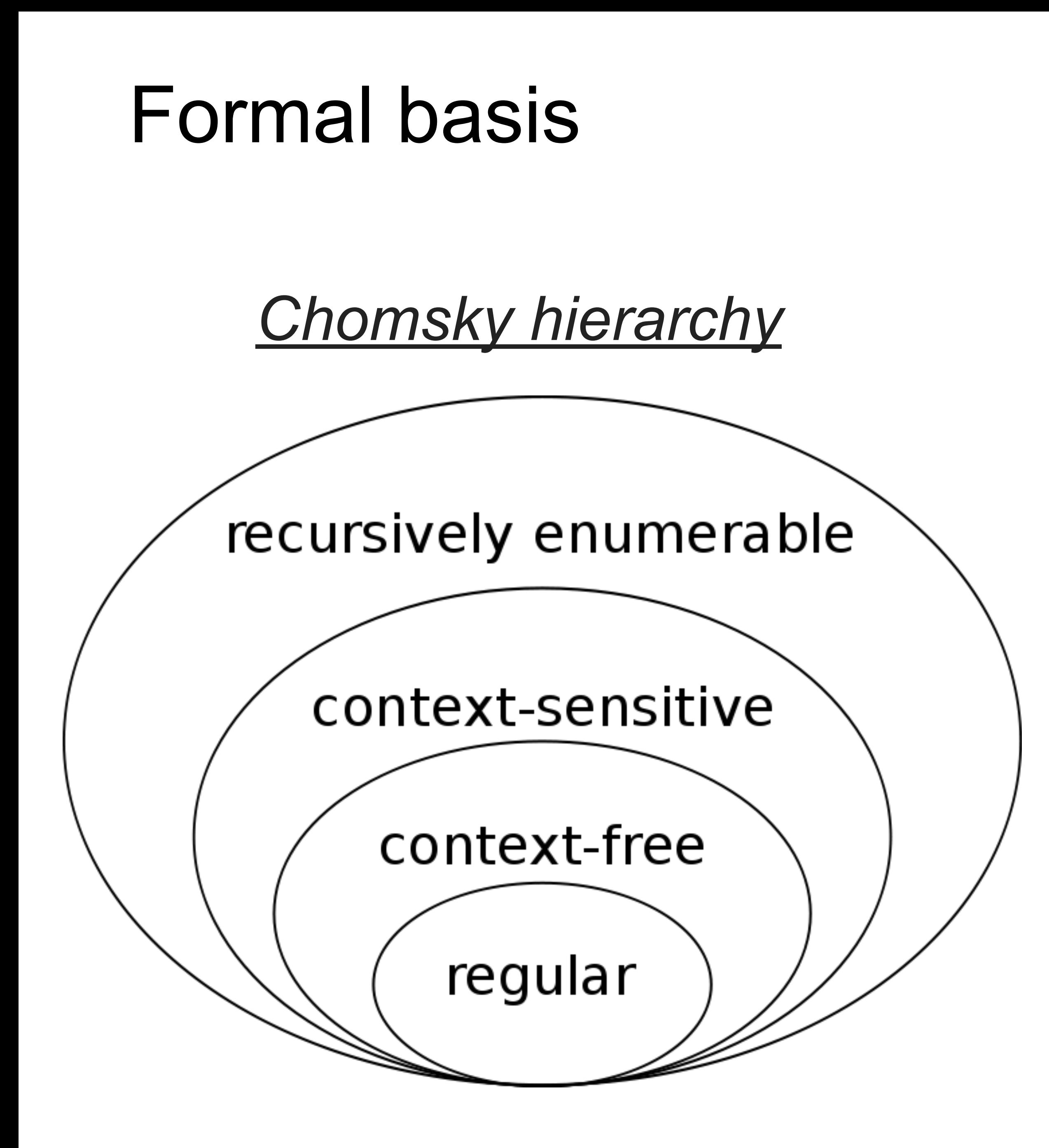

### **Parsing Expression Grammars: A Recognition-Based Syntactic Foundation**

**Bryan Ford** Massachusetts Institute of Technology Cambridge, MA baford@mit.edu

### **Abstract**

For decades we have been using Chomsky's generative system of grammars, particularly context-free grammars (CFGs) and regular expressions (REs), to express the syntax of programming languages and protocols. The power of generative grammars to express ambiguity is crucial to their original purpose of modelling natural languages, but this very power makes it unnecessarily difficult both to express and to parse machine-oriented languages using CFGs. Parsing Expression Grammars (PEGs) provide an alternative, recognition-based formal foundation for describing machineoriented syntax, which solves the ambiguity problem by not introducing ambiguity in the first place. Where CFGs express nondeterministic choice between alternatives, PEGs instead use prioritized choice. PEGs address frequently felt expressiveness limitations of CFGs and REs, simplifying syntax definitions and making it unnecessary to separate their lexical and hierarchical components. A linear-time parser can be built for any PEG, avoiding both the complexity and fickleness of LR parsers and the inefficiency of generalized CFG parsing. While PEGs provide a rich set of operators for constructing grammars, they are reducible to two minimal recognition schemas developed around 1970, TS/TDPL and gTS/GTDPL, which are here proven equivalent in effective recognition power.

### 1 Introduction

Most language syntax theory and practice is based on *generative* systems, such as regular expressions and context-free grammars, in which a language is defined formally by a set of rules applied recursively to generate strings of the language. A recognition-based system, in contrast, defines a language in terms of rules or predicates that decide whether or not a given string is in the language. Simple languages can be expressed easily in either paradigm. For example,  $\{s \in a^* \mid s = (aa)^n\}$  is a generative definition of a trivial language over a unary character set, whose strings are "constructed" by concatenating pairs of a's. In contrast,  $\{s \in a^* \mid (|s| \text{ mod } 2 = 0)\}\$ is a recognition-based definition of the same language, in which a string of a's is "accepted" if its length is even.

While most language theory adopts the generative paradigm, most practical language applications in computer science involve the recognition and structural decomposition, or parsing, of strings. Bridging the gap from generative definitions to practical recognizers is the purpose of our ever-expanding library of parsing algorithms with diverse capabilities and trade-offs [9].

Chomsky's generative system of grammars, from which the ubiqui-

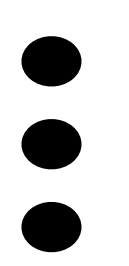

### A Text Pattern-Matching **Tool based on Parsing Expression Grammars**

Roberto Ierusalimschy<sup>1</sup>

 $\frac{1}{2}$  PUC-Rio, Brazil

This is a preprint of an article accepted for publication in Software: Practice and Experience: Copyright 2008 by John Willey and Sons.

### **SUMMARY**

Current text pattern-matching tools are based on regular expressions. However, pure regular expressions have proven too weak a formalism for the task: many interesting patterns either are difficult to describe or cannot be described by regular expressions. Moreover, the inherent nondeterminism of regular expressions does not fit the need to capture specific parts of a match.

Motivated by these reasons, most scripting languages nowadays use pattern-matching tools tha extend the original regular-expression formalism with a set of ad-hoc features, such as greedy repetitions, lazy repetitions, possessive repetitions, "longest match rule", lookahead, etc. These ad-hoc extensions bring their own set of problems, such as lack of a formal foundation and complex implementations.

In this paper, we propose the use of Parsing Expression Grammars (PEGs) as a basis for pattern matching. Following this proposal, we present LPEG, a pattern-matching tool based on PEGs for the Lua scripting language. LPEG unifies the ease of use of pattern-matching tools with the full expressive power of PEGs. Because of this expressive power, it can avoid the myriad of ad-hoc constructions present in several current pattern-matching tools. We also present a Parsing Machine that allows a small and efficient implementation of PEGs for pattern matching.

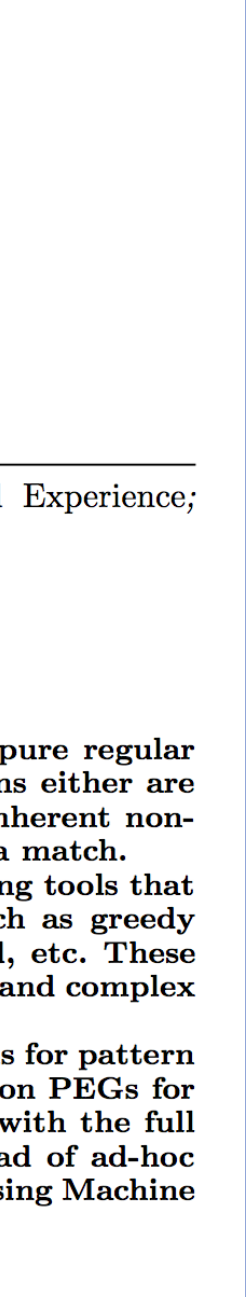

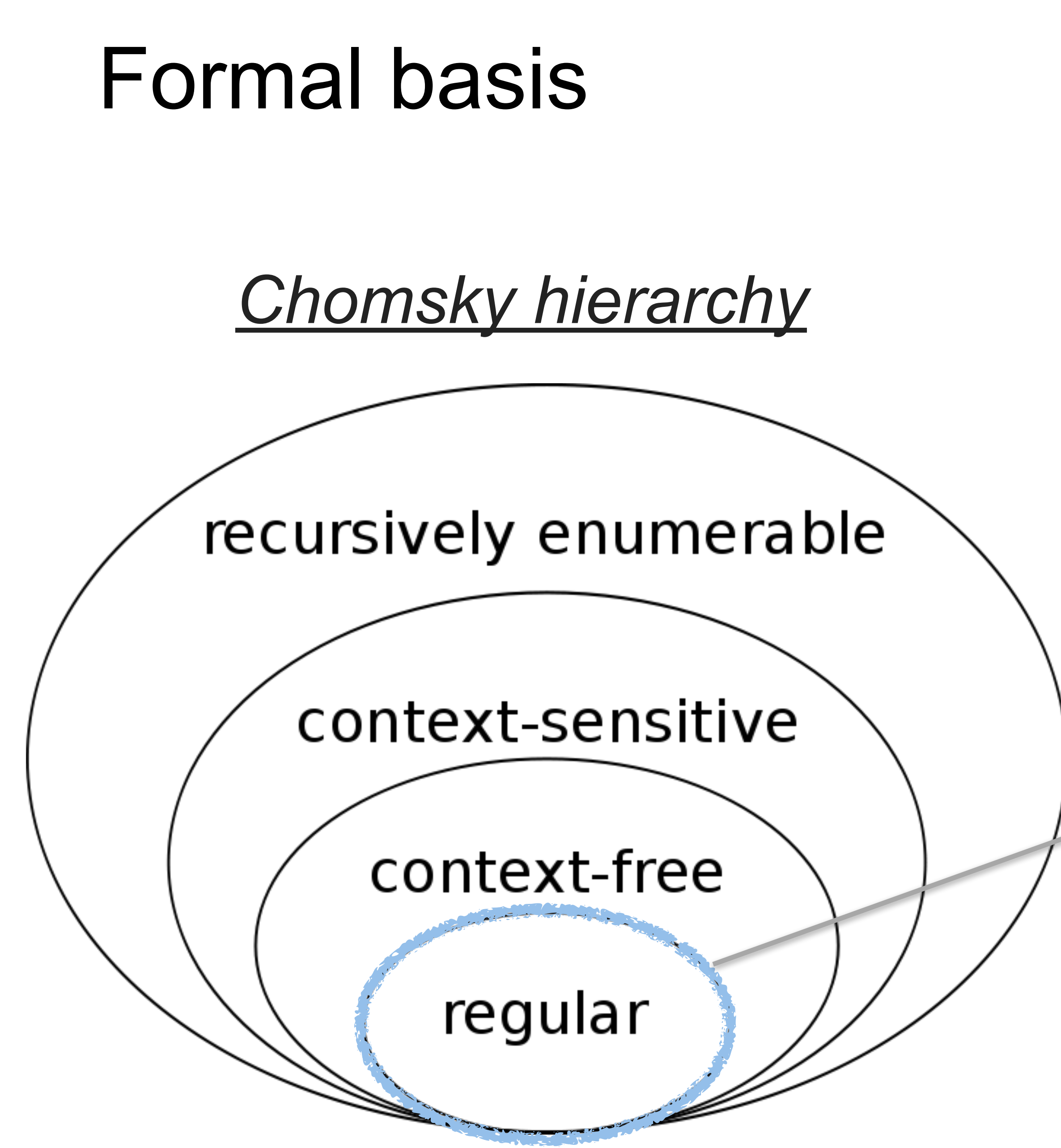

### **Parsing Expression Grammars: A Recognition-Based Syntactic Foundation**

**Bryan Ford** Massachusetts Institute of Technology Cambridge, MA baford@mit.edu

### **Abstract**

For decades we have been using Chomsky's generative system of grammars, particularly context-free grammars (CFGs) and regular expressions (REs), to express the syntax of programming languages and protocols. The power of generative grammars to express ambiguity is crucial to their original purpose of modelling natural languages, but this very power makes it unnecessarily difficult both to express and to parse machine-oriented languages using CFGs. Parsing Expression Grammars (PEGs) provide an alternative, recognition-based formal foundation for describing machineoriented syntax, which solves the ambiguity problem by not introducing ambiguity in the first place. Where CFGs express nondeterministic choice between alternatives, PEGs instead use prioritized choice. PEGs address frequently felt expressiveness limitations of CFGs and REs, simplifying syntax definitions and making it unnecessary to separate their lexical and hierarchical components. A linear-time parser can be built for any PEG, avoiding both the complexity and fickleness of LR parsers and the inefficiency of generalized CFG parsing. While PEGs provide a rich set of operators for constructing grammars, they are reducible to two minimal recognition schemas developed around 1970, TS/TDPL and gTS/GTDPL, which are here proven equivalent in effective recognition power.

### 1 Introduction

Most language syntax theory and practice is based on *generative* systems, such as regular expressions and context-free grammars, in which a language is defined formally by a set of rules applied recursively to generate strings of the language. A recognition-based system, in contrast, defines a language in terms of rules or predicates that decide whether or not a given string is in the language. Simple languages can be expressed easily in either paradigm. For example,  $\{s \in a^* \mid s = (aa)^n\}$  is a generative definition of a trivial language over a unary character set, whose strings are "constructed" by concatenating pairs of a's. In contrast,  $\{s \in a^* \mid (|s| \text{ mod } 2 = 0)\}\$ is a recognition-based definition of the same language, in which a string of a's is "accepted" if its length is even.

While most language theory adopts the generative paradigm, most practical language applications in computer science involve the recognition and structural decomposition, or parsing, of strings. Bridging the gap from generative definitions to practical recognizers is the purpose of our ever-expanding library of parsing algorithms with diverse capabilities and trade-offs [9].

Chomsky's generative system of grammars, from which the ubiqui-

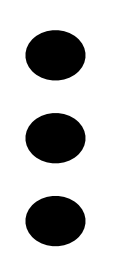

## Regular **Expressions** (strict)

### A Text Pattern-Matching **Tool based on Parsing Expression Grammars**

Roberto Ierusalimschy<sup>1</sup>

 $1$  PUC-Rio, Brazil

This is a preprint of an article accepted for publication in Software: Practice and Experience: Copyright 2008 by John Willey and Sons.

### **SUMMARY**

Current text pattern-matching tools are based on regular expressions. However, pure regular expressions have proven too weak a formalism for the task: many interesting patterns either are difficult to describe or cannot be described by regular expressions. Moreover, the inherent nondeterminism of regular expressions does not fit the need to capture specific parts of a match.

Motivated by these reasons, most scripting languages nowadays use pattern-matching tools that extend the original regular-expression formalism with a set of ad-hoc features, such as greedy repetitions, lazy repetitions, possessive repetitions, "longest match rule", lookahead, etc. These ad-hoc extensions bring their own set of problems, such as lack of a formal foundation and complex implementations.

In this paper, we propose the use of Parsing Expression Grammars (PEGs) as a basis for pattern matching. Following this proposal, we present LPEG, a pattern-matching tool based on PEGs for the Lua scripting language. LPEG unifies the ease of use of pattern-matching tools with the full expressive power of PEGs. Because of this expressive power, it can avoid the myriad of ad-hoc constructions present in several current pattern-matching tools. We also present a Parsing Machine that allows a small and efficient implementation of PEGs for pattern matching.

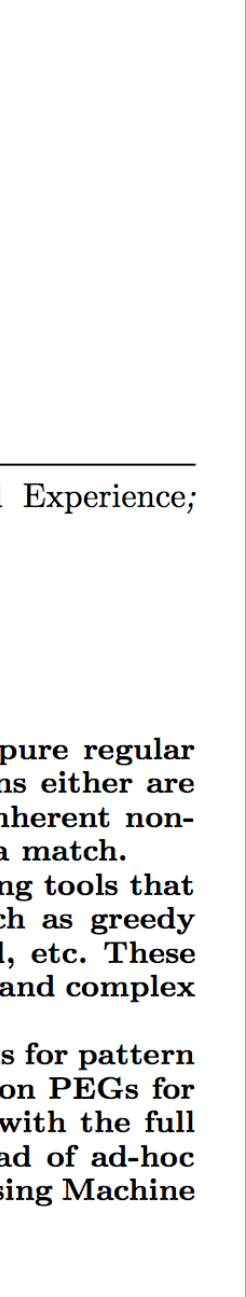

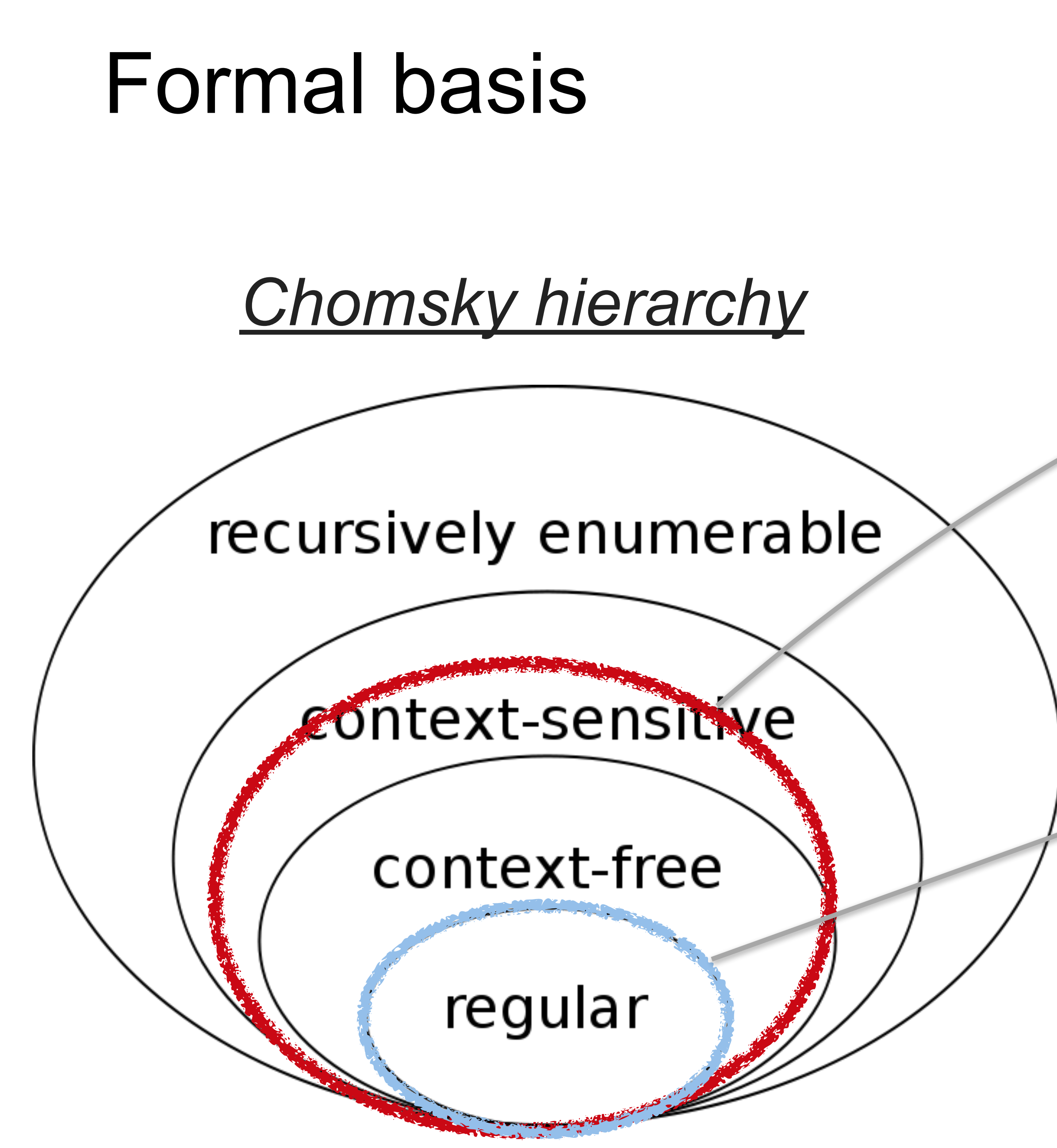

By J. Finkelstein - Own work, CC BY-SA 3.0, https://commons.wikimedia.org/w/index.php?curid=9405226

### **Rosie Pattern** Language (and all PEG grammars)

### **Parsing Expression Grammars: A Recognition-Based Syntactic Foundation**

**Bryan Ford** Massachusetts Institute of Technology Cambridge, MA baford@mit.edu

### **Abstract**

For decades we have been using Chomsky's generative system of grammars, particularly context-free grammars (CFGs) and regular expressions (REs), to express the syntax of programming languages and protocols. The power of generative grammars to express ambiguity is crucial to their original purpose of modelling natural languages, but this very power makes it unnecessarily difficult both to express and to parse machine-oriented languages using CFGs. Parsing Expression Grammars (PEGs) provide an alternative, recognition-based formal foundation for describing machineoriented syntax, which solves the ambiguity problem by not introducing ambiguity in the first place. Where CFGs express nondeterministic choice between alternatives, PEGs instead use prioritized choice. PEGs address frequently felt expressiveness limitations of CFGs and REs, simplifying syntax definitions and making it unnecessary to separate their lexical and hierarchical components. A linear-time parser can be built for any PEG, avoiding both the complexity and fickleness of LR parsers and the inefficiency of generalized CFG parsing. While PEGs provide a rich set of operators for constructing grammars, they are reducible to two minimal recognition schemas developed around 1970, TS/TDPL and gTS/GTDPL, which are here proven equivalent in effective recognition power.

### 1 Introduction

Most language syntax theory and practice is based on *generative* systems, such as regular expressions and context-free grammars, in which a language is defined formally by a set of rules applied recursively to generate strings of the language. A recognition-based system, in contrast, defines a language in terms of rules or predicates that decide whether or not a given string is in the language. Simple languages can be expressed easily in either paradigm. For example,  $\{s \in a^* \mid s = (aa)^n\}$  is a generative definition of a trivial language over a unary character set, whose strings are "constructed" by concatenating pairs of a's. In contrast,  $\{s \in a^* \mid (|s| \text{ mod } 2 = 0)\}\$ is a recognition-based definition of the same language, in which a string of a's is "accepted" if its length is even. While most language theory adopts the generative paradigm, most

practical language applications in computer science involve the recognition and structural decomposition, or parsing, of strings. Bridging the gap from generative definitions to practical recognizers is the purpose of our ever-expanding library of parsing algorithms with diverse capabilities and trade-offs [9].

Chomsky's generative system of grammars, from which the ubiqui-

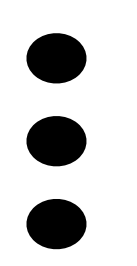

## Regular **Expressions** (strict)

### A Text Pattern-Matching **Tool based on Parsing Expression Grammars**

Roberto Ierusalimschy<sup>1</sup>

 $1$  PUC-Rio, Brazil

This is a preprint of an article accepted for publication in Software: Practice and Experience: Copyright 2008 by John Willey and Sons.

### **SUMMARY**

Current text pattern-matching tools are based on regular expressions. However, pure regular expressions have proven too weak a formalism for the task: many interesting patterns either are difficult to describe or cannot be described by regular expressions. Moreover, the inherent nondeterminism of regular expressions does not fit the need to capture specific parts of a match.

Motivated by these reasons, most scripting languages nowadays use pattern-matching tools that extend the original regular-expression formalism with a set of ad-hoc features, such as greedy repetitions, lazy repetitions, possessive repetitions, "longest match rule", lookahead, etc. These ad-hoc extensions bring their own set of problems, such as lack of a formal foundation and complex implementations.

In this paper, we propose the use of Parsing Expression Grammars (PEGs) as a basis for pattern matching. Following this proposal, we present LPEG, a pattern-matching tool based on PEGs for the Lua scripting language. LPEG unifies the ease of use of pattern-matching tools with the full expressive power of PEGs. Because of this expressive power, it can avoid the myriad of ad-hoc constructions present in several current pattern-matching tools. We also present a Parsing Machine that allows a small and efficient implementation of PEGs for pattern matching.

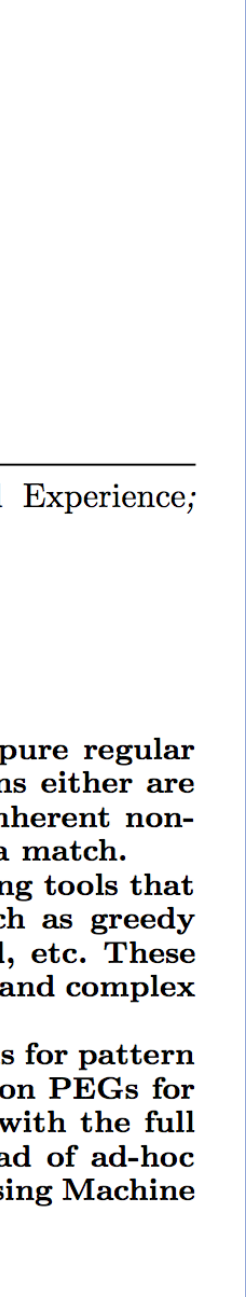

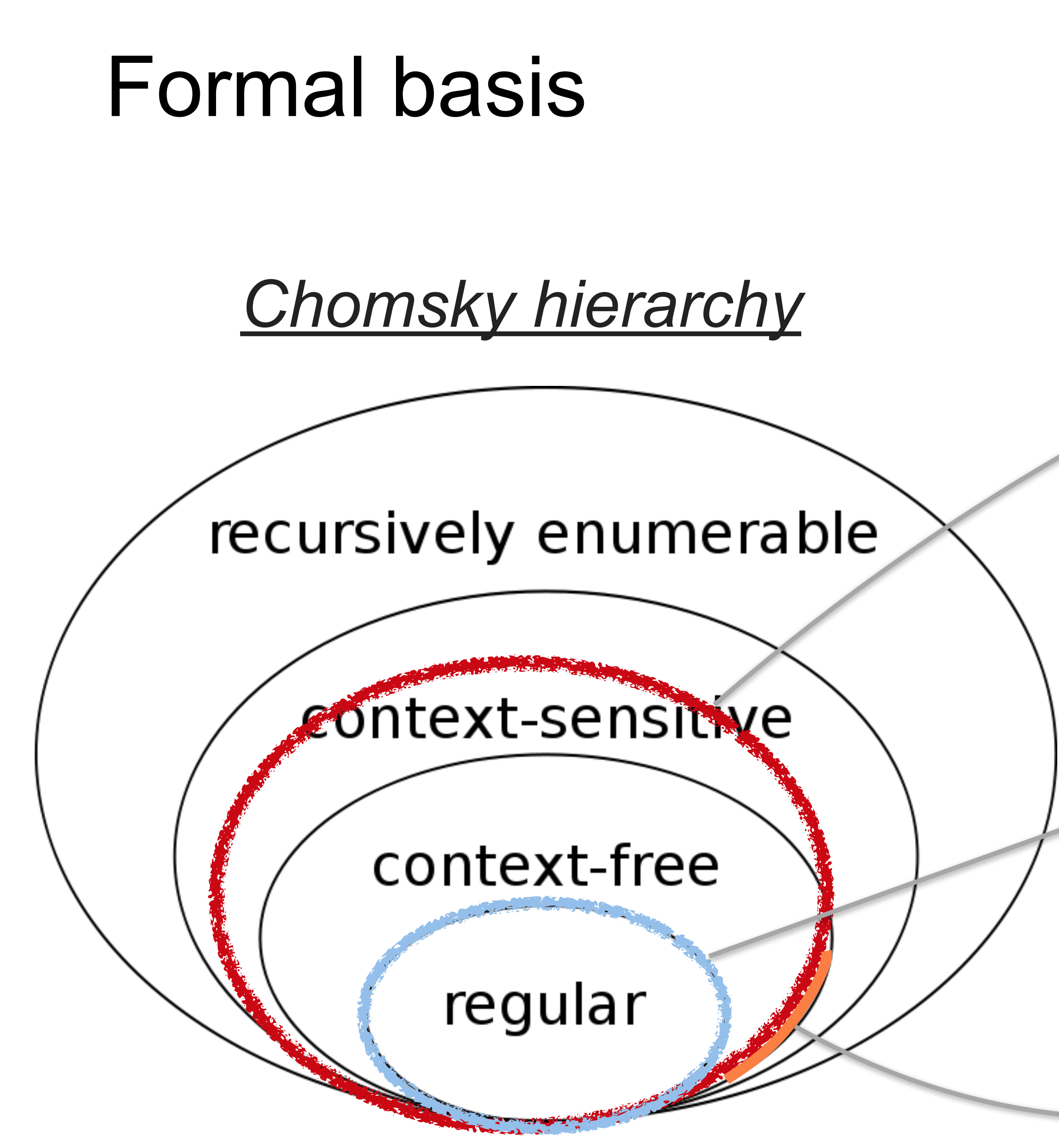

### **Rosie Pattern** Language (and all PEG grammars)

### **Parsing Expression Grammars: A Recognition-Based Syntactic Foundation**

**Bryan Ford** Massachusetts Institute of Technology Cambridge, MA baford@mit.edu

### **Abstract**

For decades we have been using Chomsky's generative system of grammars, particularly context-free grammars (CFGs) and regular expressions (REs), to express the syntax of programming languages and protocols. The power of generative grammars to express ambiguity is crucial to their original purpose of modelling natural languages, but this very power makes it unnecessarily difficult both to express and to parse machine-oriented languages using CFGs. Parsing Expression Grammars (PEGs) provide an alternative, recognition-based formal foundation for describing machineoriented syntax, which solves the ambiguity problem by not introducing ambiguity in the first place. Where CFGs express nondeterministic choice between alternatives, PEGs instead use prioritized choice. PEGs address frequently felt expressiveness limitations of CFGs and REs, simplifying syntax definitions and making it unnecessary to separate their lexical and hierarchical components. A linear-time parser can be built for any PEG, avoiding both the complexity and fickleness of LR parsers and the inefficiency of generalized CFG parsing. While PEGs provide a rich set of operators for constructing grammars, they are reducible to two minimal recognition schemas developed around 1970, TS/TDPL and gTS/GTDPL, which are here proven equivalent in effective recognition power.

### 1 Introduction

Most language syntax theory and practice is based on generative systems, such as regular expressions and context-free grammars, in which a language is defined formally by a set of rules applied recursively to generate strings of the language. A recognition-based system, in contrast, defines a language in terms of rules or predicates that decide whether or not a given string is in the language. Simple languages can be expressed easily in either paradigm. For example,  $\{s \in a^* \mid s = (aa)^n\}$  is a generative definition of a trivial language over a unary character set, whose strings are "constructed" by concatenating pairs of a's. In contrast,  $\{s \in a^* \mid (|s| \text{ mod } 2 = 0)\}\$ is a recognition-based definition of the same language, in which a string of a's is "accepted" if its length is even.

While most language theory adopts the generative paradigm, most practical language applications in computer science involve the recognition and structural decomposition, or parsing, of strings. Bridging the gap from generative definitions to practical recognizers is the purpose of our ever-expanding library of parsing algorithms with diverse capabilities and trade-offs [9].

Chomsky's generative system of grammars, from which the ubiqui-

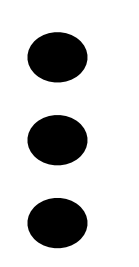

## Regular **Expressions** (strict)

Open **Question: PEG > CFG** 

### A Text Pattern-Matching **Tool based on Parsing Expression Grammars**

Roberto Ierusalimschy<sup>1</sup>

 $1$  PUC-Rio, Brazil

This is a preprint of an article accepted for publication in Software: Practice and Experience: Copyright 2008 by John Willey and Sons.

### **SUMMARY**

Current text pattern-matching tools are based on regular expressions. However, pure regular expressions have proven too weak a formalism for the task: many interesting patterns either are difficult to describe or cannot be described by regular expressions. Moreover, the inherent nondeterminism of regular expressions does not fit the need to capture specific parts of a match.

Motivated by these reasons, most scripting languages nowadays use pattern-matching tools tha extend the original regular-expression formalism with a set of ad-hoc features, such as greedy repetitions, lazy repetitions, possessive repetitions, "longest match rule", lookahead, etc. These ad-hoc extensions bring their own set of problems, such as lack of a formal foundation and complex implementations.

In this paper, we propose the use of Parsing Expression Grammars (PEGs) as a basis for pattern matching. Following this proposal, we present LPEG, a pattern-matching tool based on PEGs for the Lua scripting language. LPEG unifies the ease of use of pattern-matching tools with the full expressive power of PEGs. Because of this expressive power, it can avoid the myriad of ad-hoc constructions present in several current pattern-matching tools. We also present a Parsing Machine that allows a small and efficient implementation of PEGs for pattern matching.

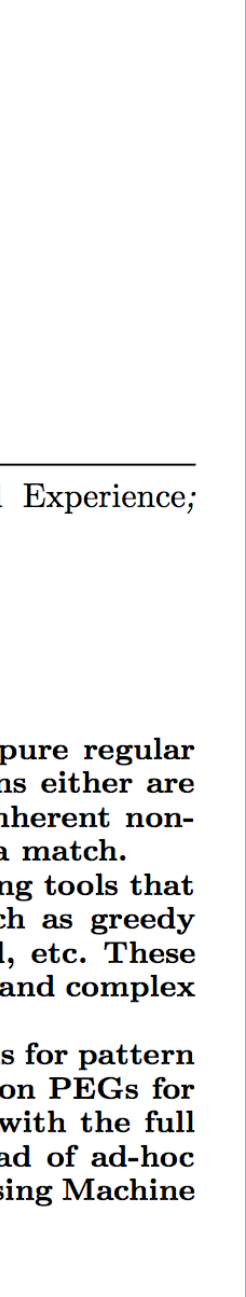

Same syntax as regex

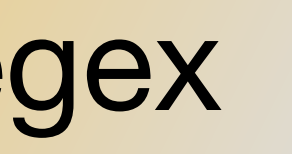

## • RPL is greedy • RPL is possessive

**pat? pat+ pat\* pat{n} pat{n,m}**

Same syntax as regex

• RPL is greedy • RPL is possessive

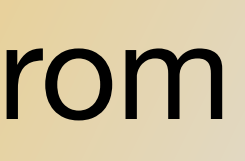

**pat? pat+ pat\* pat{n} pat{n,m}**

```
[:name:] 
[list] 
[a-z] 
[^…] 
[cs1 cs2 …]
```
Simplified syntax from regex

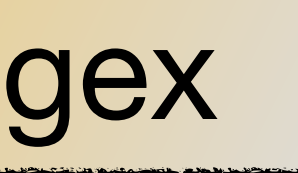

• RPL requires escaping of **[ ] - ^**  • RPL allows one name or list or range at a time: **[a-z123]** not allowed

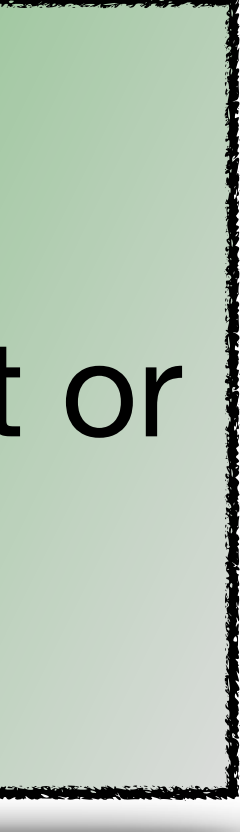

Same syntax as regex

**pat? pat+ pat\* pat{n} pat{n,m}**

**[:***name***:] [list] [a-z] [^…] [***cs1 cs2 …]*

> Simplified syntax from regex

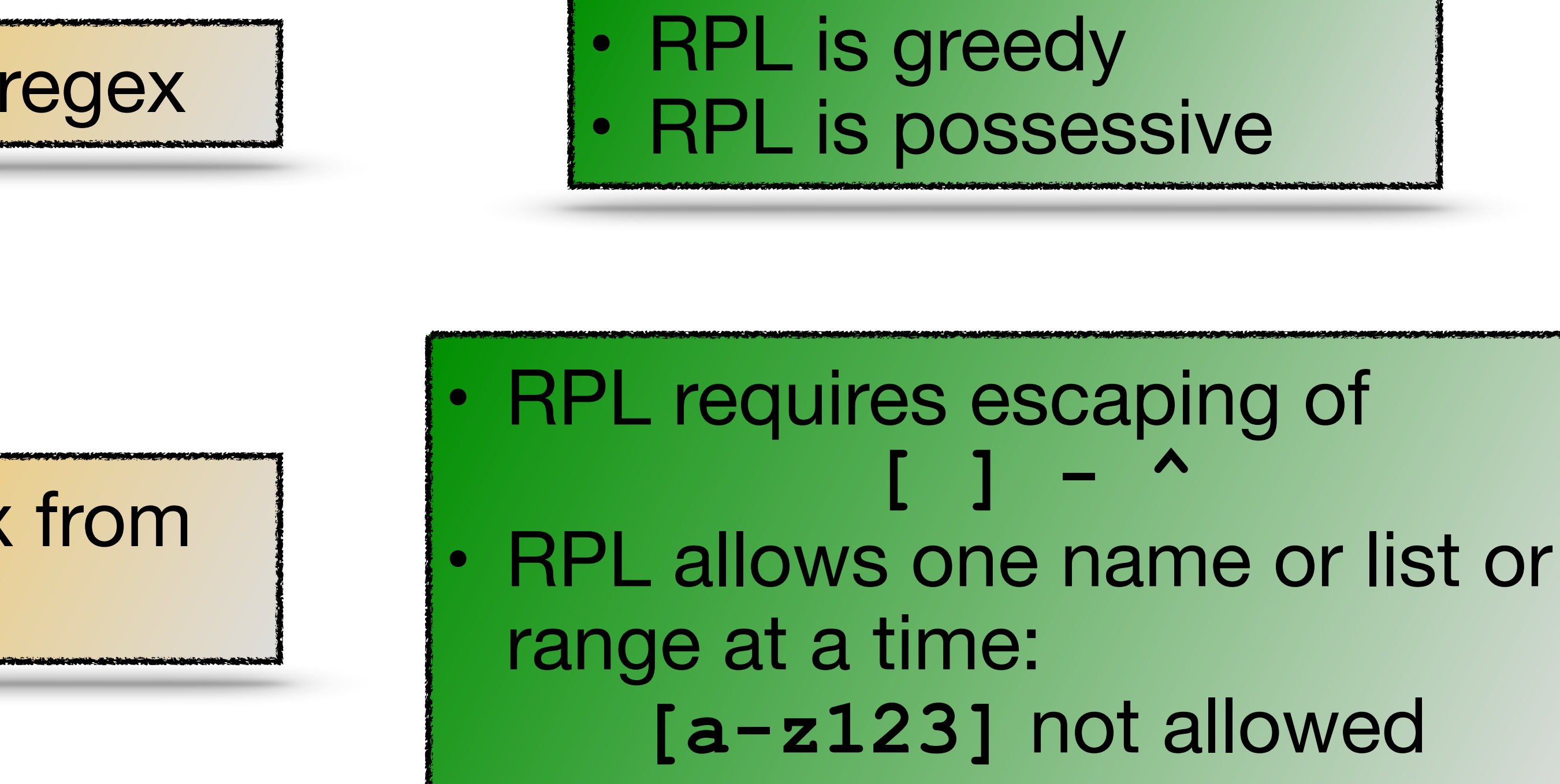

Simplified syntax from regex

**> pat < pat ! pat** • Compare to: **(?=(pat)) (?<=(pat))**

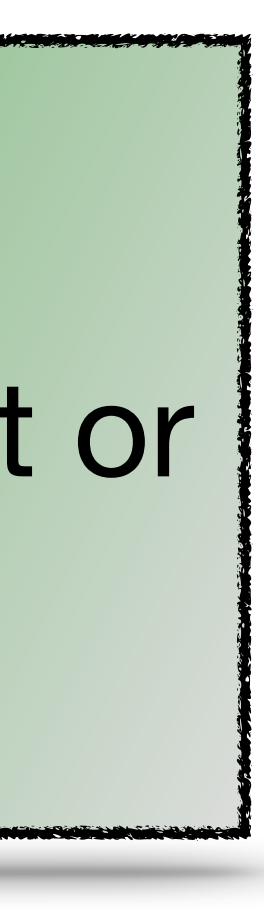

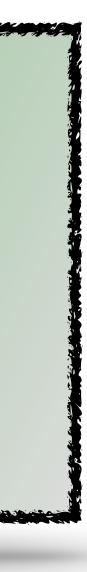

# RPL and regular expressions: a key difference

**p / q** "Choice" is different: Choices are possessive.

- RPL uses *ordered choice,* like other PEG grammars. Meaning: First try **p**. If **p** fails, backtrack and try **q**.
	-

# Patterns in the standard library (v1.0.0)

### ▪ Collections

- net.any, date.any, etc.
- all.things

### ▪ Commonly needed

- int, float, hex, and other numbers
- several kinds of identifiers
- path names for Unix and Windows
- GUIDs

### ■ Network patterns

– ip address (v4, v6, mixed), domain name, email address, url, URI, MAC, HTTP

### ■ Timestamps

– RFC3339, RFC2822, and more than a dozen other common formats

- CSV data
	- delimiters: , ; |
	- quoted fields: "foo" or 'bar'
	- escapes: "" or \" or \"\"
- JSON data
	- full parse
	- match nested and balanced  $\{\}\ \blacksquare$
- Source code features
	- 10 popular languages
- De-structuring
	- $-$  E.g. "CSC316" ==> "CSC", "316"
	- $-$  E.g. "(1.2, 3.77, 0)" ==> "1.2", "3.77", "0"
- Log files
	- Syslog constituents (covers most log files)
	- Java exceptions, Python tracebacks

Debugging "To err is human, but to really foul things up you need a computer."

Paul R. Ehrlich

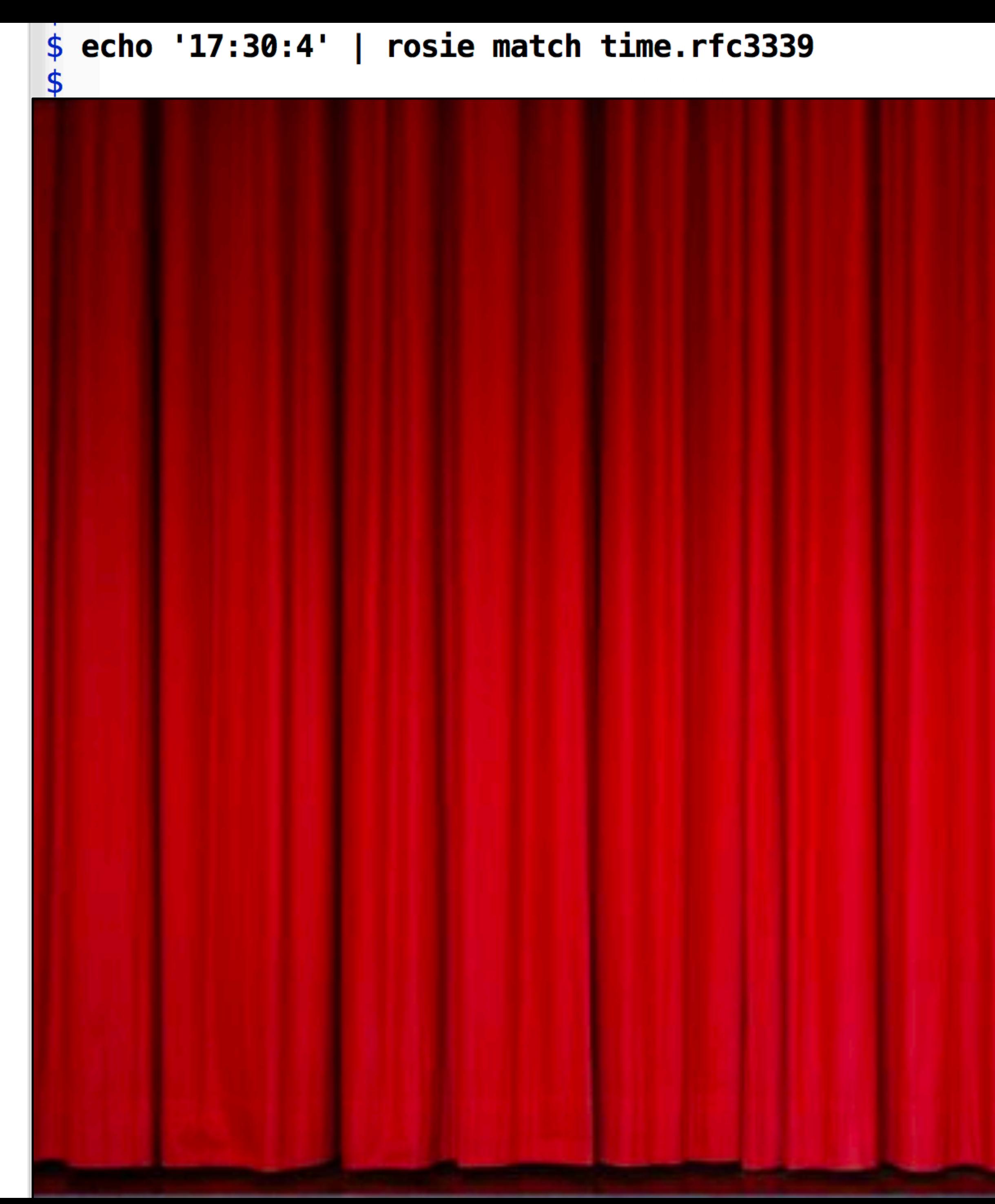

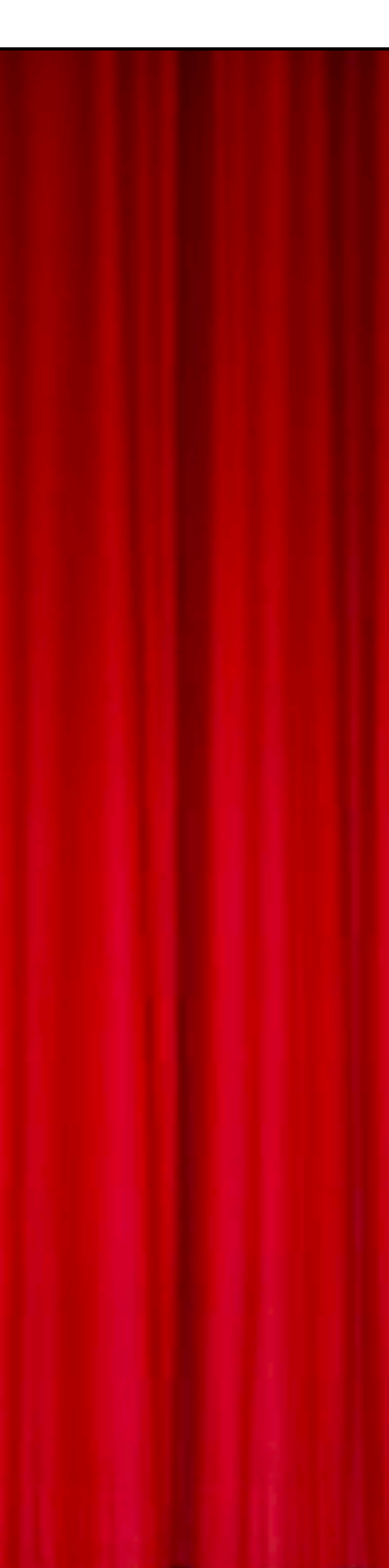

## Trace a (mis-)match

```
$echo '17:30:4' | rosie match time.rfc3339$
$echo '17:30:4' | rosie trace time.rfc3339Expression: \{rfc3339_t \text{ time } \{[:space:]\} \times \{offset\}?\}Looking at: \langle 17:30:4 \rangle (input pos = 1)
No match
    Expression: rfc3339_time
    Looking at: \langle 17:30:4 \rangle (input pos = 1)
    No match
         Expression: \{hour "::" minute "::" second <math>\{sectrac\}?\}Looking at: \langle 17:30:4 \rangle (input pos = 1)
         No match
              Expression: hour
              Looking at: \langle 17:30:4 \rangle (input pos = 1)
              Matched 2 chars
              Expression: ":"
              Looking at: \langle:30:4\rangle (input pos = 3)
              Matched 1 chars
              Expression: minute
              Looking at: \langle 30:4 \rangle (input pos = 4)
              Matched 2 chars
              Expression: ":"
              Looking at: \langle \langle 14 \rangle (input pos = 6)
              Matched 1 chars
              Expression: second
              Looking at: \langle 4 \rangle (input pos = 7)
              No match
                   Expression: \{ \{ [0-5] [0-9] \} / "60"}
                   Looking at: \langle 4 \rangle (input pos = 7)
                   No match
                       Expression: \{[0-5] [0-9]\}
```
## Trace a (mis-)match

```
$echo '17:30:4' | rosie match time.rfc3339$
$echo '17:30:4' | rosie trace time.rfc3339Expression: \{rfc3339_t \text{ time } \{[:space:]\} \times \{offset\}Looking at: \langle 17:30:4 \rangle (input pos = 1)
No match
    Expression: rfc3339_time
     Looking at: \langle 17:30:4 \rangle (input pos = 1)
    No match
         Expression: \{hour "::" minute "::" second <math>\{sectrac\}?\}Looking at: \langle 17:30:4 \rangle (input pos = 1)
         No match
              Expression: hour
              Looking at: \langle 17:30:4 \rangle (input pos = 1)
              Matched 2 chars
              Expression: ":"
              Looking at: \langle \hspace{0.1cm} : 30:4 \rangle (input pos = 3)
              Matched 1 chars
              Expression: minute
              Looking at: \langle 30:4 \rangle (input pos = 4)
              Matched 2 chars
               Expression: ":"
              Looking at: \langle \langle 14 \rangle (input pos = 6)
              Matched 1 chars
               Expression: second
               Looking at: \langle 4 \rangle (input pos = 7) \leftarrowNo match
                   Expression: \{ \{ [0-5] [0-9] \} / "60" \}Looking at: \langle 4 \rangle (input pos = 7)
                   No match
                        Expression: \{[0-5] [0-9]\}
```
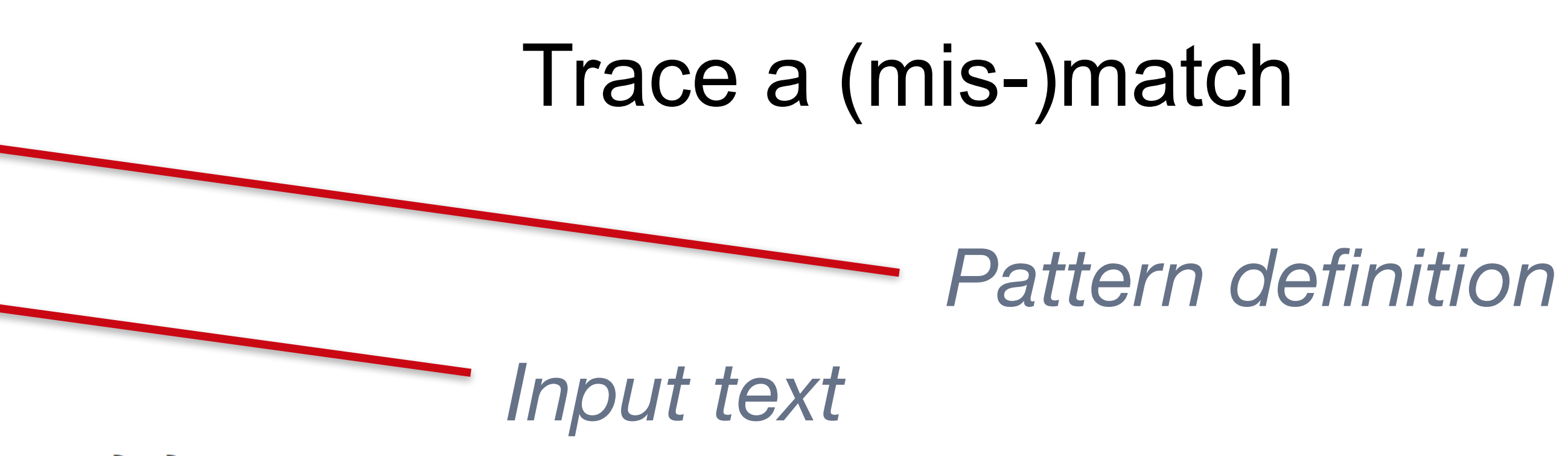

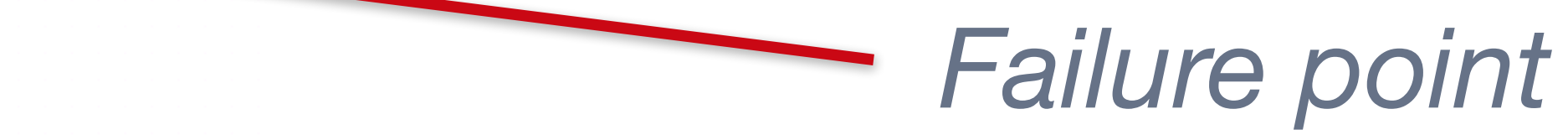

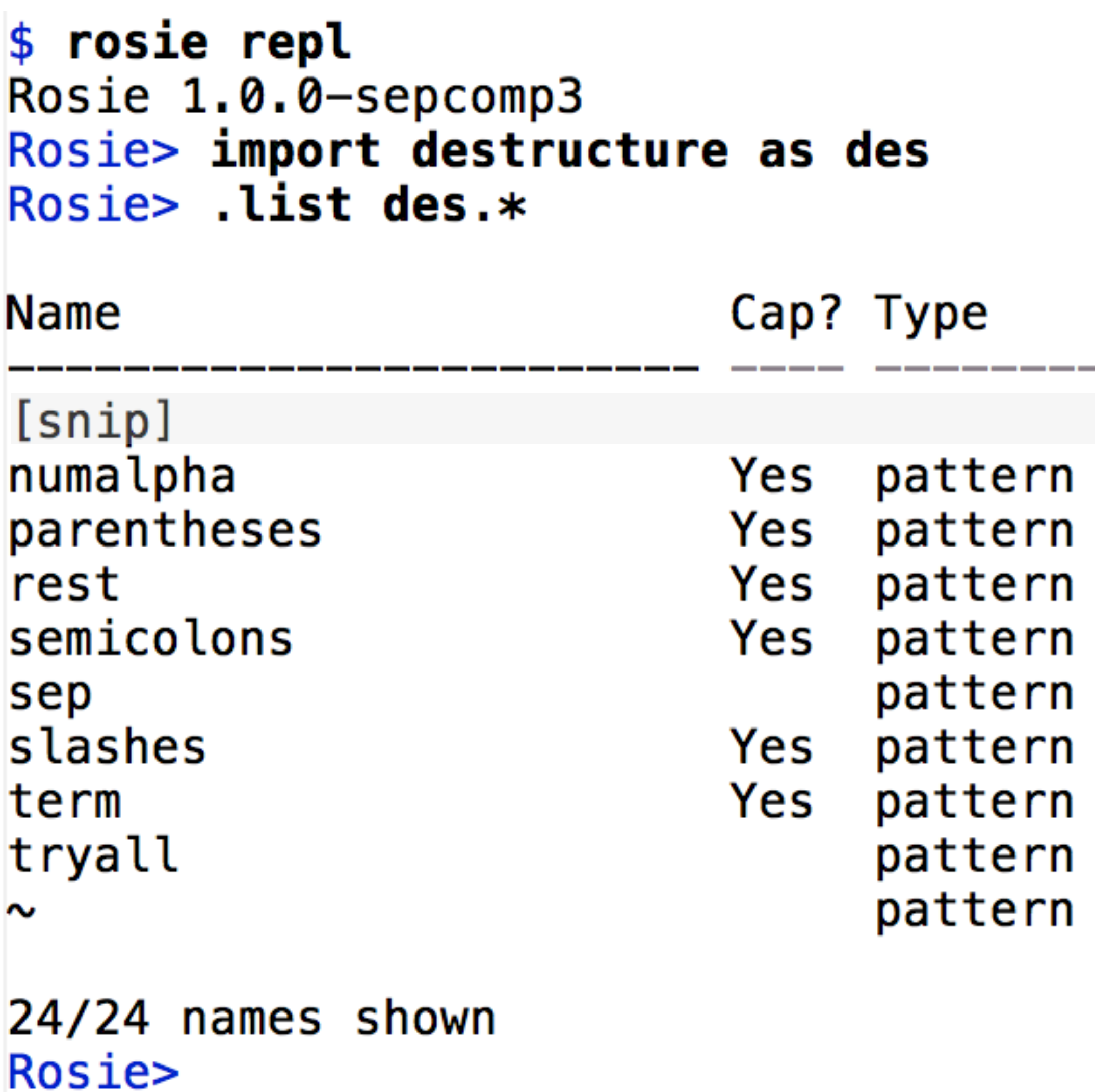

### Read-eval-print loop

### Color

### **Source**

default; bold default; bold default; bold default; bold default; bold default; bold default; bold default; bold default; bold

destructure destructure destructure destructure destructure destructure destructure destructure builtin/prelude

```
Rosie> .match des.tryall "(1.2; 3; 456; 7)"
 {\{"data": "(1.2; 3; 456; 7)",
  "e": 17,
  "s": 1,"subs":
     [\{\''data'': ''(1.2; 3; 456; 7)'',
       "e": 17,
       "s": 1,"subs":
         [{"data": "1.2; 3; 456; 7",
           "e": 16,
           "s": 2,"subs":
             [{"data": "1.2",
{\d{''}data''}: "3",{\{''\}data'': "456",{\'"data": " 7",
               "type": "des.find.*"}],
"type": "des.semicolons"}],
       "type": "des.parentheses"}],
  "type": "*"}
  Rosie>
```
## Read-eval-print loop

- Define patterns
- Try them
- Debug (trace) them

```
Rosie> .match des.tryall(''(1.2; 3; 456; 7)''){\{"data": "(1.2; 3; 456; 7)",
 "e": 17,
 "s": 1,
 "subs":
   [{}'"data": "(1.2; 3; 456; 7)",
     "e": 17,
     "s": 1,"subs":
       [{"data": "1.2; 3; 456; 7",
         "e": 16,
         "s": 2,"subs":
            ({"data": "1.2",
             {\}'"data": " 3",
             {\text{``data'': " 456''},{"data": " 7",
              "type": "des.find.*"}],
         "type": "des.semicolons"}],
     "type": "des.parentheses"}],
 "type": "*"}
Rosie>
```
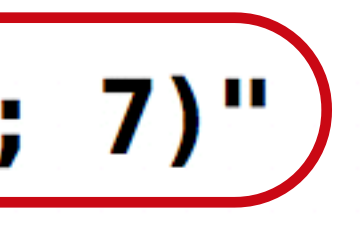

## Read-eval-print loop

- Define patterns
- Try them
- Debug (trace) them

```
package net
import num
[snip]ipv4 = ip\_address_v4-- test ipv4 accepts "0.0.0.0", "1.2.234.123", "999.999.999.999"
-- test ipv4 rejects "1234.1.2.3", "1.2.3", "111.222.333.", "111.222.333..444"
|ipv6 = ipv6_mixed / ip_{add}-- test ipv6 includes ipv4 "::192.9.5.5",                "::FFFF:129.144.52.38"
-- test ipv6 excludes ipv4 "1080::8:800:200C:417A", "2010:836B:4179::836B:4179"
```
### Executable unit tests

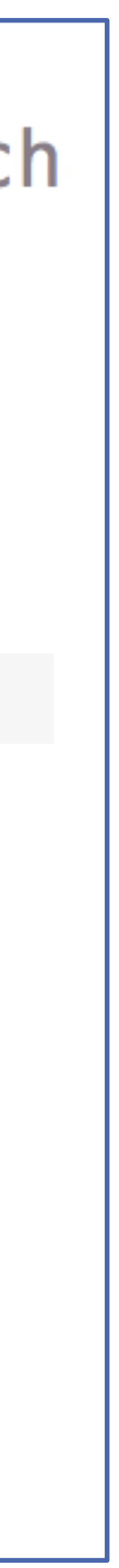

 $\frac{1}{2}$  rosie test /usr/local/lib/rosie/rpl/ $\ast$ .rpl /usr/local/lib/rosie/rpl/all.rpl all 4 tests passed /usr/local/lib/rosie/rpl/csv.rpl no tests found /usr/local/lib/rosie/rpl/date.rpl all 89 tests passed /usr/local/lib/rosie/rpl/id.rpl all 51 tests passed /usr/local/lib/rosie/rpl/json.rpl all 45 tests passed /usr/local/lib/rosie/rpl/net.rpl all 125 tests passed /usr/local/lib/rosie/rpl/num.rpl all 80 tests passed /usr/local/lib/rosie/rpl/os.rpl no tests found /usr/local/lib/rosie/rpl/time.rpl all 85 tests passed /usr/local/lib/rosie/rpl/ts.rpl all 27 tests passed /usr/local/lib/rosie/rpl/word.rpl all 20 tests passed \$

## Executable unit tests

## **M** Part of the documentation

- **M** Regression when making changes
- Use them in app build/compile stage

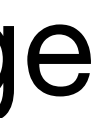

"I want to believe" Fox Mulder, FBI

Some non-CLI use cases

# 1. "Big data" parsing (streaming and batch)

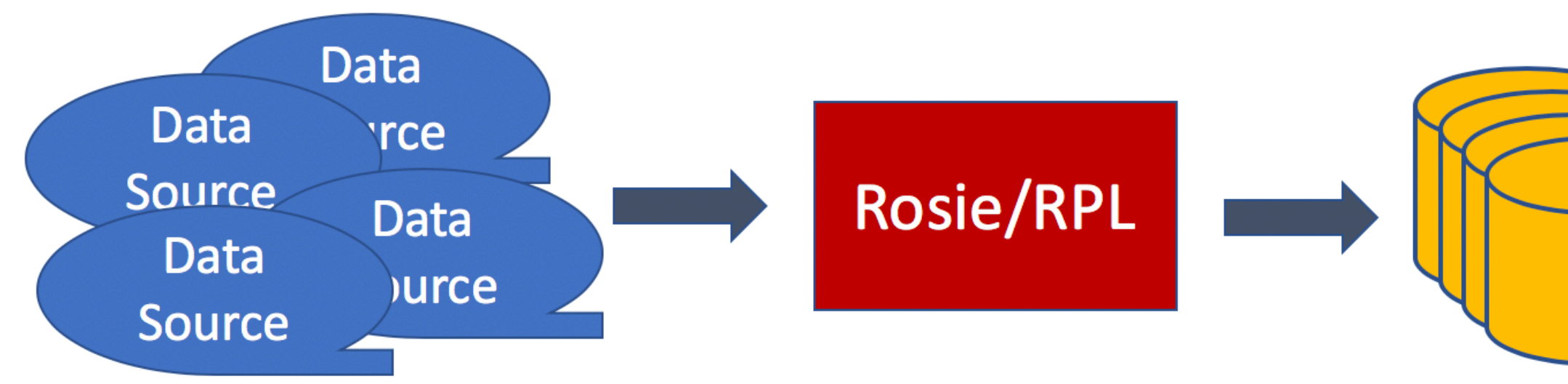

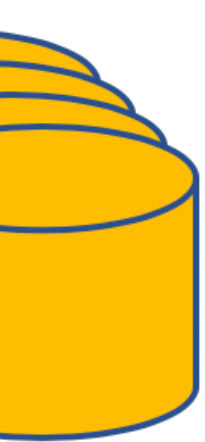

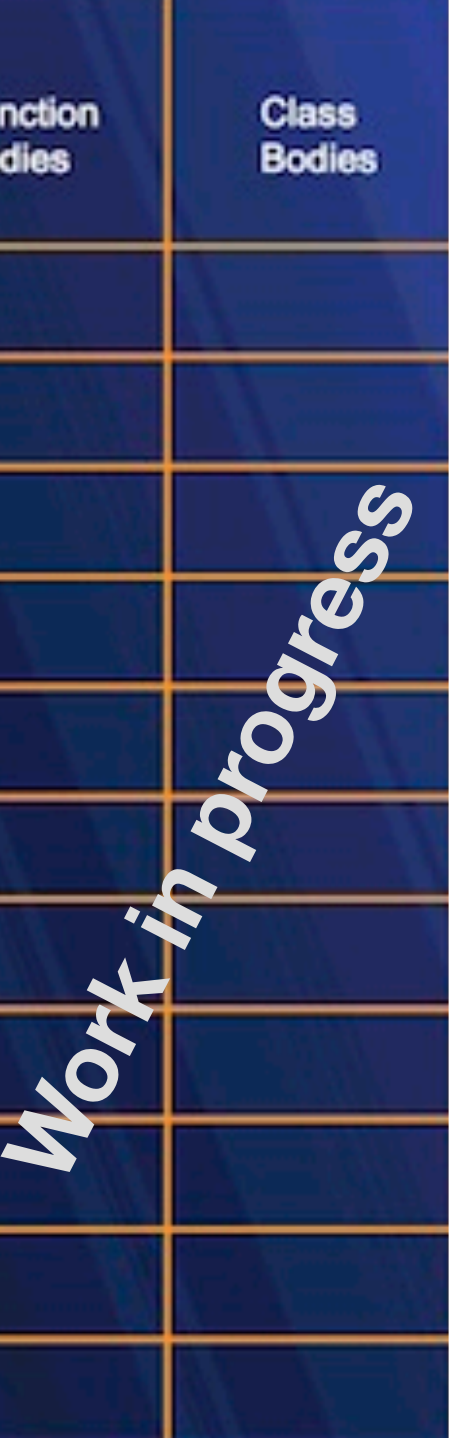

# 1. "Big data" parsing (streaming and batch)

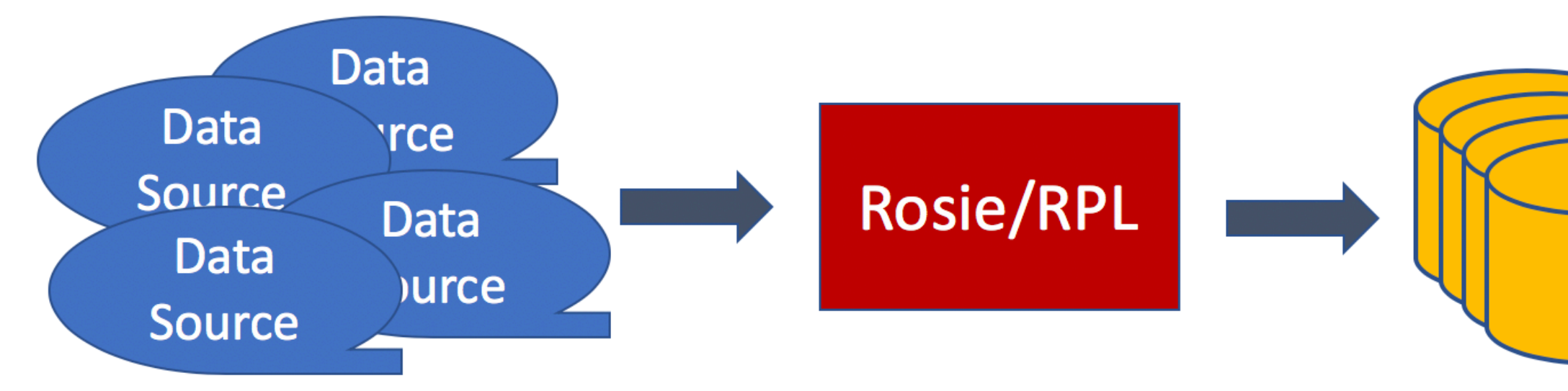

# 2. Mining source code repositories

▪ "Micro-grammar" approach:

*How to build static checking systems using orders of magnitude less code* by Brown, Nötzli, Engler

**E** NCSU students:

Wrote RPL patterns to extract 6 kinds of language features from 10 different languages

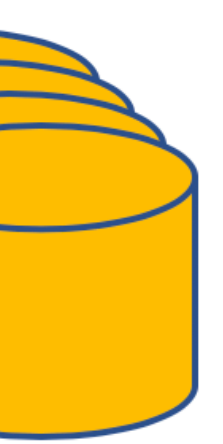

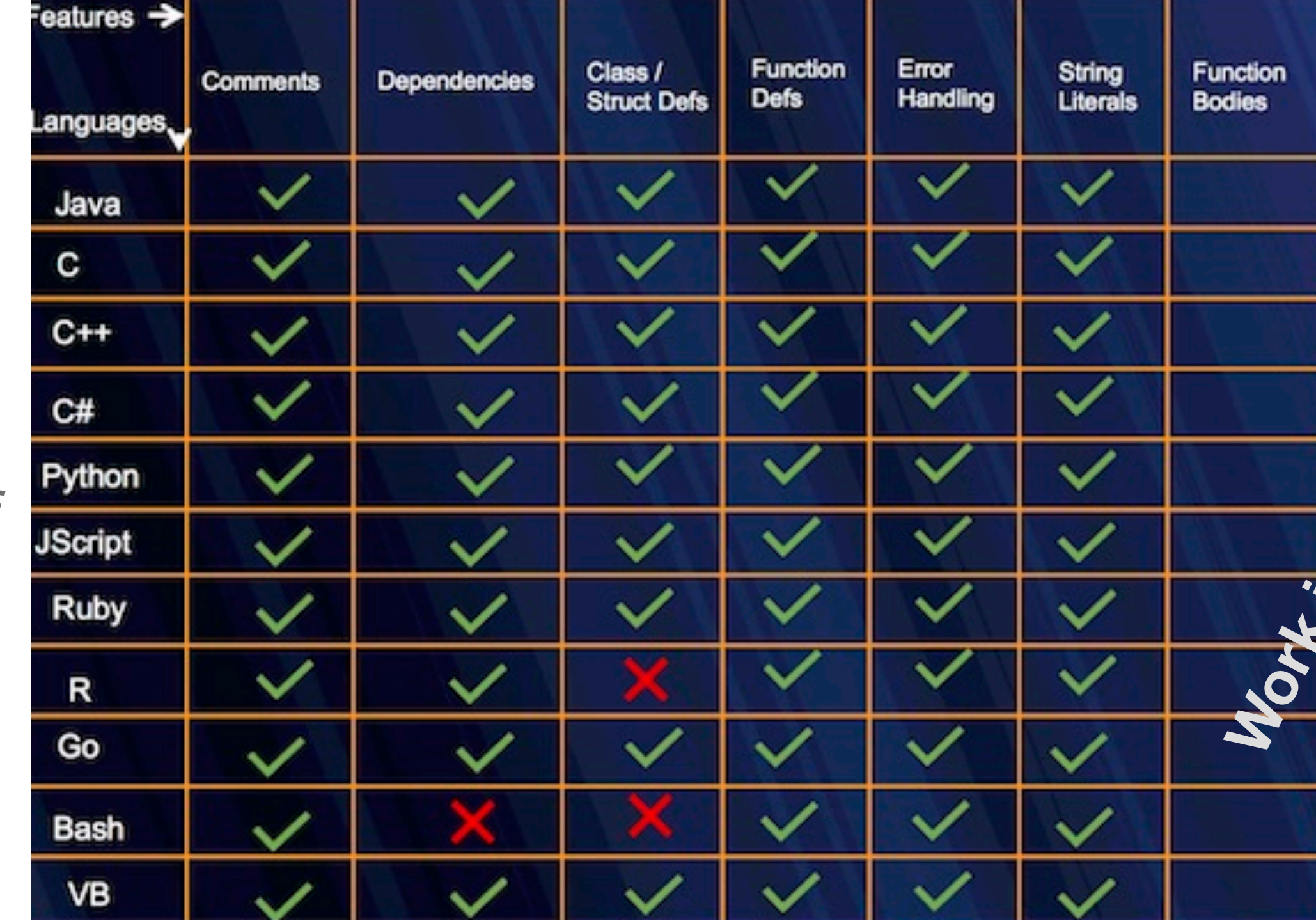

The most critical risk in every OWASP report since 2003: Injection attacks (unvalidated input) Best practice: Whitelist valid input, which requires parsing every input

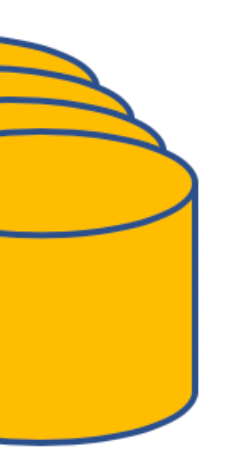

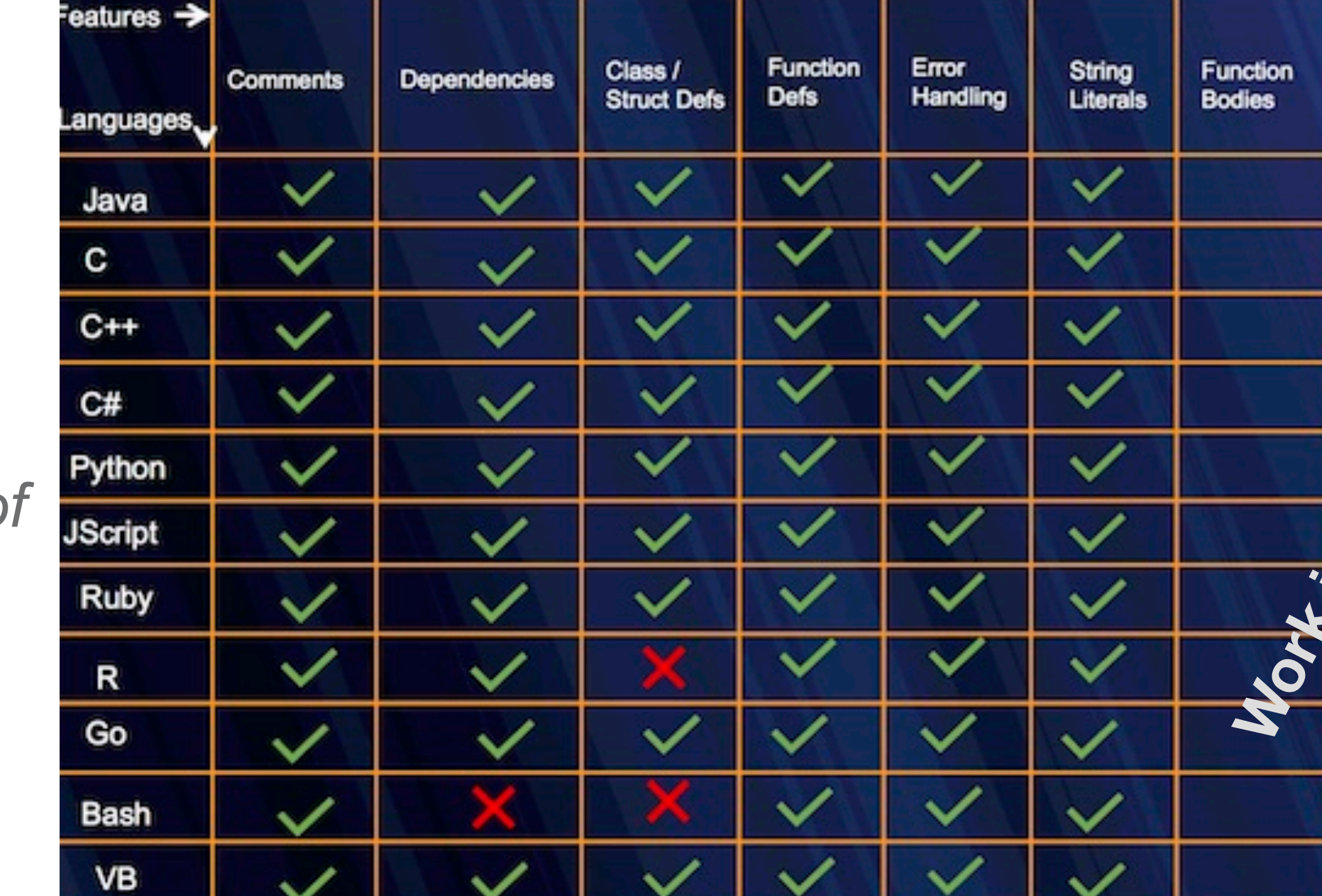

How to build static checking systems using orders of *magnitude less code* by Brown, Nötzli, Engler

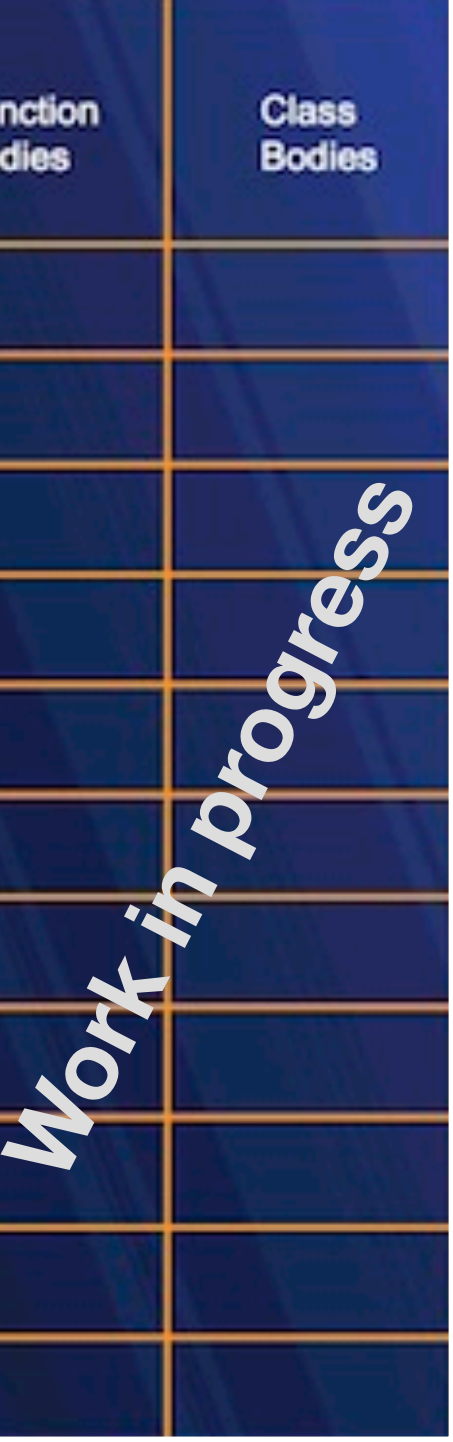

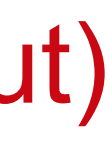

# 1. "Big data" parsing (streaming and batch)

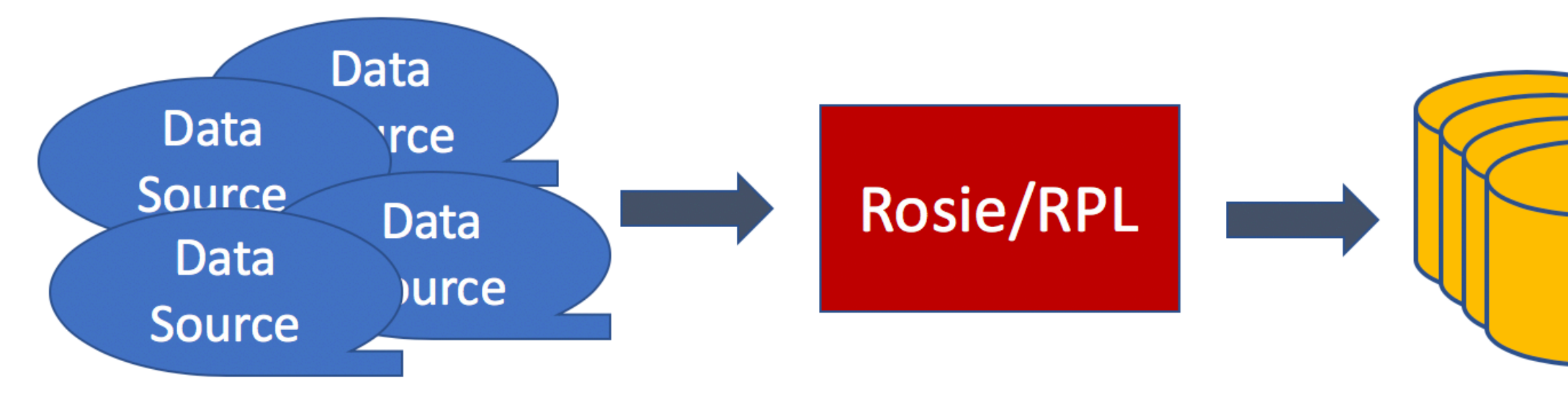

# 2. Mining source code repositories

▪ "Micro-grammar" approach:

▪ NCSU students:

Wrote RPL patterns to extract 6 kinds of language features from 10 different languages

# 3. Secure engineering principle: Parse everything!

### **Task**

```
import rosie
engine = rosie.engine()# [snipped: error check]
def is source(line):
    if not line: return False
    return match and True or False
def count(f):count = 0for line in f:
        if is_source(line): count += 1return count
[snip]
```
source\_line, errs = engine.compile(bytes('!{[:space:]\* "' + comment\_start + '"/\$}'))

### match, leftover, abend, t0, t1 = engine.match(source\_line, bytes(line), 1, b"bool")

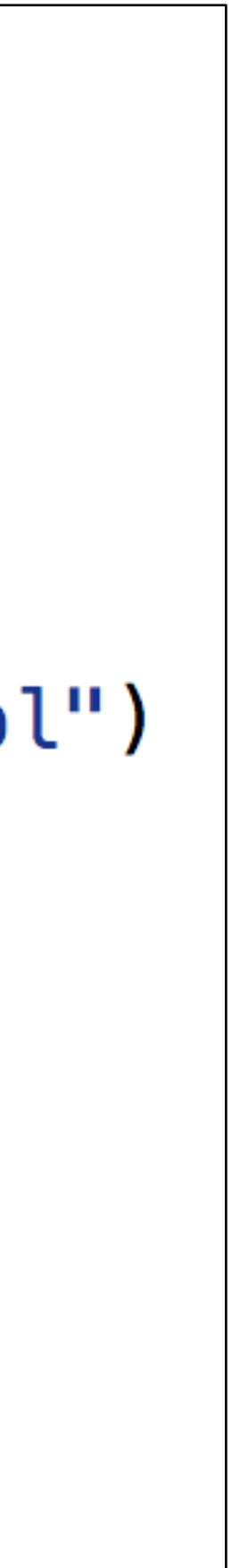

### **Task**

*1. Get engine*  $source$ line, errs = engine.compile(bytes('!{[:space:]\* "' + comment\_start + '"/\$}'))

### match, leftover, abend, t0, t1 = engine.match(source\_line, bytes(line), 1, b"bool")

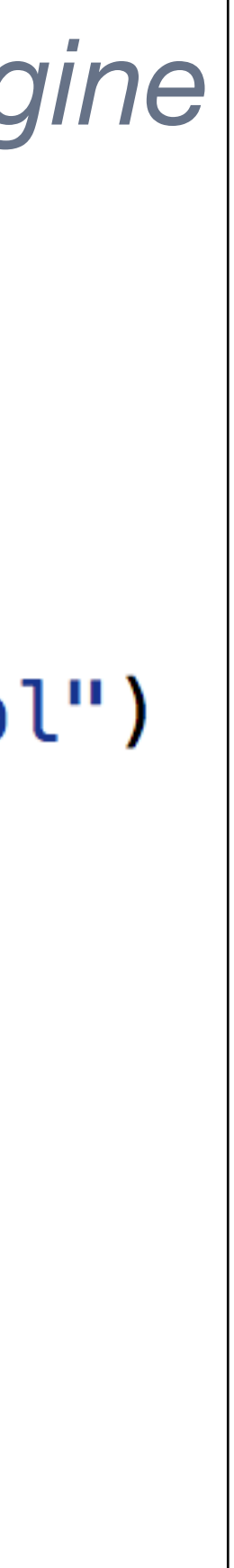

```
import rosie
engine = rosie.engine()# [snipped: error check]
def is source(line):
    if not line: return False
    return match and True or False
def count(f):count = 0for line in f:
        if is_source(line): count += 1return count
[snip]
```
### **Task**

```
import rosie
engine = rosie.engine()# [snipped: error check]
def is source(line):
    if not line: return False
    return match and True or False
def count(f):count = 0for line in f:
        if is_source(line): count += 1return count
[snip]
```
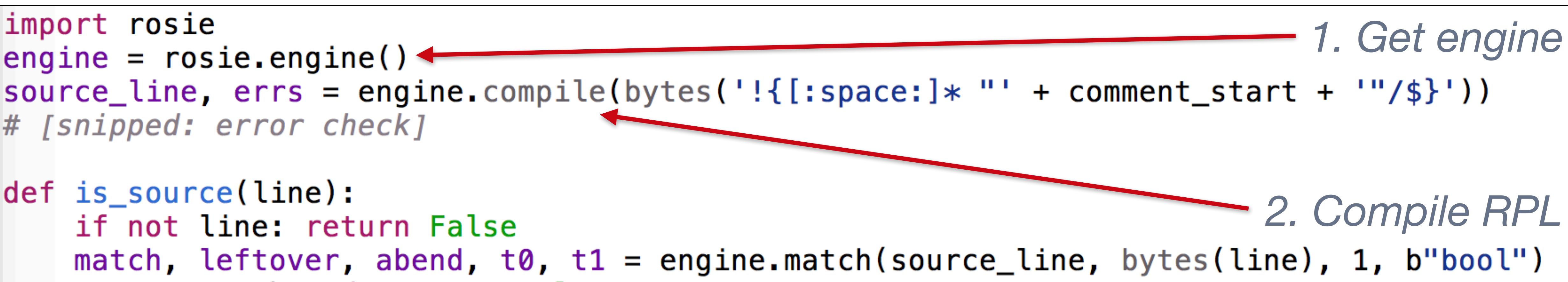

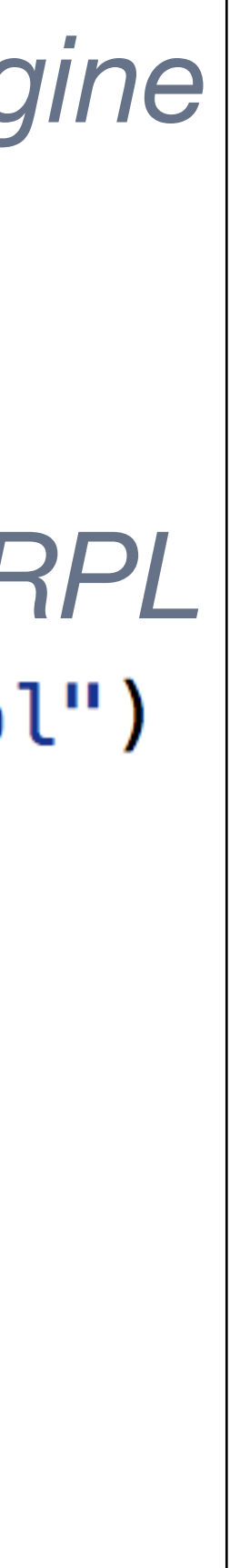

### **Task**

```
import rosie
engine = rosie.engine()# [snipped: error check]
def is source(line):
    if not line: return False
    return match and True or False
def count(f):count = 0for line in f:
        if is_source(line): count += 1return count
[snip]
```
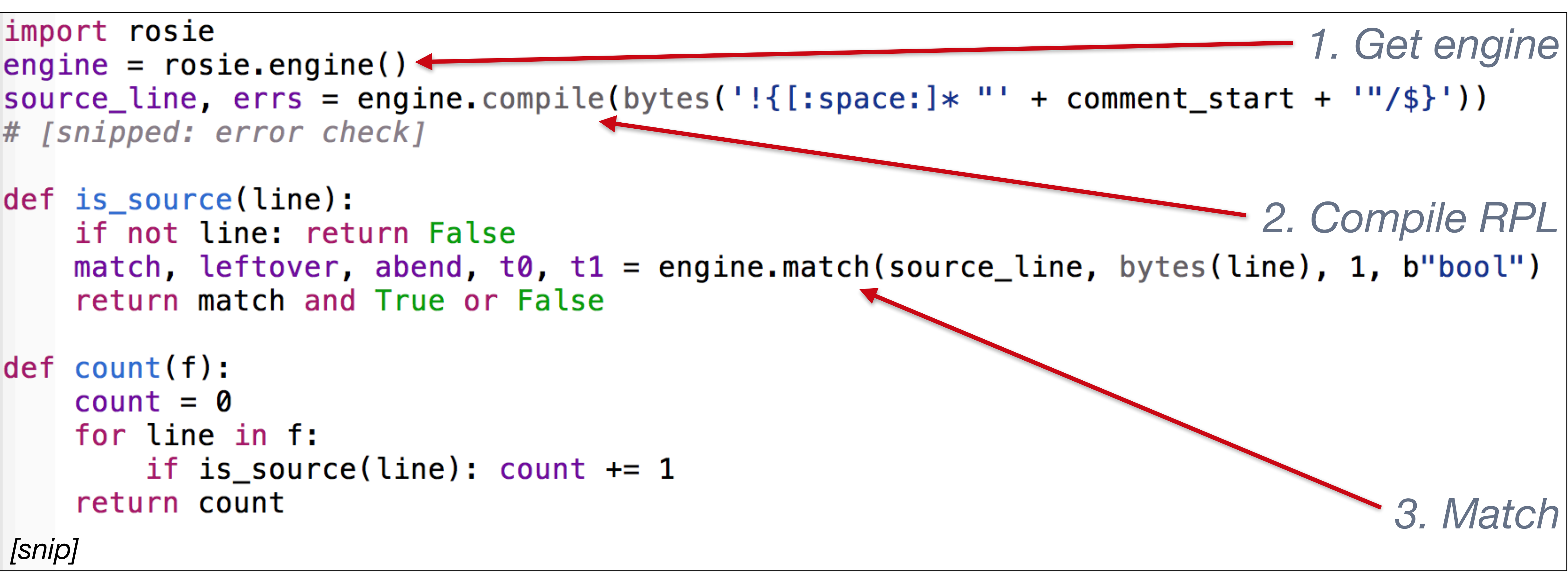

## Using Rosie in programs: Improvements coming, and help wanted

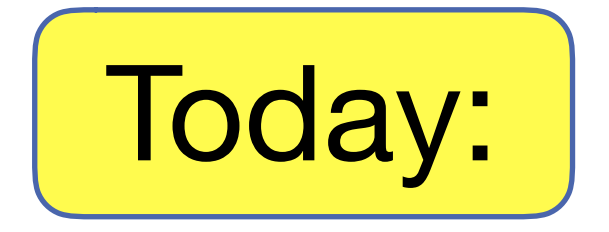

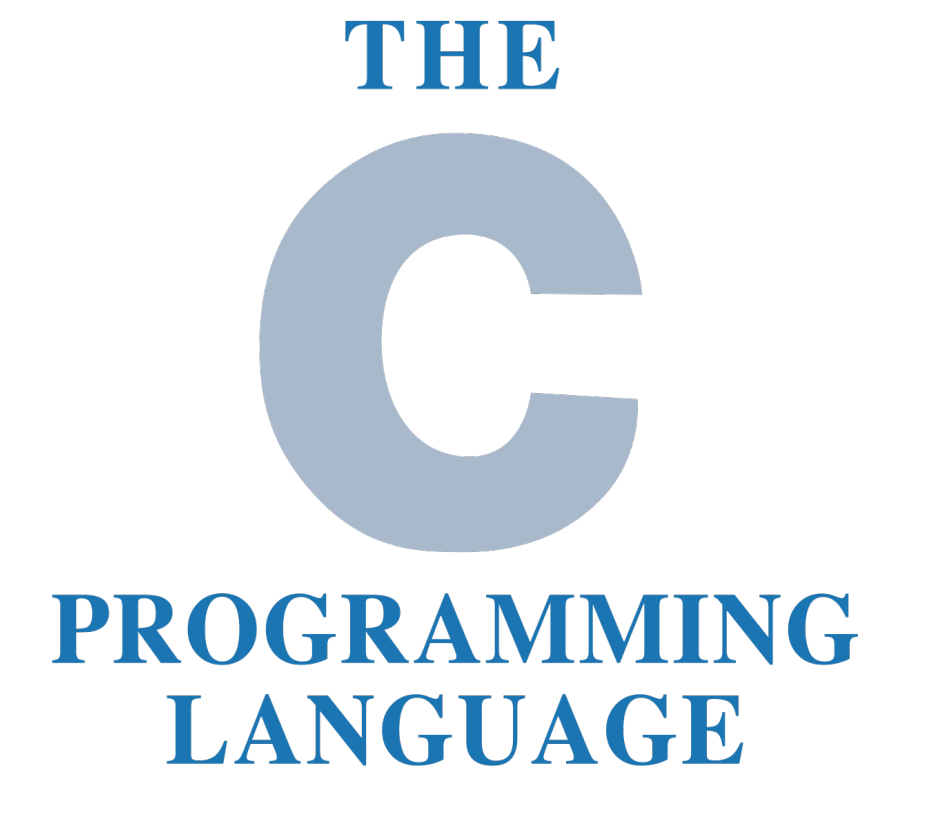

### Once and future:

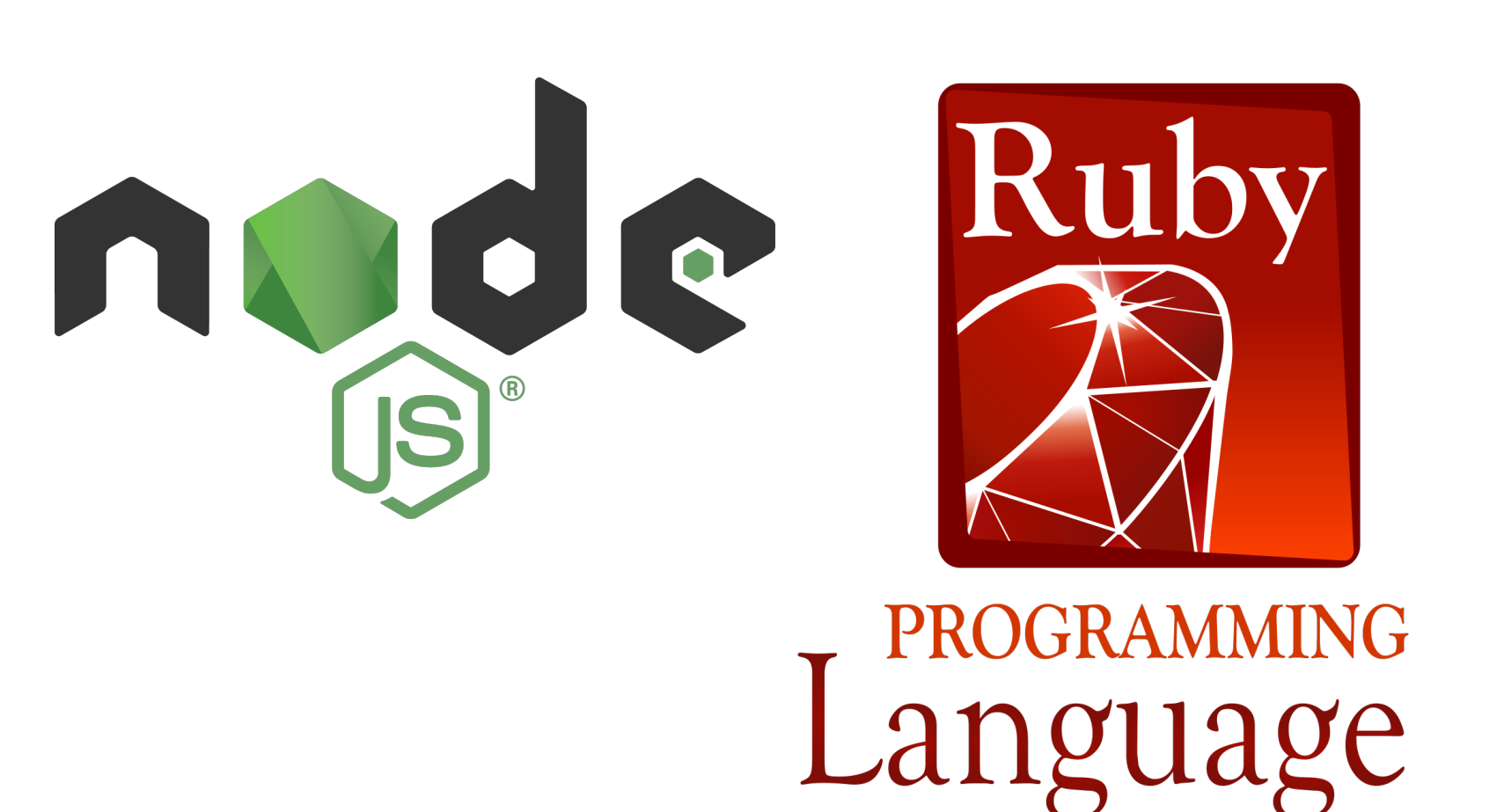

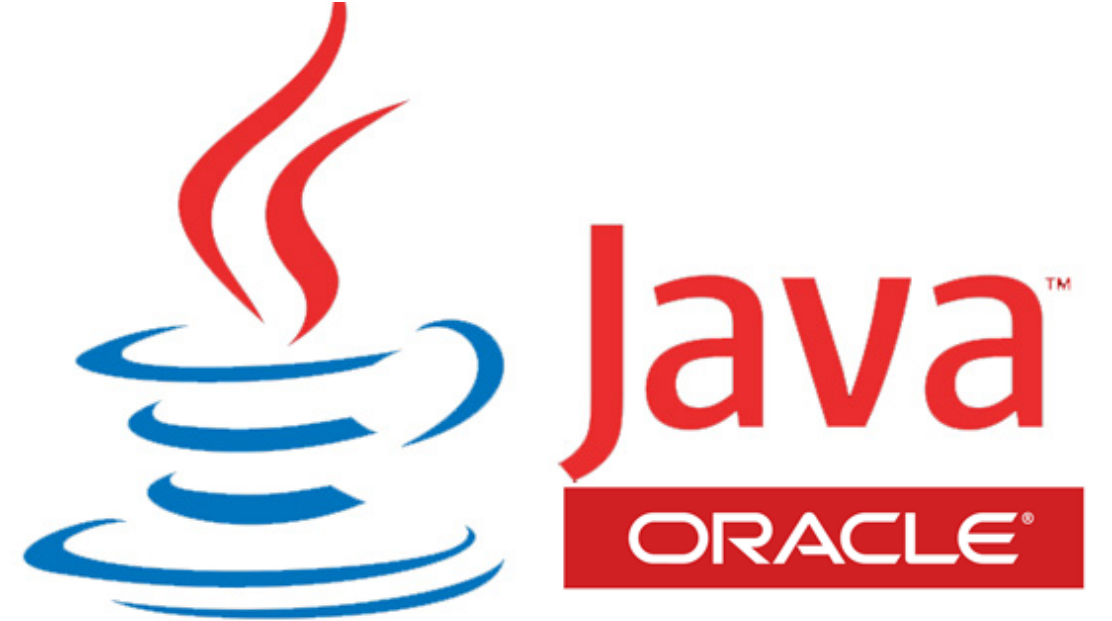

e python

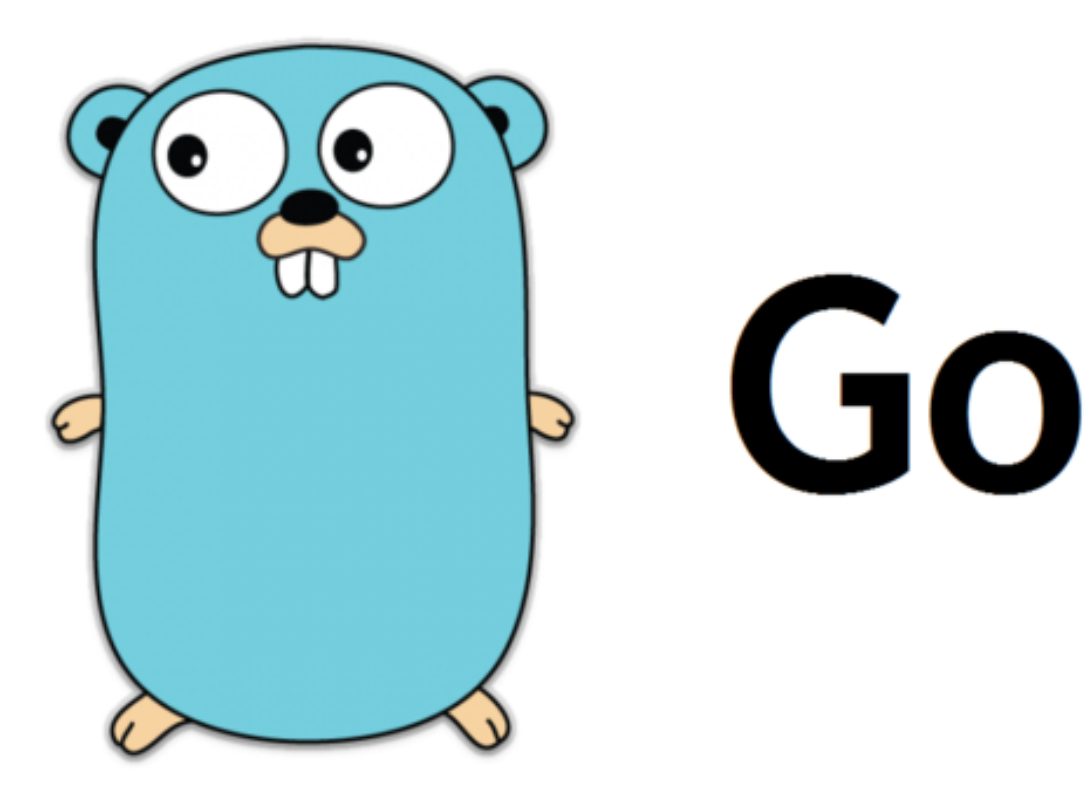

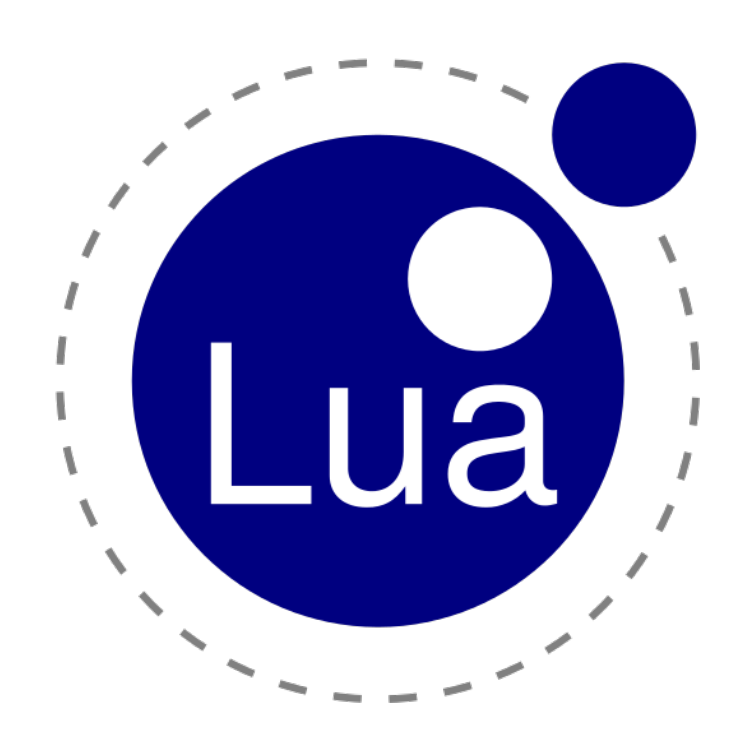

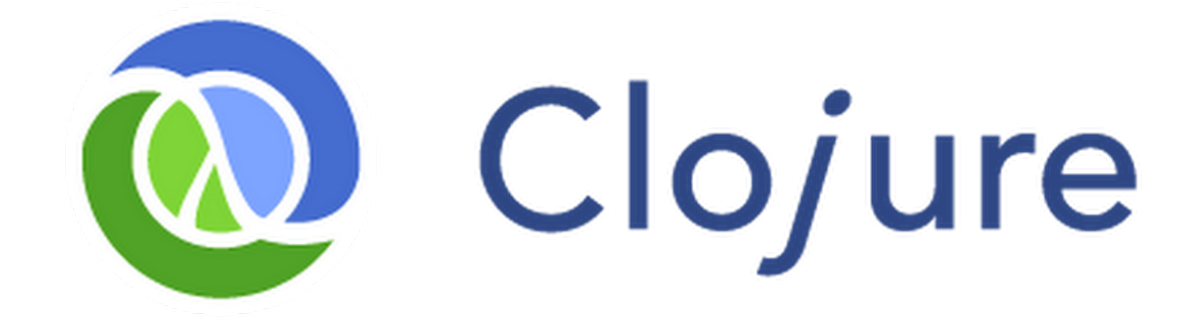

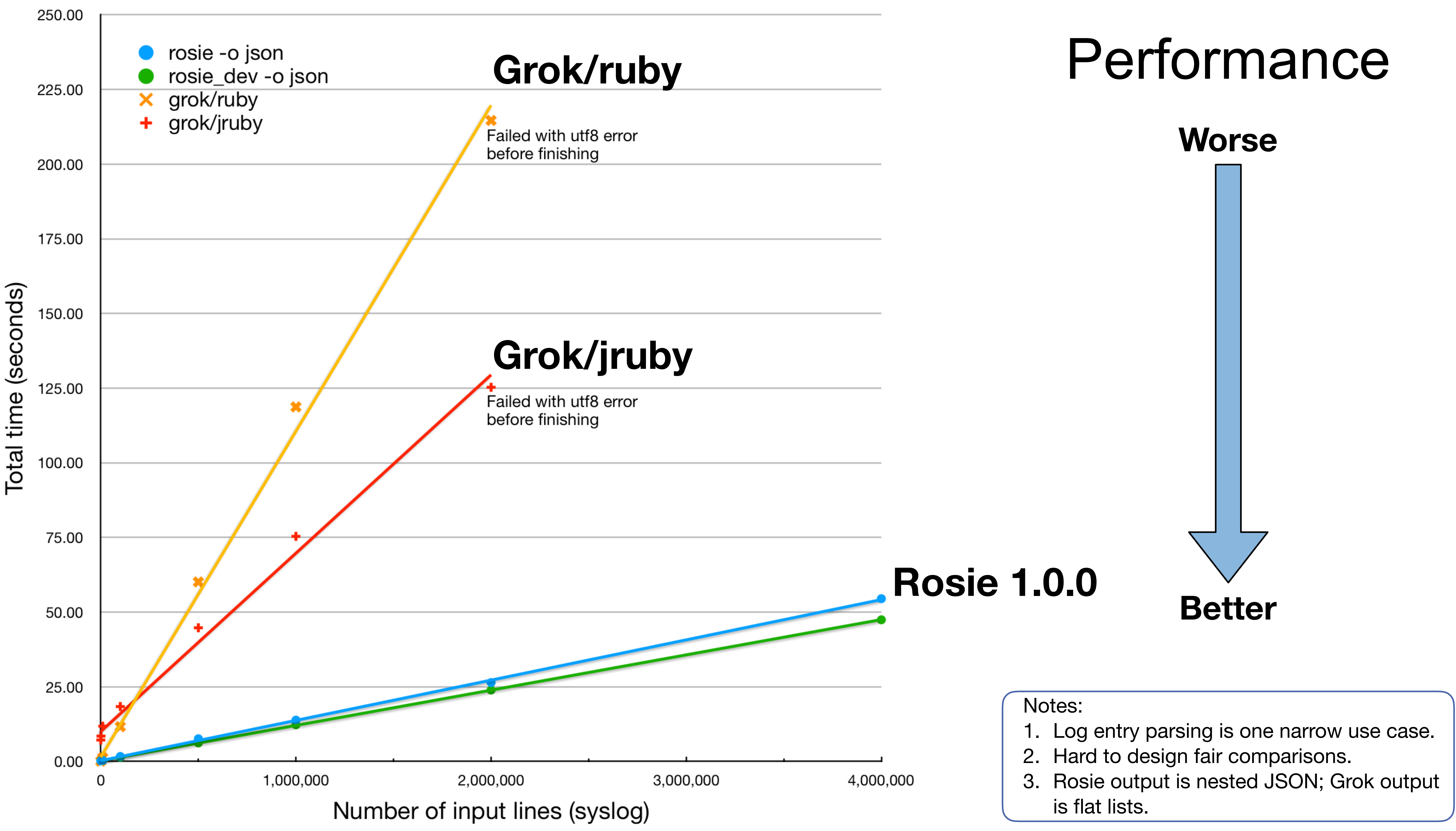

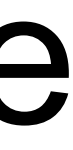

# Roadmap & Community

"If you want to go fast, go alone. If you want to go far, go together."

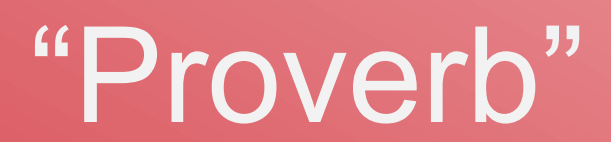

## Roadmap

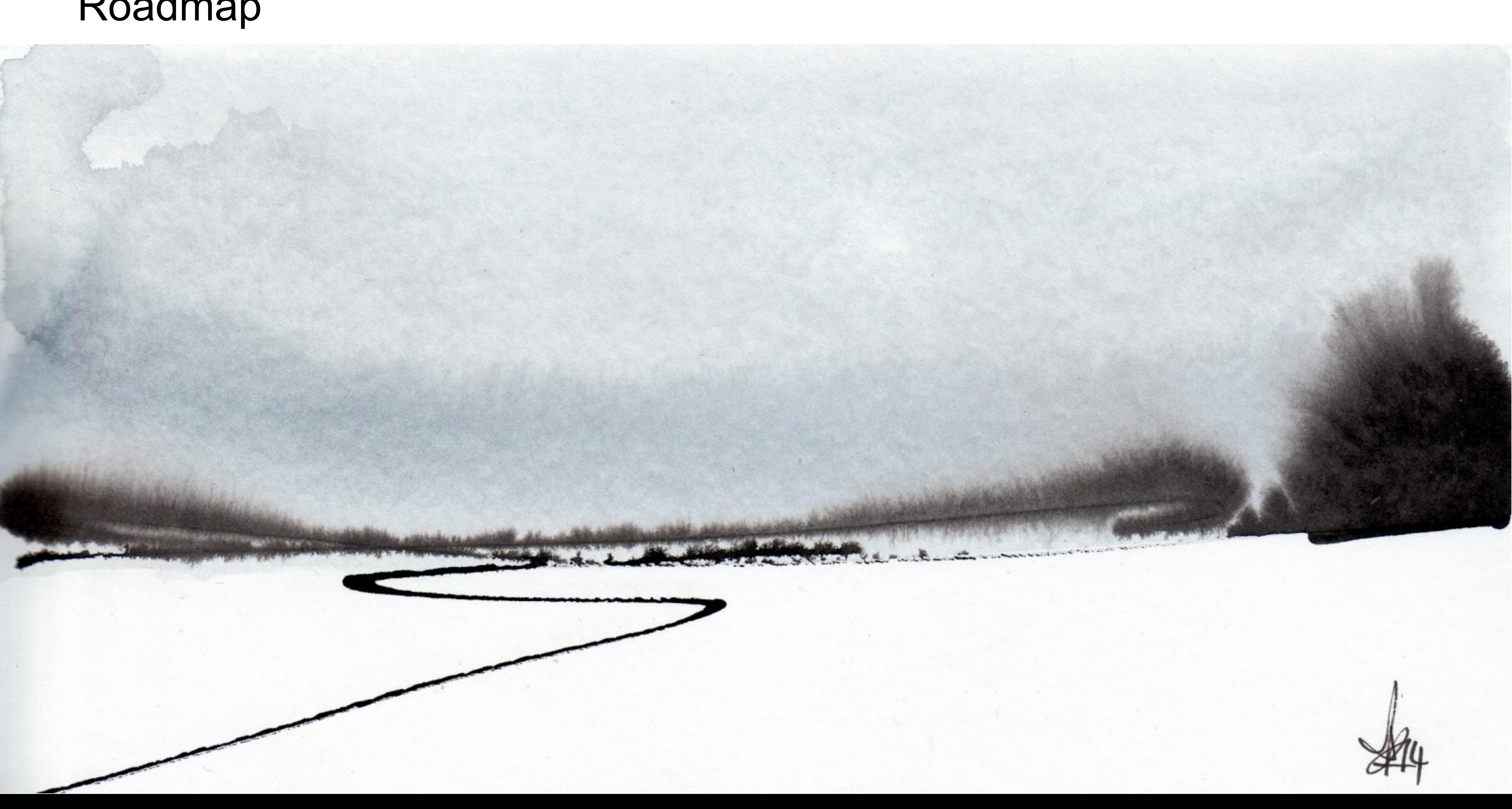

### Roadmap

### **Pattern generation**

### **Extensibility**

User-written macros User-written output encoders

### **Command line/scripting convenience**

Traverse directories Follow links or not, etc.

### **Compiler Optimizations**  Common subexpression elimination New vm instructions Flow analysis

Algorithmic, e.g. from static analysis Statistical / ML

### **Ahead of time compilation**

Fast startup Small matching run-time (~50Kb binary)

![](_page_68_Picture_12.jpeg)

### **Regex-to-rosie converter**

Re-use existing regex Give them unit tests Debug them

## Implement features

- **Optimizations**
- **Example 19 Example 25 Figure 15 Figure 15 Figure 15 Figure 15 Figure 15 Figure 16 Figure 16 Figure 16 Figure 16 Figure 16 Figure 16 Figure 16 Figure 16 Figure 16 Figure 16 Figure 16 Figure 16 Figure 16 Figure 16 Figure 16** 
	- ‣ Improve or create
	- ‣ Python, R, Go, Java, …
- **User-written extensions** 
	- ‣ Output encoders
	- ‣ Macros
	- ‣ Character sets

- **Package info**
- Better trace (compact)
- Linter
- Notebook (Jupyter?)
- **E** Integrations
	- ‣ scikit-learn
	- ‣ Spark

## git clone … make; make install (optional)

![](_page_69_Picture_20.jpeg)

![](_page_69_Figure_10.jpeg)

![](_page_69_Picture_3.jpeg)

- **Domain-specific**
- **E** Authoritative
	- ‣ E.g. from RFC
- Non-English patterns!
- "Looks like" (recognizers)
- Byte-encoded data?

# Join the Rosie user community!

![](_page_69_Picture_1.jpeg)

## Implement features

- **Optimizations**
- **Example 19 Example 25 Figure 15 Figure 15 Figure 15 Figure 15 Figure 15 Figure 16 Figure 16 Figure 16 Figure 16 Figure 16 Figure 16 Figure 16 Figure 16 Figure 16 Figure 16 Figure 16 Figure 16 Figure 16 Figure 16 Figure 16** 
	- ‣ Improve or create
	- ‣ Python, R, Go, Java, …
- **User-written extensions** 
	- ‣ Output encoders
	- ‣ Macros
	- ‣ Character sets

- **Package info**
- Better trace (compact)
- Linter
- Notebook (Jupyter?)
- **E** Integrations
	- ‣ scikit-learn
	- ‣ Spark

![](_page_70_Figure_10.jpeg)

## git clone … make; make install (optional)

![](_page_70_Picture_3.jpeg)

- **Domain-specific**
- **E** Authoritative
	- ‣ E.g. from RFC
- Non-English patterns!
- "Looks like" (recognizers)
- Byte-encoded data?

# Join the Rosie user community!

![](_page_70_Picture_1.jpeg)

Or: brew install rosie Or: pip install rosie

![](_page_70_Picture_21.jpeg)

![](_page_71_Picture_0.jpeg)

![](_page_71_Picture_1.jpeg)

# **Conclusion**
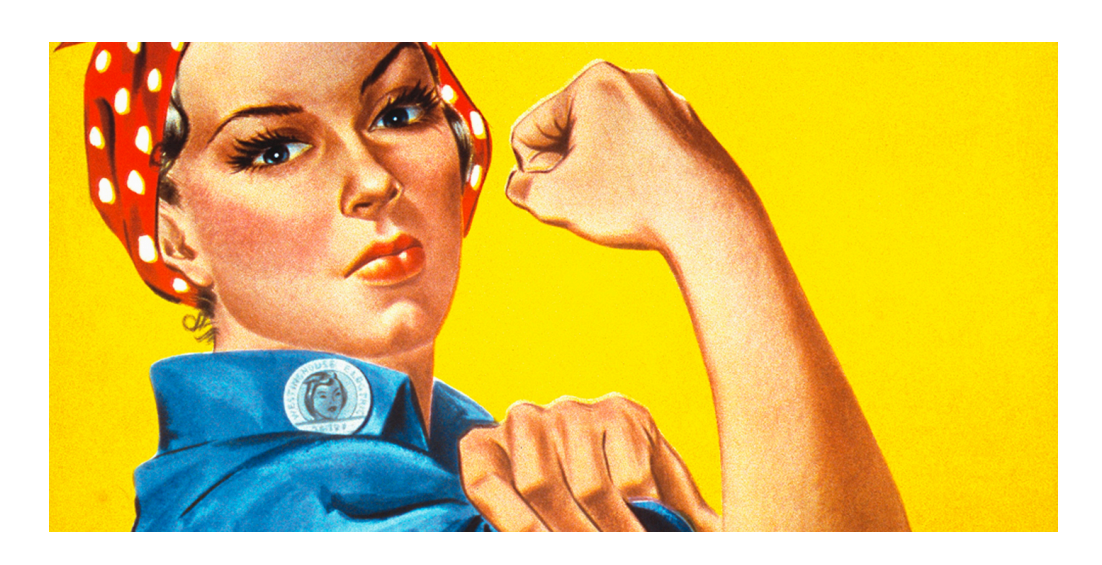

# **Conclusion**

### **Faster**

#### ← Dev time:

✓library of patterns you don't have to write ✓new patterns composed of existing patterns ✦ Run time: matching performance very good

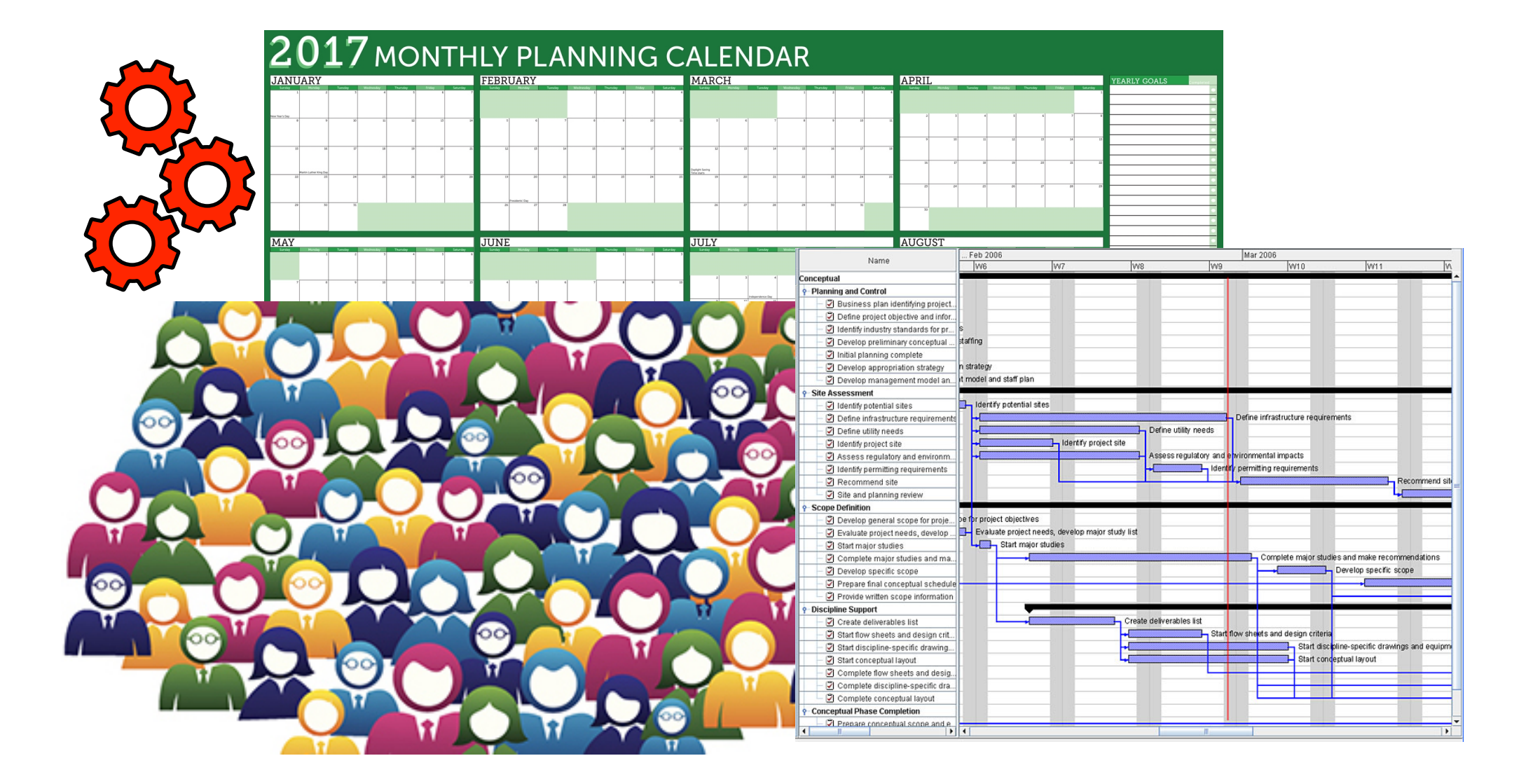

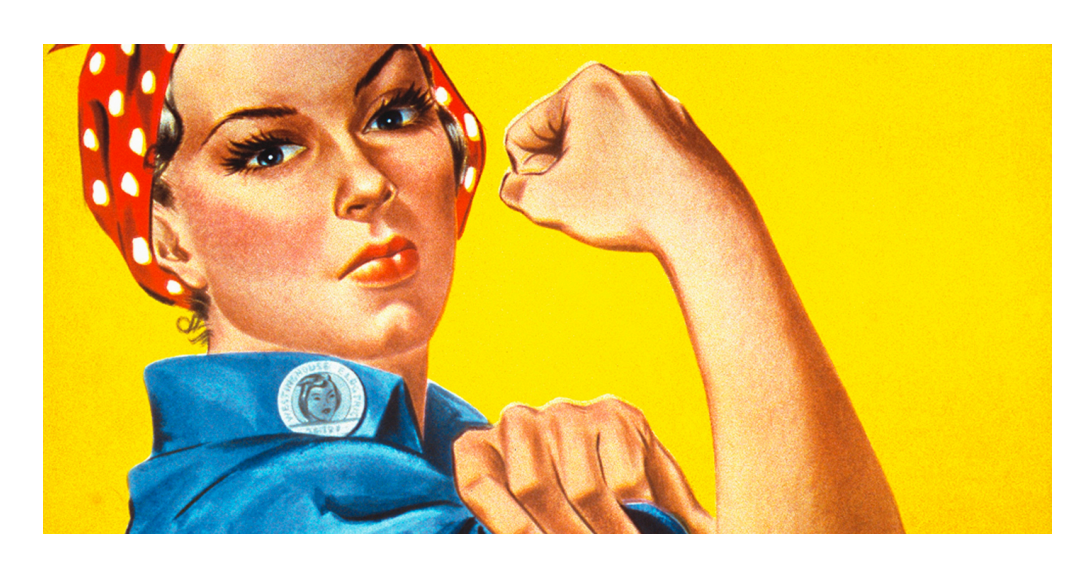

# Conclusion

### **Faster**

#### **← Dev time:**

✓library of patterns you don't have to write

✓new patterns composed of existing patterns

✦ Run time: matching performance very good

### **Better**

- ✦ shareable libraries
- ✦ conformance to RFCs
- ✦ readable syntax, and strict semantics (and no flags)
- ✦ plays well with DevOps tools (git/diff, package management, unit tests)

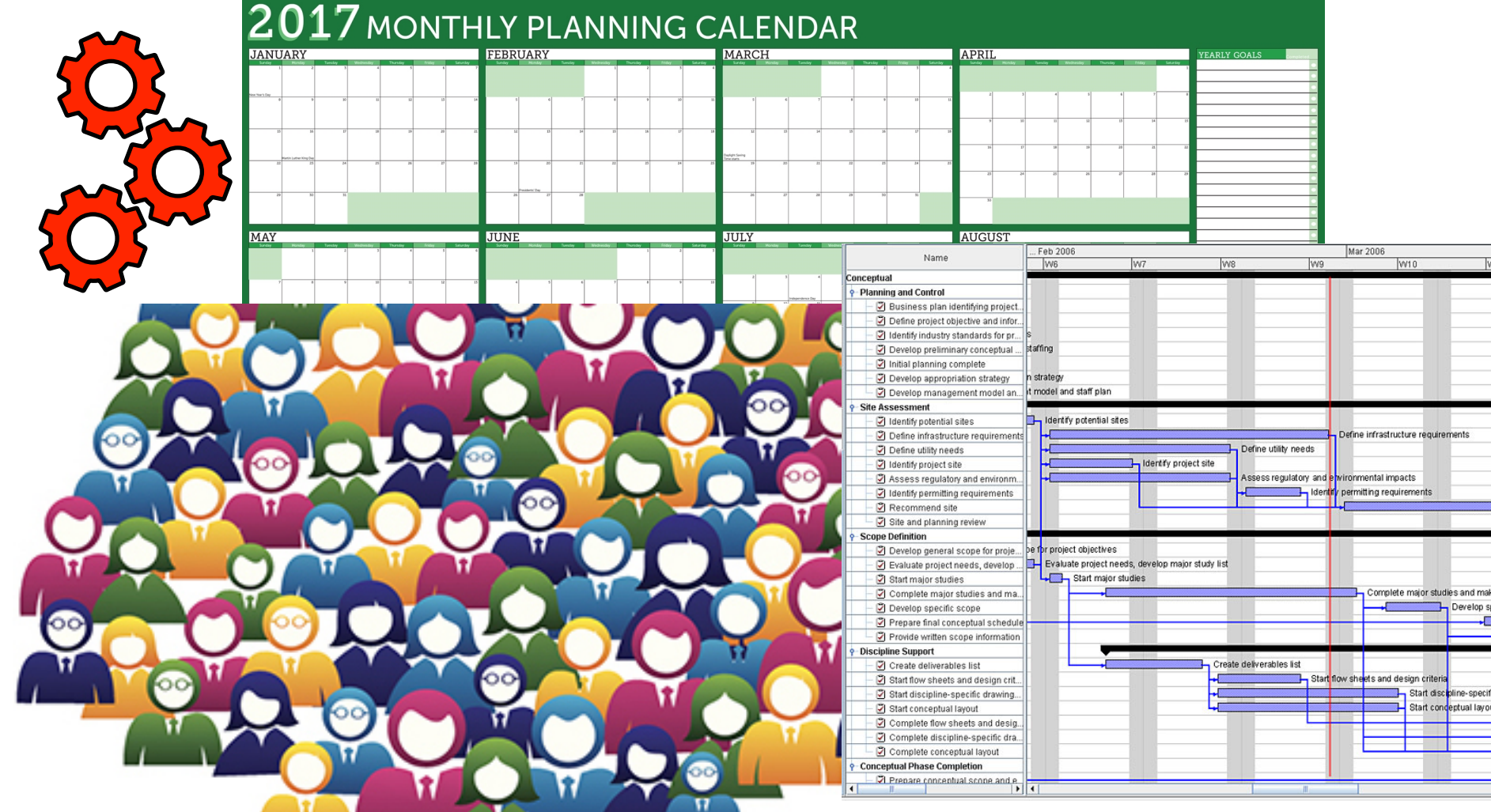

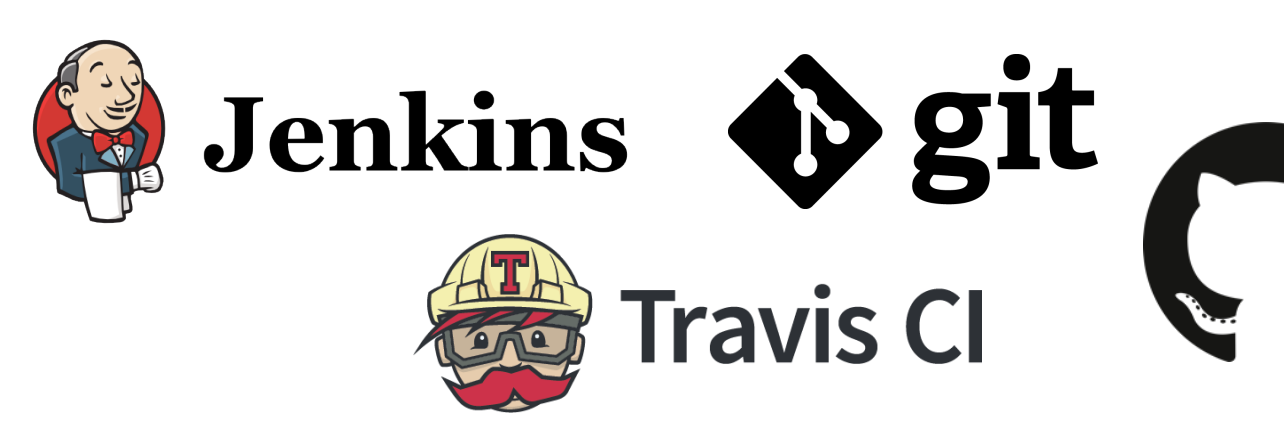

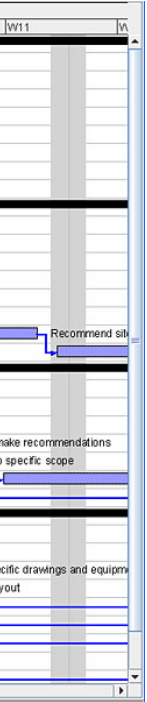

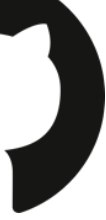

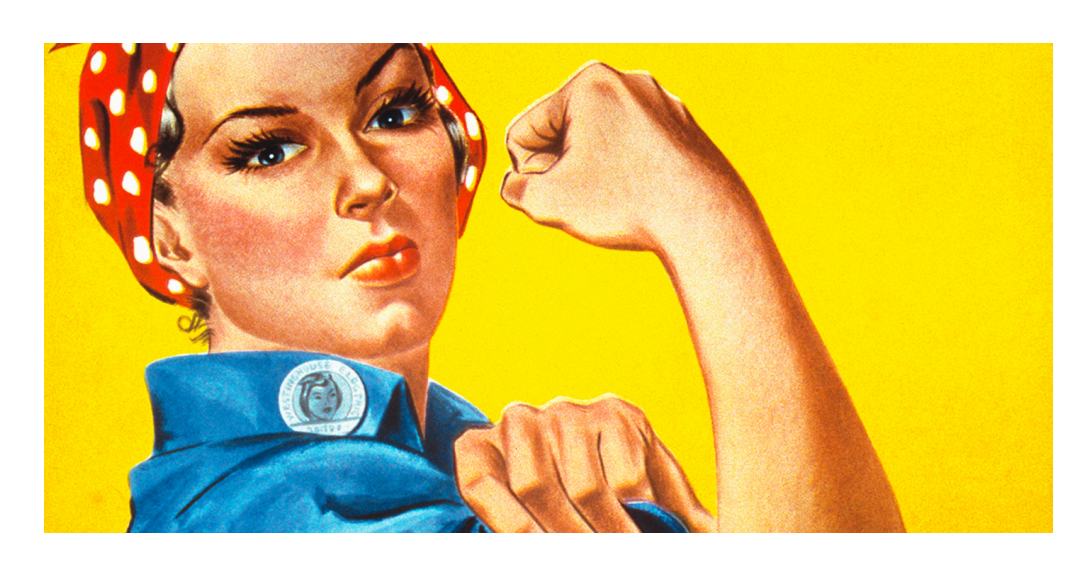

# Conclusion

### **Faster**

#### **← Dev time:**

✓library of patterns you don't have to write

✓new patterns composed of existing patterns

✦ Run time: matching performance very good

### **Better**

- ✦ shareable libraries
- ✦ conformance to RFCs
- ✦ readable syntax, and strict semantics (and no flags)
- ✦ plays well with DevOps tools (git/diff, package management, unit tests)

### **Cheaper**

- ✦ ROI in reduced development and maintenance costs
- ✦ And, it's free open source software (MIT license)

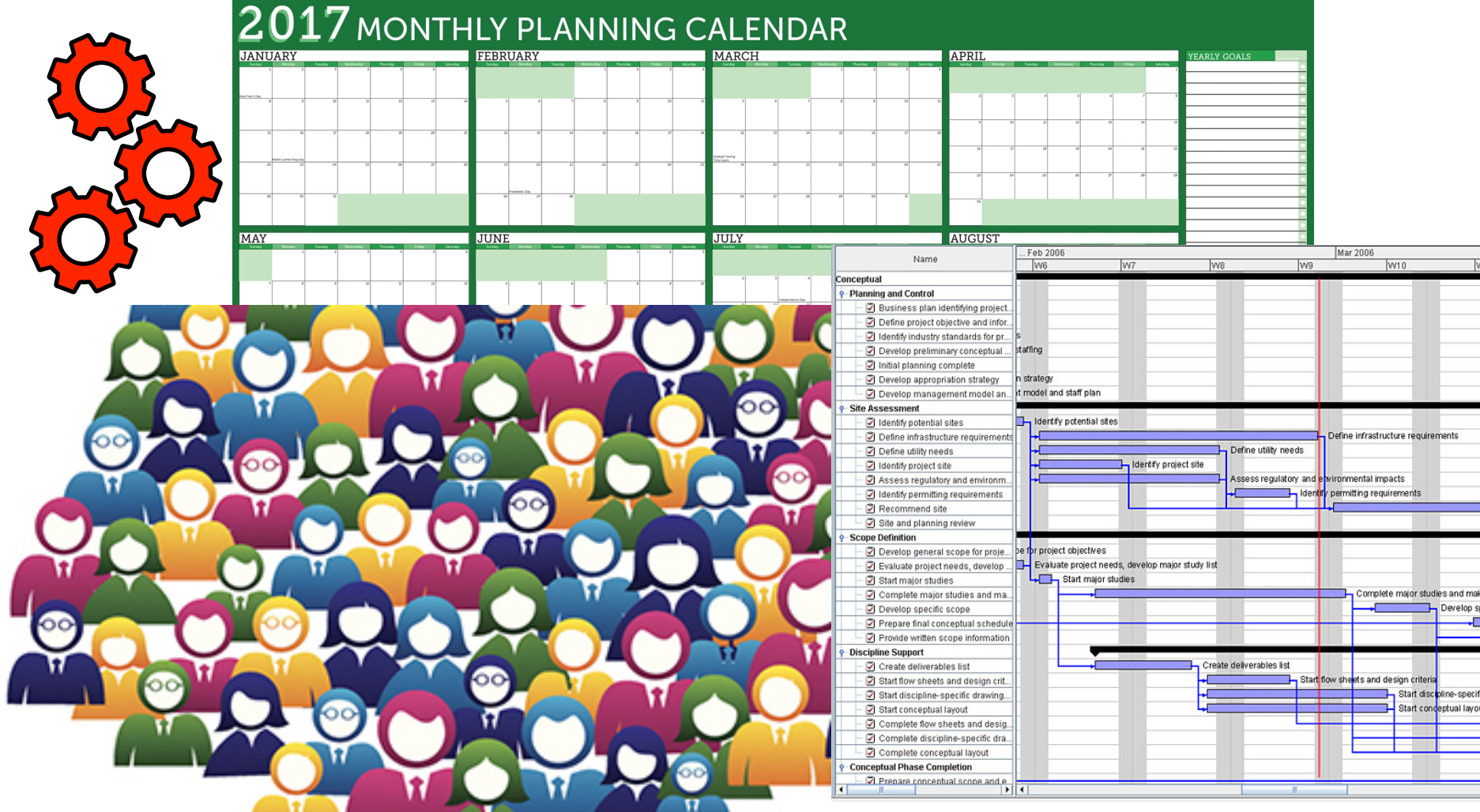

God Jenkins Ogit

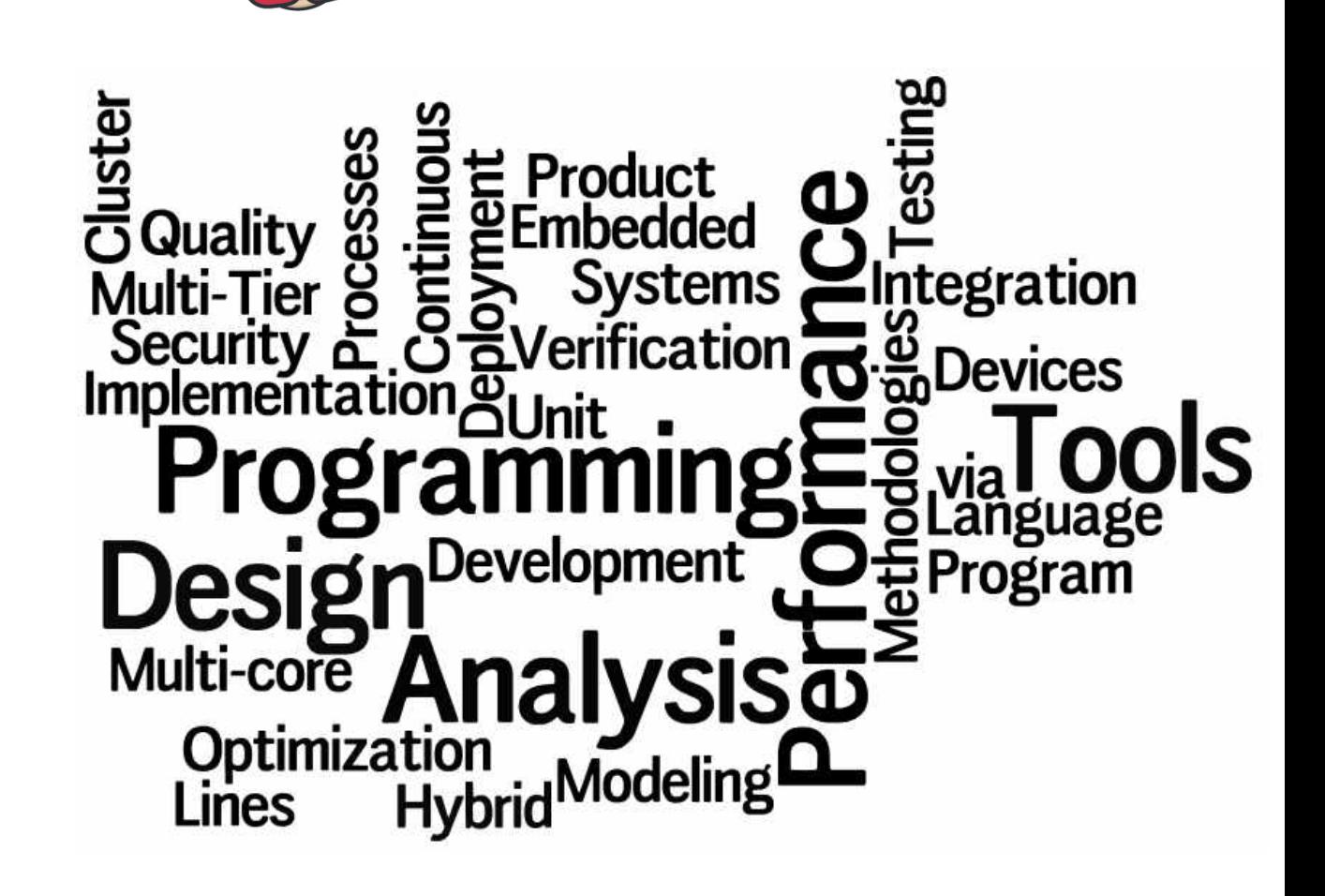

**Travis CI** 

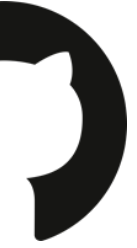

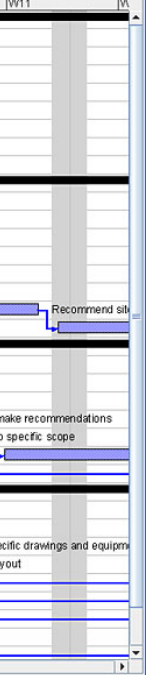

Thank you!

# Additional slides for reference

# Rosie Pattern Language features

# ▪**Pattern libraries**

- Standard library
- Community libraries (e.g. GitHub)
- User libraries

# ▪ **Output formats**

- Colorized text for humans
- JSON for programs
- Full lines or just matches (like grep)
- And others…

## ▪ **Development tools**

- Command line interface, read/eval/print loop
- Trace output
- Unit tests (automated)
- Packages (shareable)

# **Built for big data** (but can be used like grep)

- Readable, maintainable
- Works well with git/diff, pipelines (unit tests), dependency mgmt

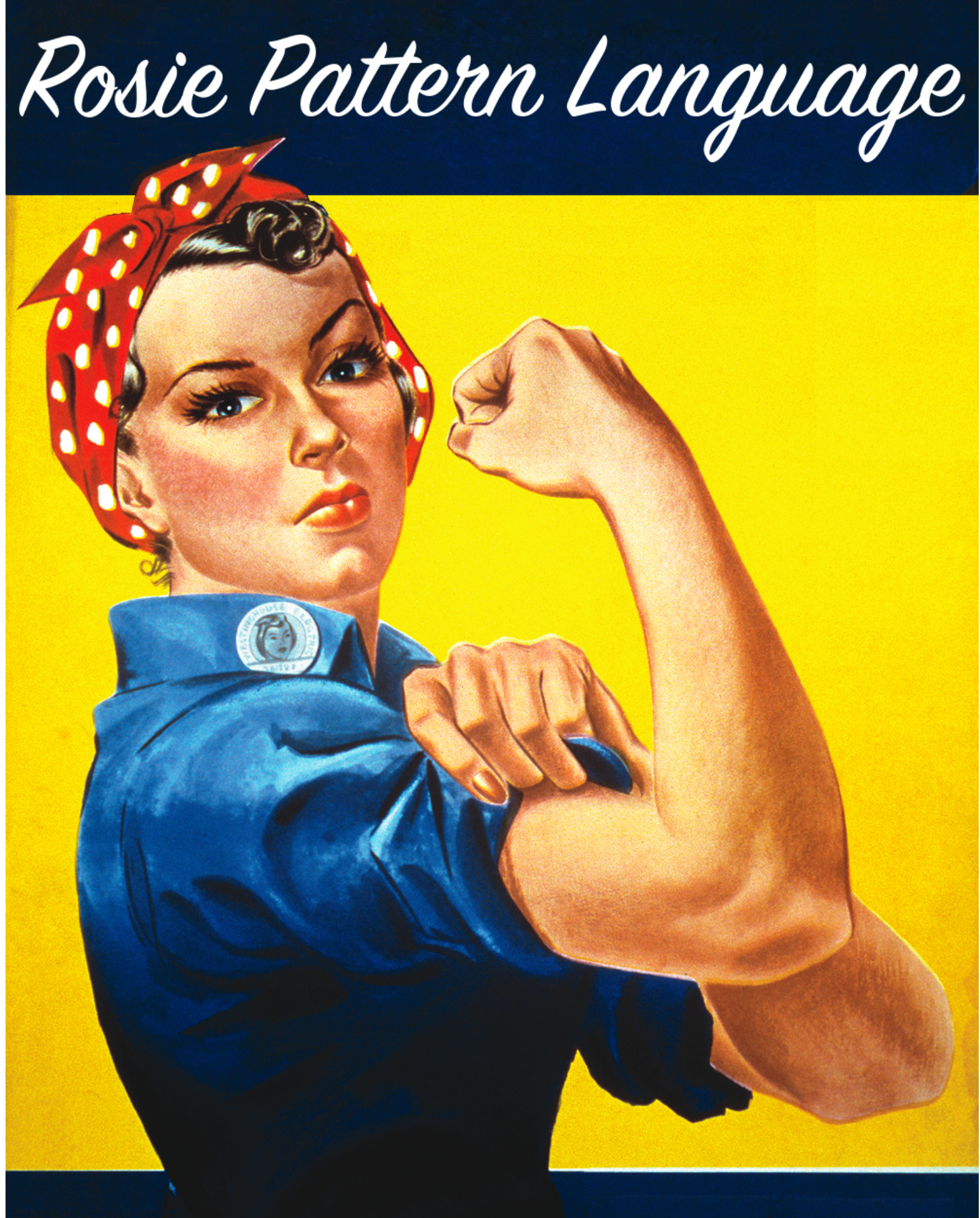

#### **Formal basis:**

- ✦ Parser combinators
- ◆ Based on Parsing Exp. Grammars
- ✦ Linear-time in input size: *O(n)*
- ✦ Not a "packrat" implementation

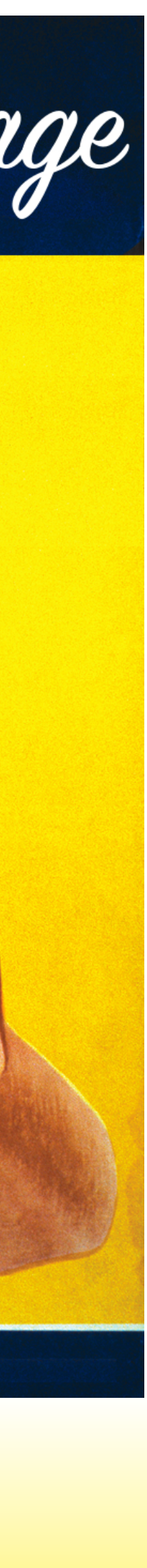

# The formal basis of RPL

#### ■ Rosie's operators are parser combinators

- Based on Parsing Expression Grammars
- Not CFG (slow!) or regex (limited!)
- Express all deterministic (unambiguous) CFLs
- And some non-CFLs, e.g. anbncn
- Key advantage: accept recursive structures

#### • PEGs [Ford, 2004]

- "Scanner-less parsing"
- Linear time matching
- Languages recognized by PEGs are
	- A superset of regular languages
	- All languages recognized by LL(k) and LR(k) parsers
- LPEG library [Ierusalimschy, 2008]
	- ➡ Gives a space-efficient PEG matching algorithm
	- ➡ Linear time in input size

#### **Parsing Expression Grammars:** A Recognition-Based Syntactic Foundation

**Bryan Ford** Massachusetts Institute of Technology Cambridge, MA

#### **A Text Pattern-Matching Tool based on Parsing Expression Grammars**

Roberto Ierusalimschy<sup>1</sup>

 $1$  PUC-Rio, Brazil

This is a preprint of an article accepted for publication in Software: Practice and Experience; Copyright 2008 by John Willey and Sons.

#### **SUMMARY**

Current text pattern-matching tools are based on regular expressions. However, pure regular expressions have proven too weak a formalism for the task: many interesting patterns either are difficult to describe or cannot be described by regular expressions. Moreover, the inherent nondeterminism of regular expressions does not fit the need to capture specific parts of a match.

Motivated by these reasons, most scripting languages nowadays use pattern-matching tools that extend the original regular-expression formalism with a set of ad-hoc features, such as greedy repetitions, lazy repetitions, possessive repetitions, "longest match rule", lookahead, etc. These ad-hoc extensions bring their own set of problems, such as lack of a formal foundation and complex implementations.

In this paper, we propose the use of Parsing Expression Grammars (PEGs) as a basis for pattern matching. Following this proposal, we present LPEG, a pattern-matching tool based on PEGs for the Lua scripting language. LPEG unifies the ease of use of pattern-matching tools with the full expressive power of PEGs. Because of this expressive power, it can avoid the myriad of ad-hoc constructions present in several current pattern-matching tools. We also present a Parsing Machine that allows a small and efficient implementation of PEGs for pattern matching.

KEY WORDS: pattern matching, Parsing Expression Grammars, scripting languages

sed on *generative* free grammars, in f rules applied reecognition-based of rules or predis in the language. ner paradigm. For inition of a trivial are "constructed"  $|(s| \text{ mod } 2 = 0)|$ guage, in which a

e paradigm, most ience involve the *ursing*, of strings. practical recognizof parsing algo-

which the ubiquispressions (REs) r modelling and heir elegance and erative grammars ell. The ability of tant and powerful power gets in the iguages that are iguity in CFGs is

Rosie's matching engine is an enhanced version of LPEG

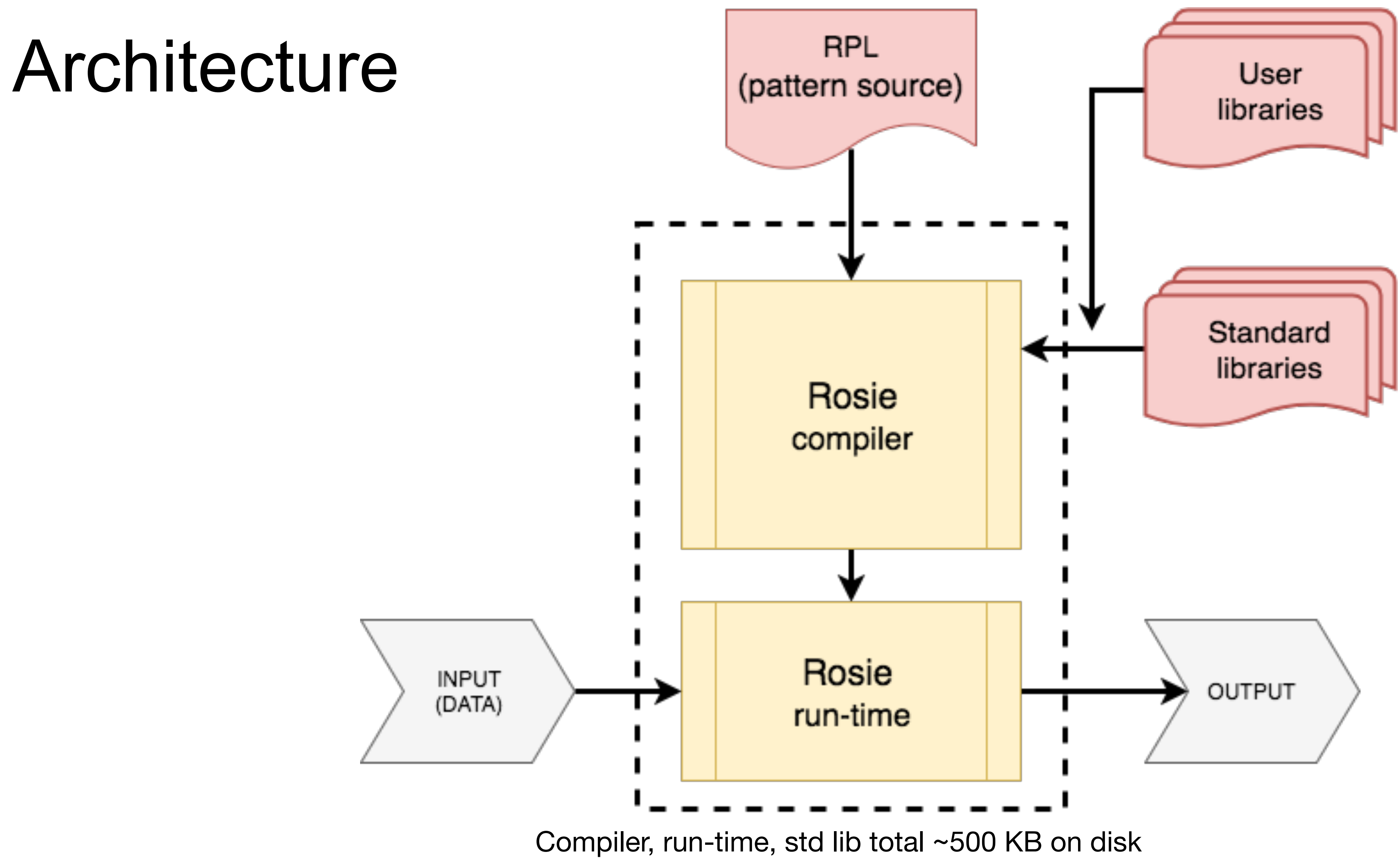

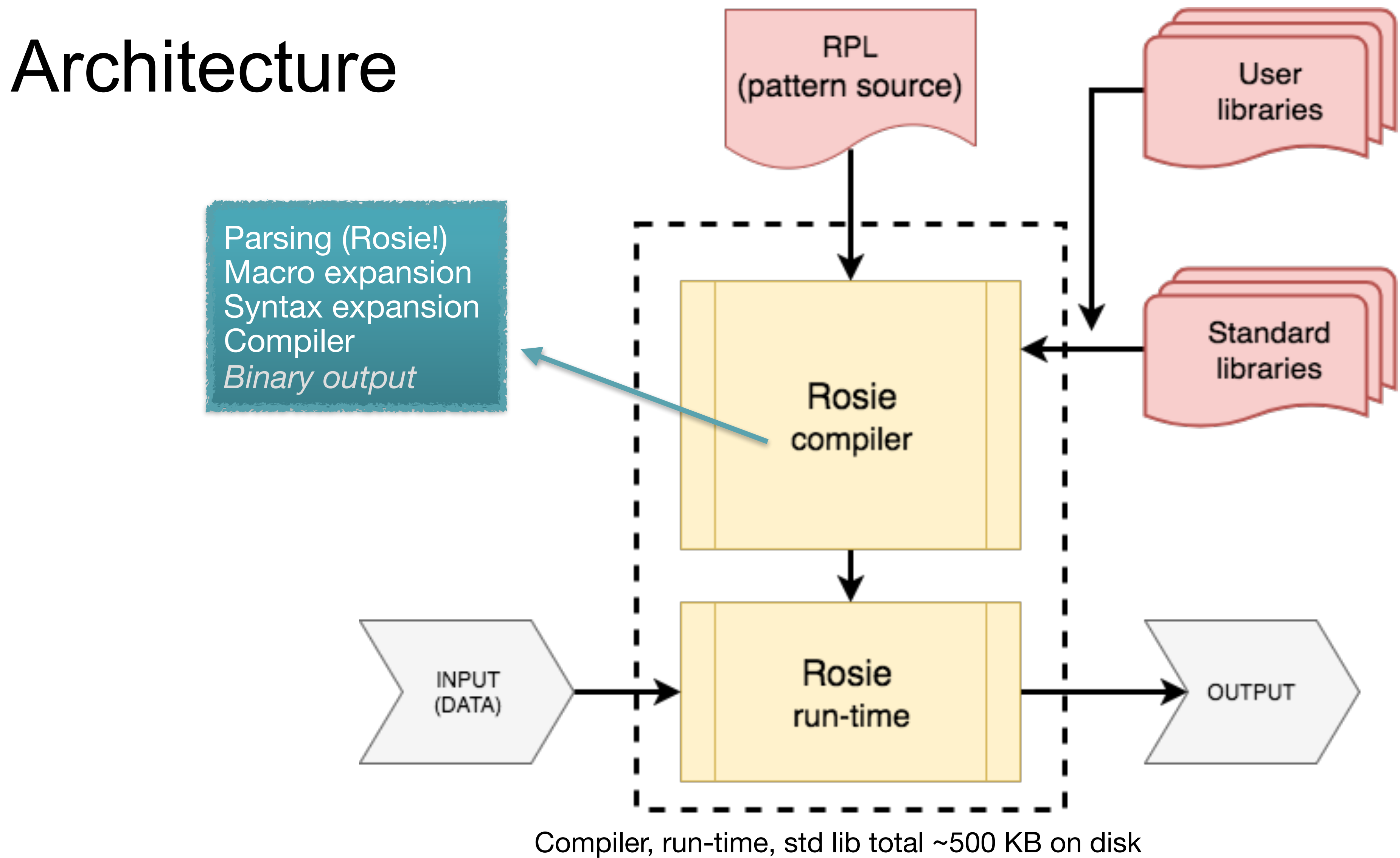

# Architecture

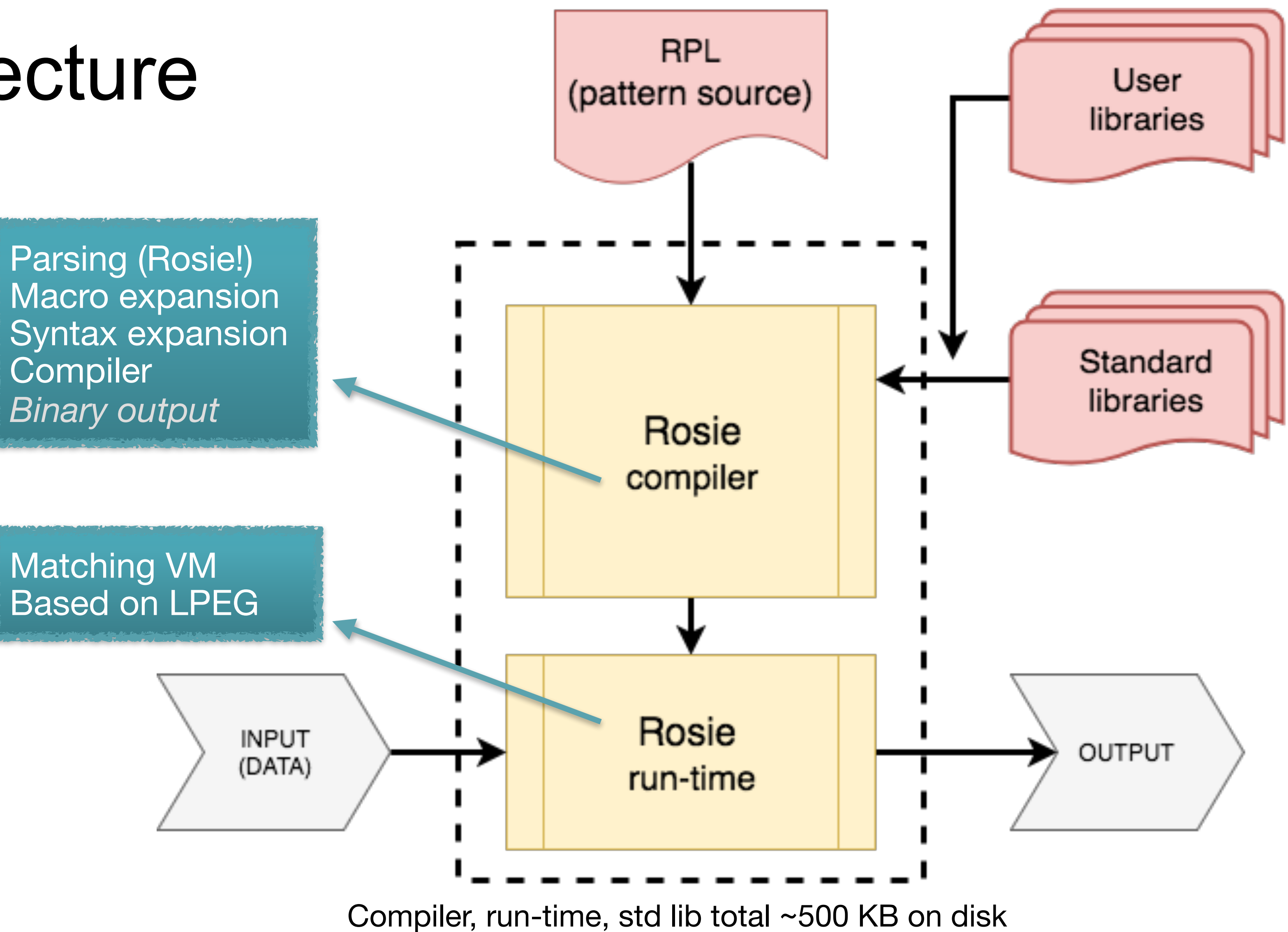

# Architecture

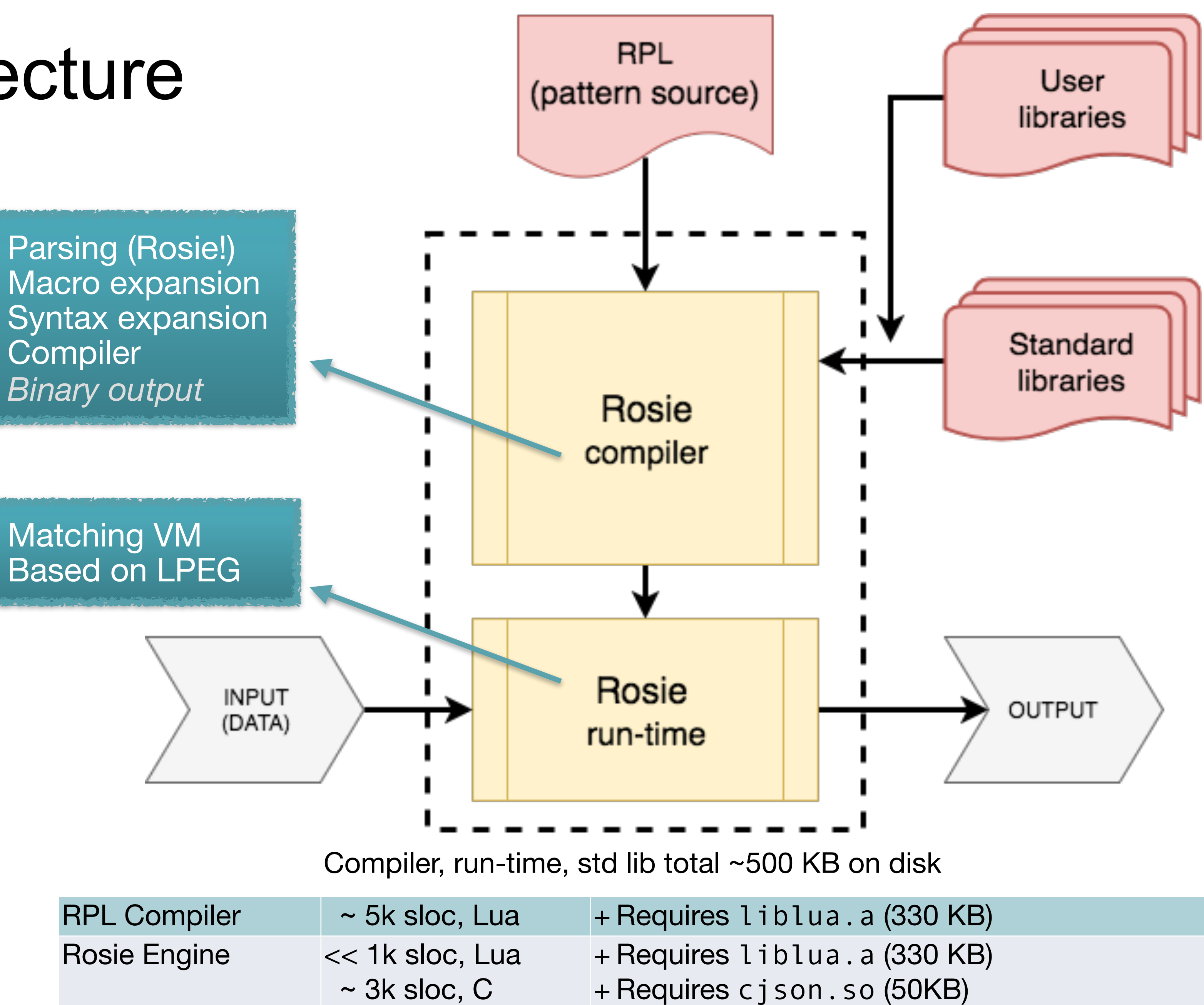

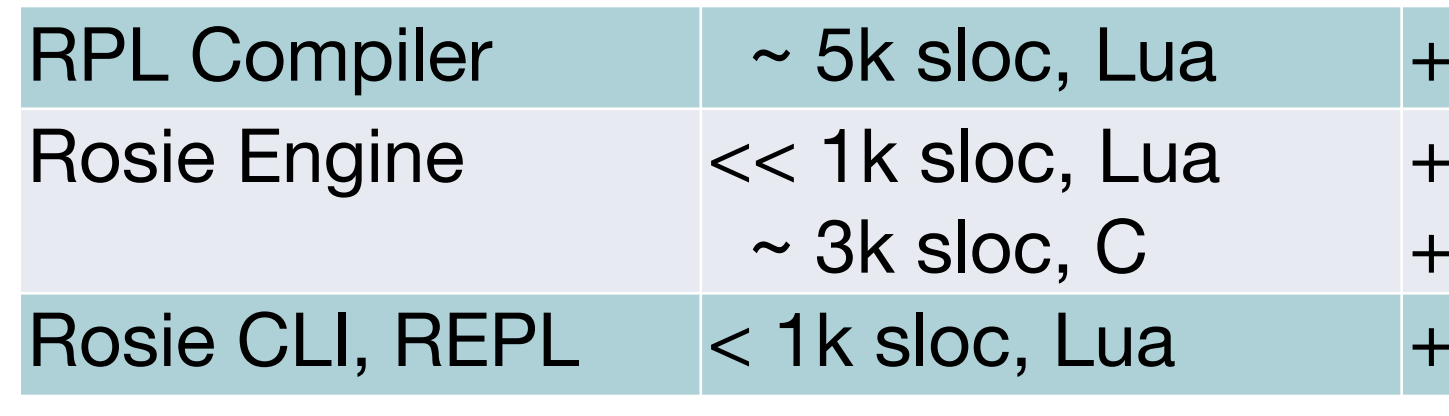

Requires readline.so (from user)

# Cool ideas (i.e. future work)

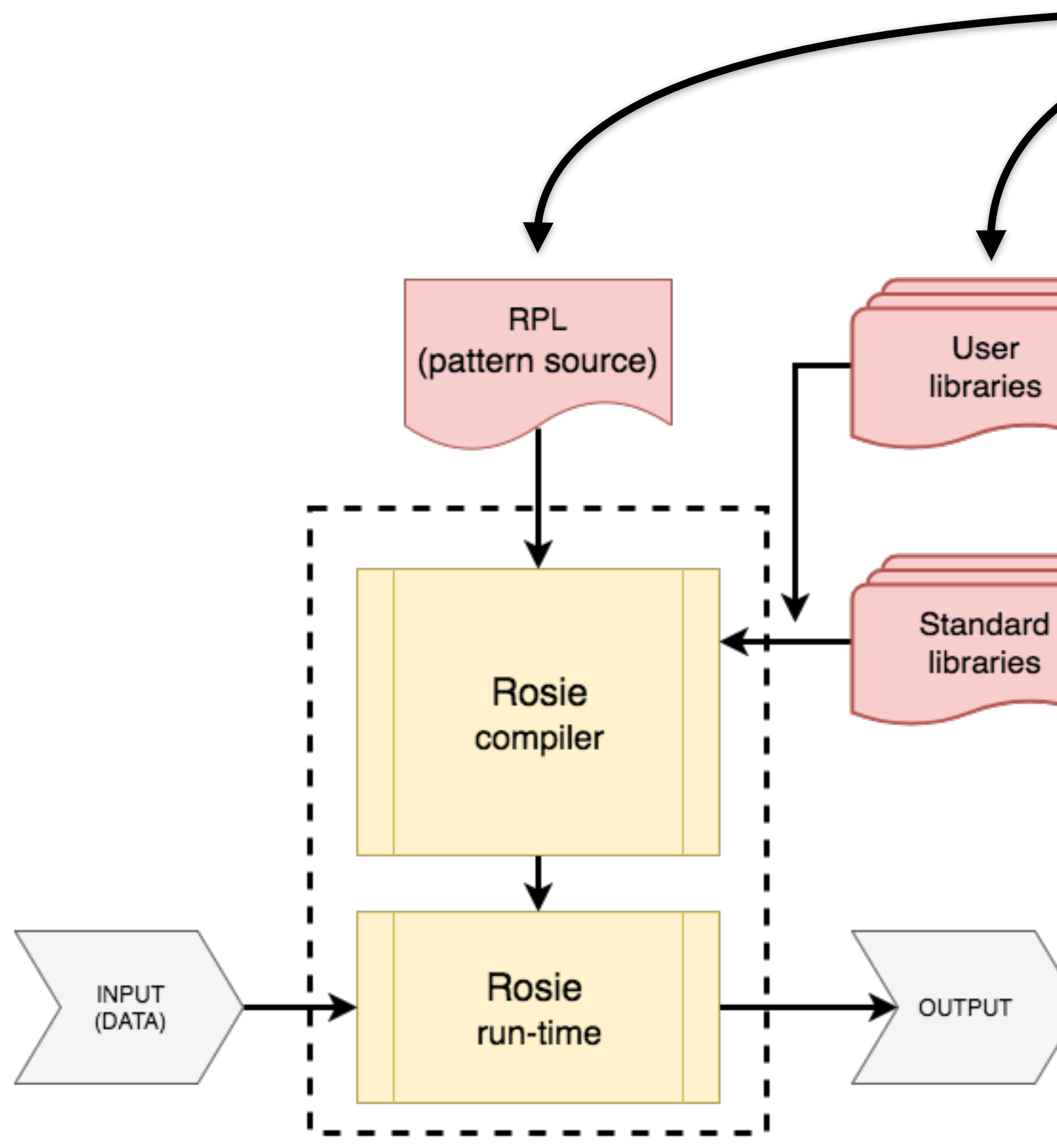

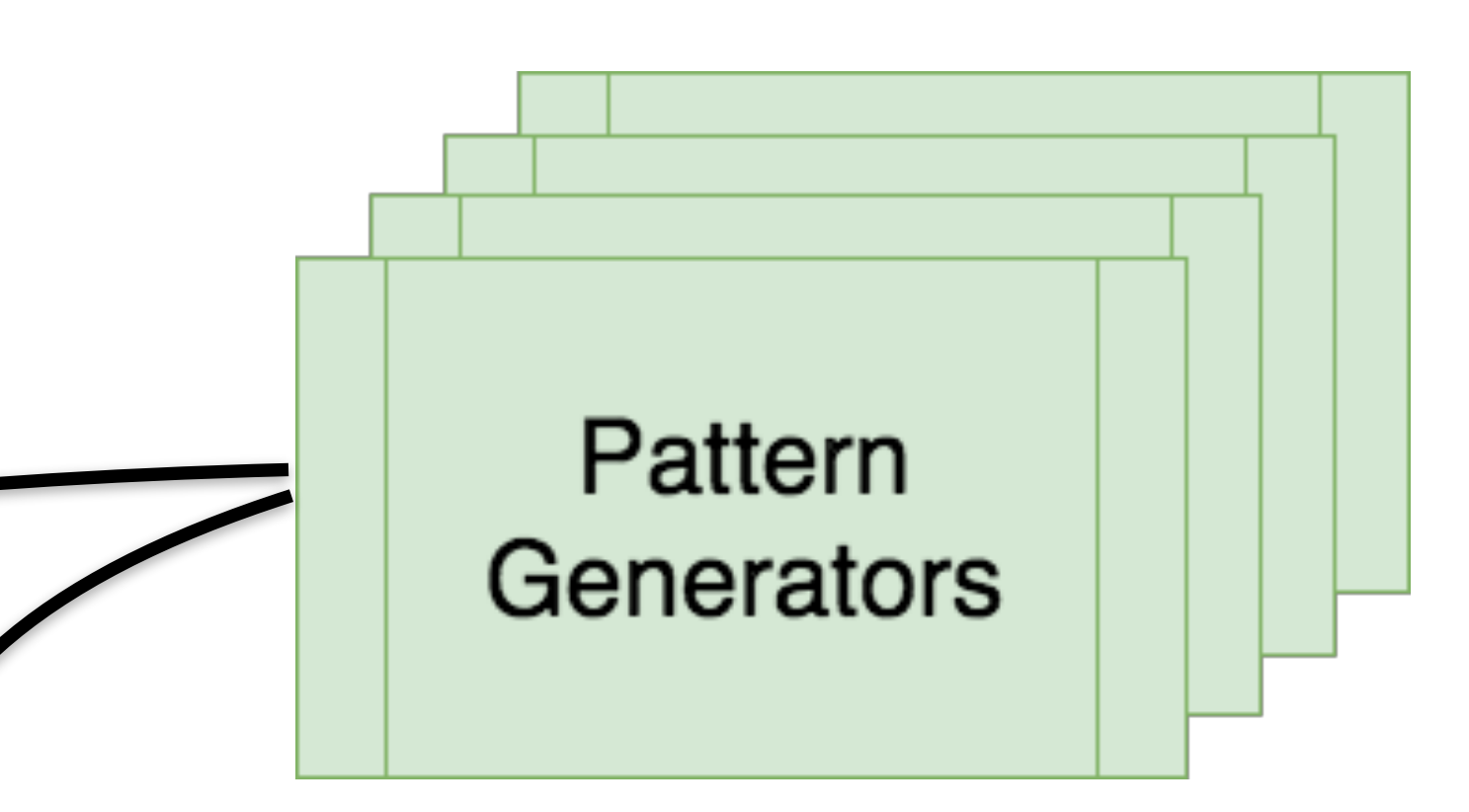

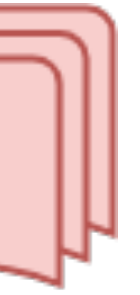

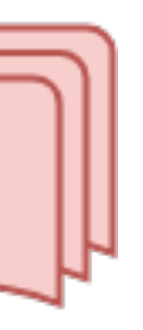

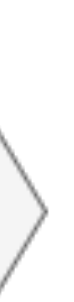

# Cool ideas (i.e. future work)

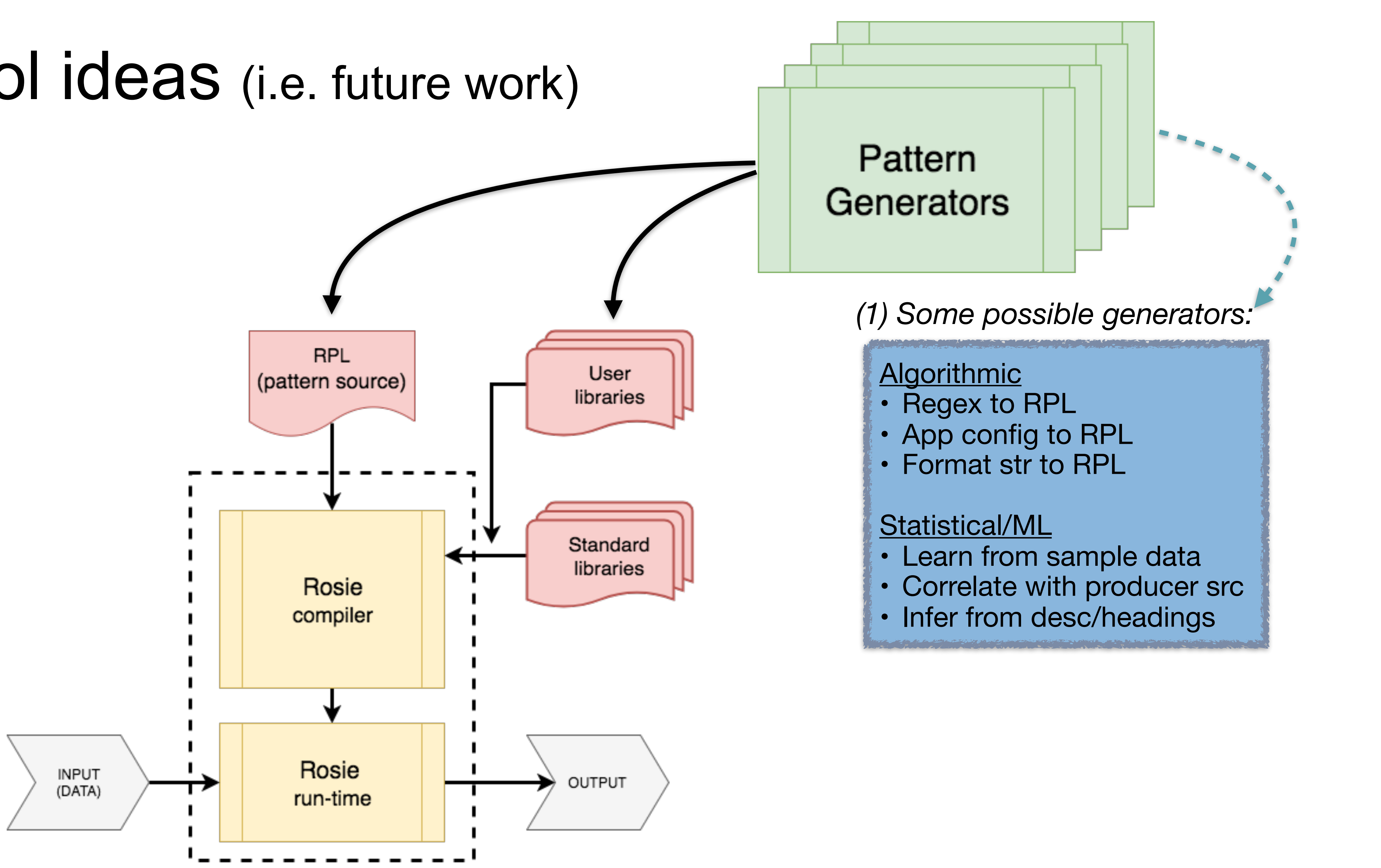

# Cool ideas (i.e. future work)

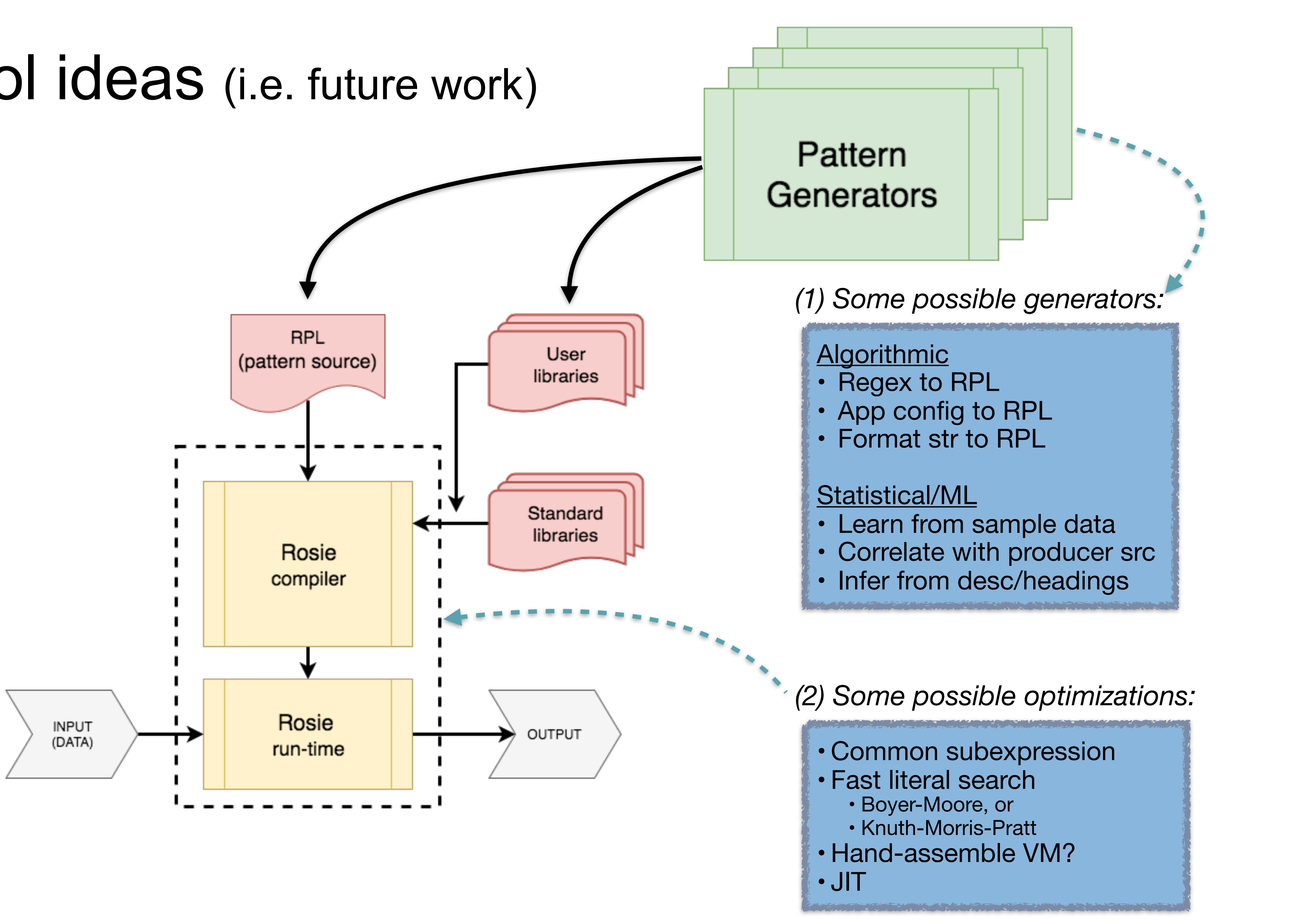

# Rosie is self-hosting

- Rosie is a parser, and Rosie is used to parse Rosie Pattern Language
- About 110 lines of RPL (core) to define the RPL
- Could support multiple versions of RPL, even different dialects
- **Non-trivial user extensions to RPL can be enabled by:** – Specifying RPL for the extension (to RPL)
	- Writing a compiler "plug-in" for the extension
	- The compiler plug-in interface has not yet been designed… *hint!*

\$ rosie match -o line '!{[:space:]\*\$} !{[:space:]\* "--"}' rpl\_1\_1.rpl | wc 111 652 4155